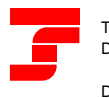

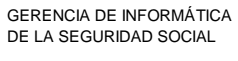

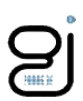

# <span id="page-0-0"></span>SLD: Fichero de Trabajadores y Tramos.

Manual de Usuario Versión 2.0.0

Fecha última revisión: Diciembre de 2021

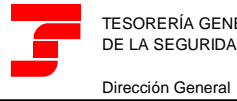

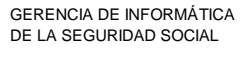

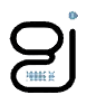

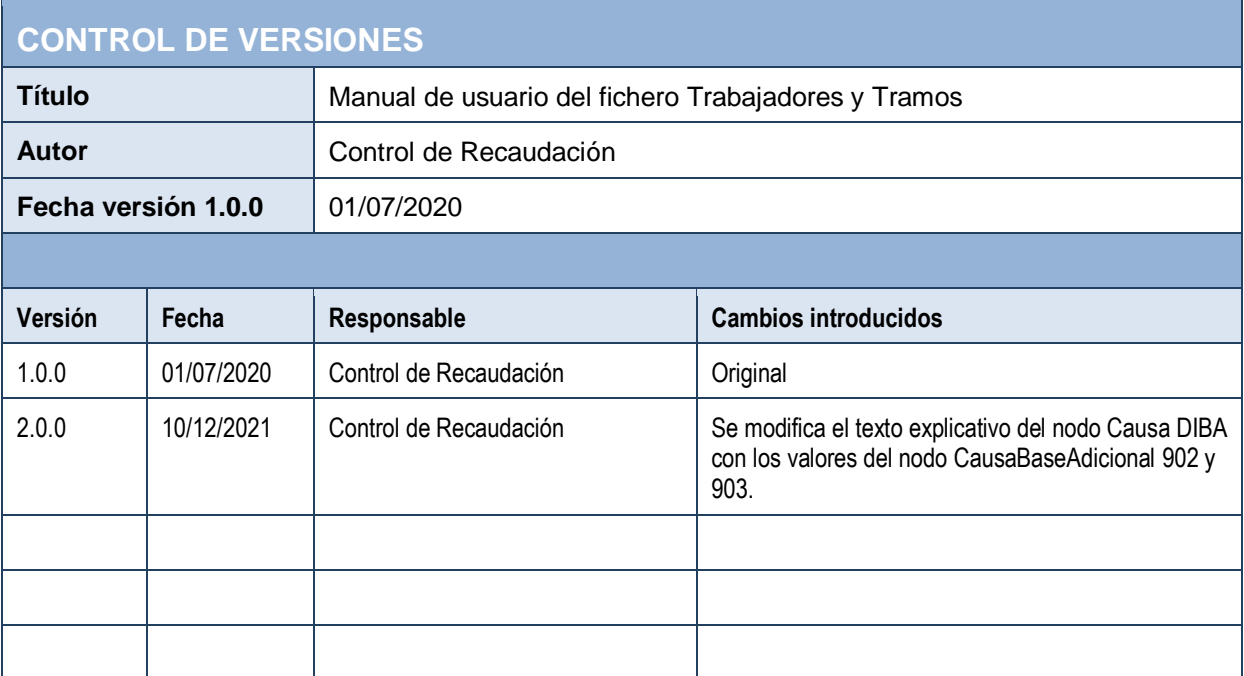

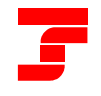

٠

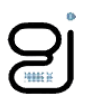

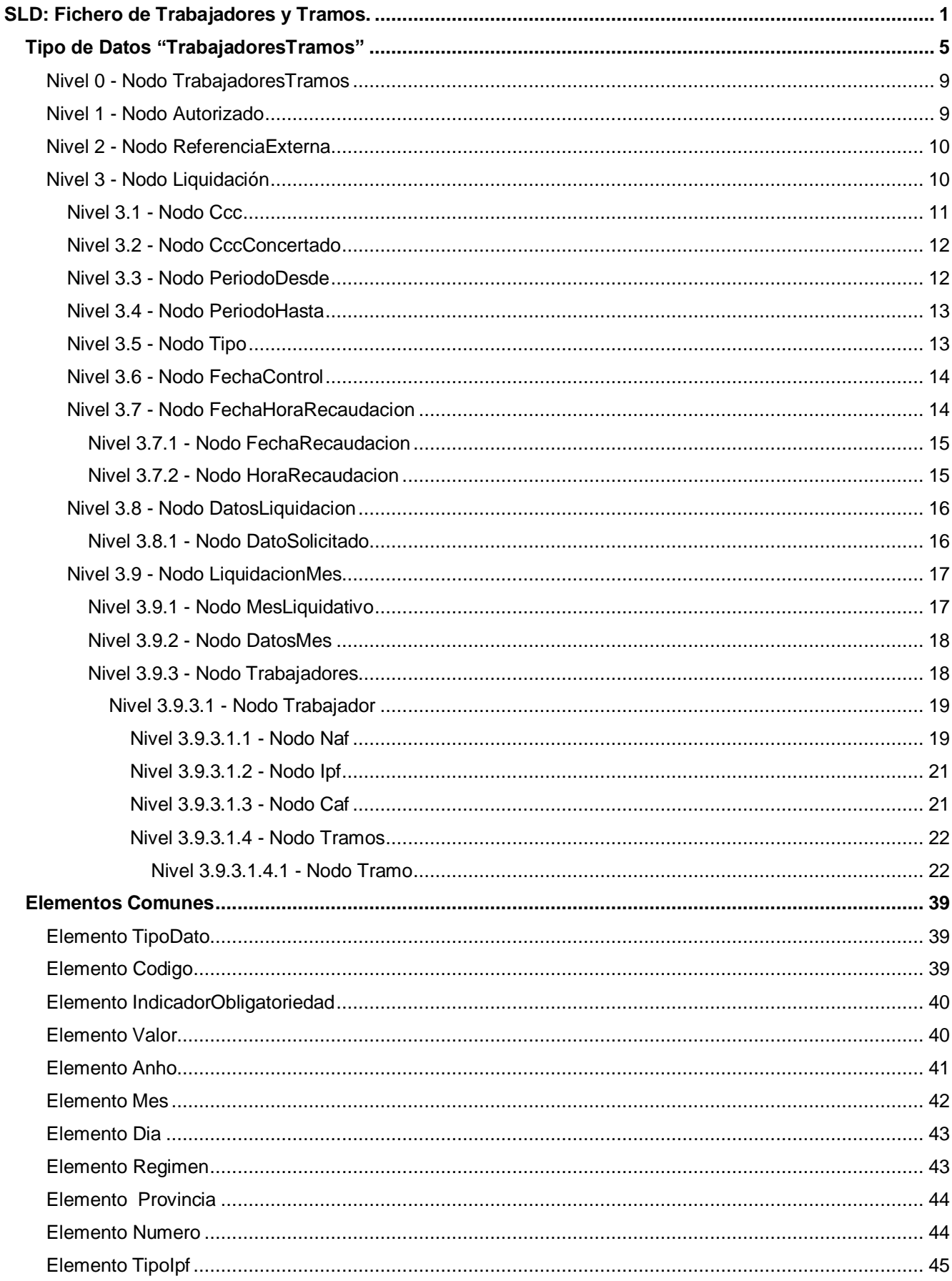

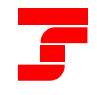

٠

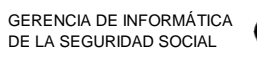

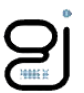

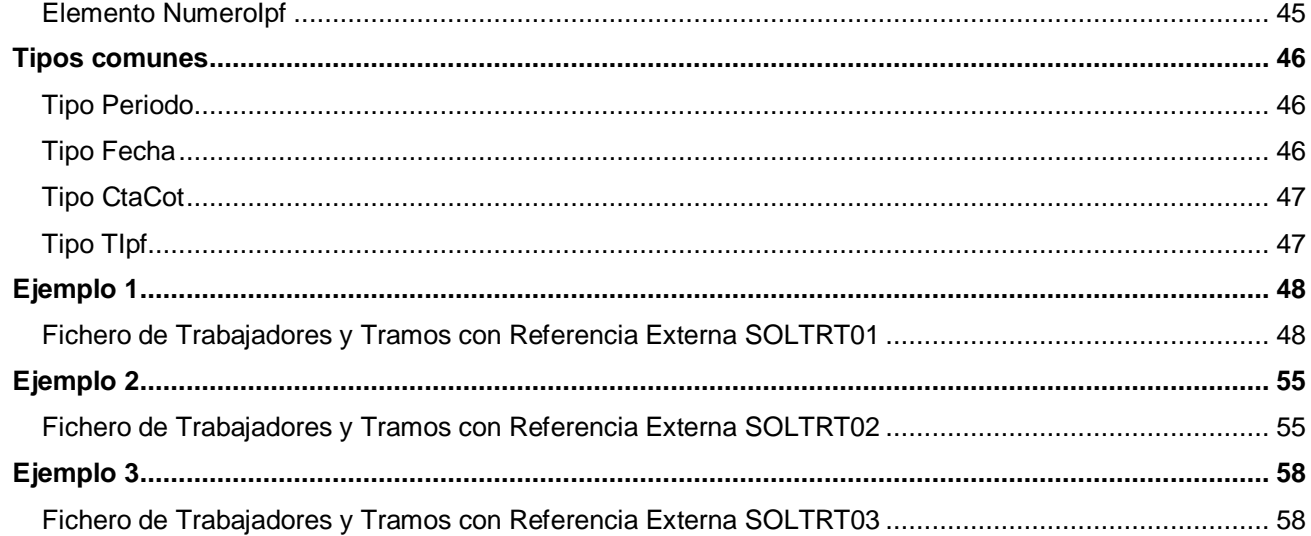

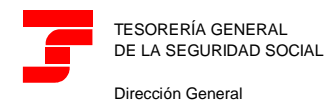

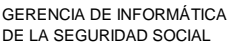

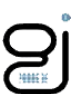

#### <span id="page-4-0"></span>**Tipo de Datos "TrabajadoresTramos"**

Este tipo de fichero será el que utilice la TGSS para enviar al usuario la totalidad de los tramos de recaudación asociados a una liquidación dada, salvo que para liquidaciones complementarias L03, L90 o C00, C02, C03, C13, C90, C91, se haya solicitado el fichero de trabajadores para uno o varios NAF, en cuyo caso únicamente se remitirá la información relativa a los NAF solicitados.

Contendrá la información de cada uno de los tramos de recaudación, identificados por NAF, Fecha Desde y Fecha Hasta, así como los datos que el usuario debe aportar para cada uno de ellos.

Para liquidaciones L00, se incorporarán los valores de bases del mes anterior de los códigos de conceptos informados siempre que se cumplan las condiciones determinantes para su recuperación.

Igualmente, se indicará al usuario la posibilidad de informar datos a nivel de la liquidación completa (p.ej.: Bonificación por Formación Continua) y/o a nivel de liquidación y mes (p.ej.: Toneladas de tomate para cada mes).

A continuación, se detalla dicho esquema mostrándose específicamente el tipo de datos "TrabajadoresTramos".

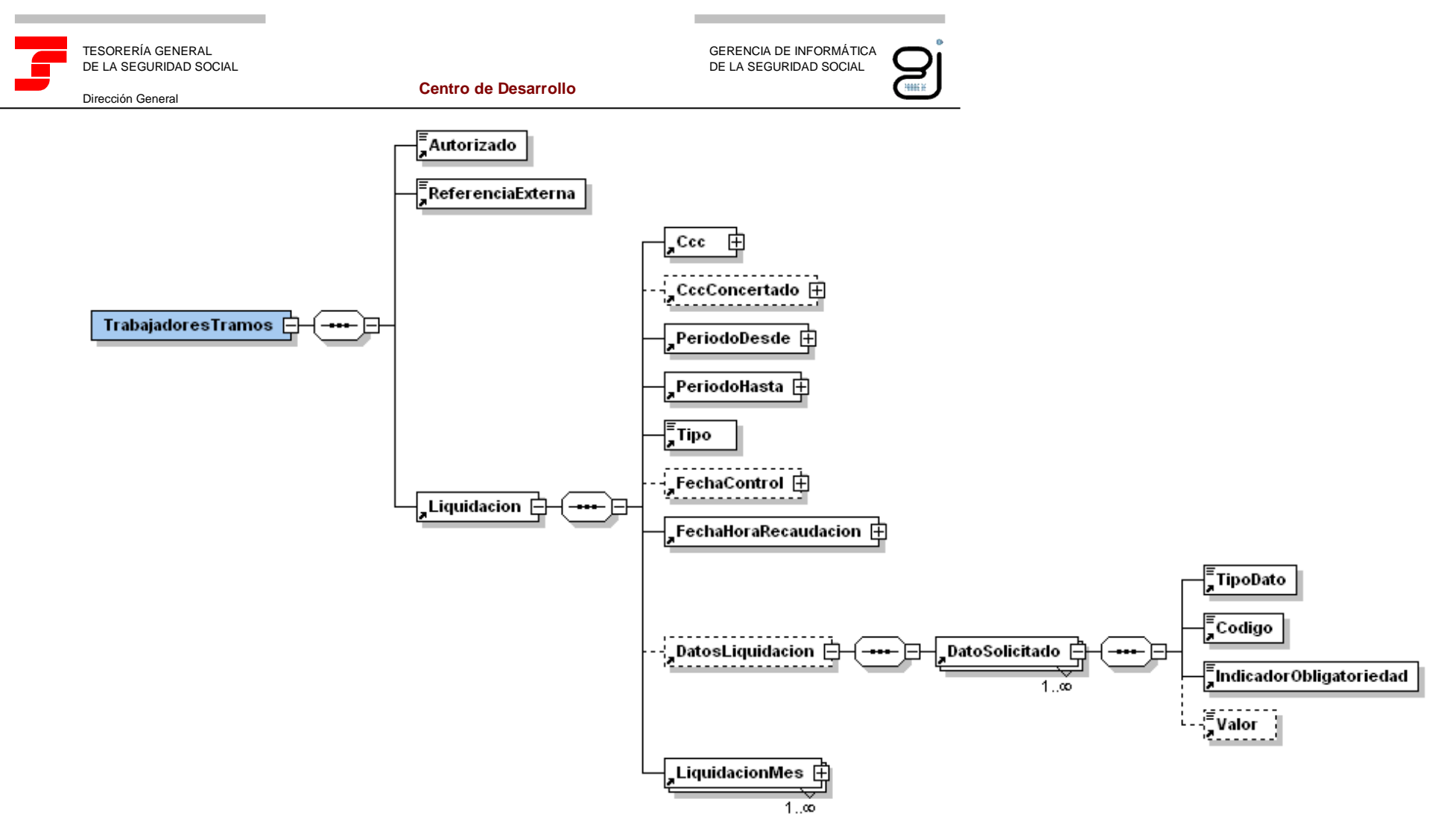

Ilustración 1: Tipo de Dato TrabajadoresTramos

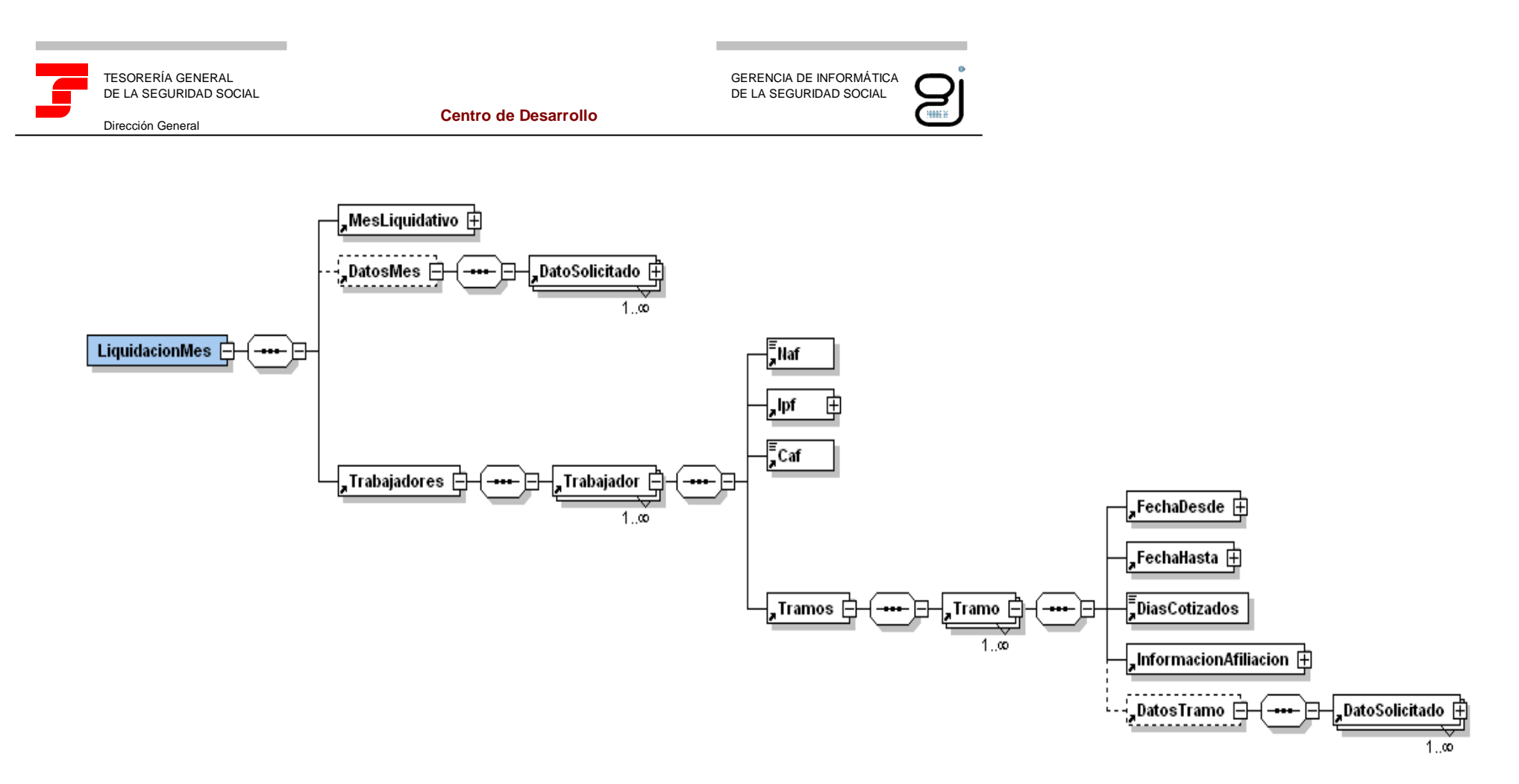

Ilustración 2: Tipo de Dato TrabajadoresTramos (continuación)

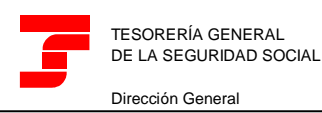

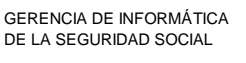

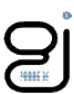

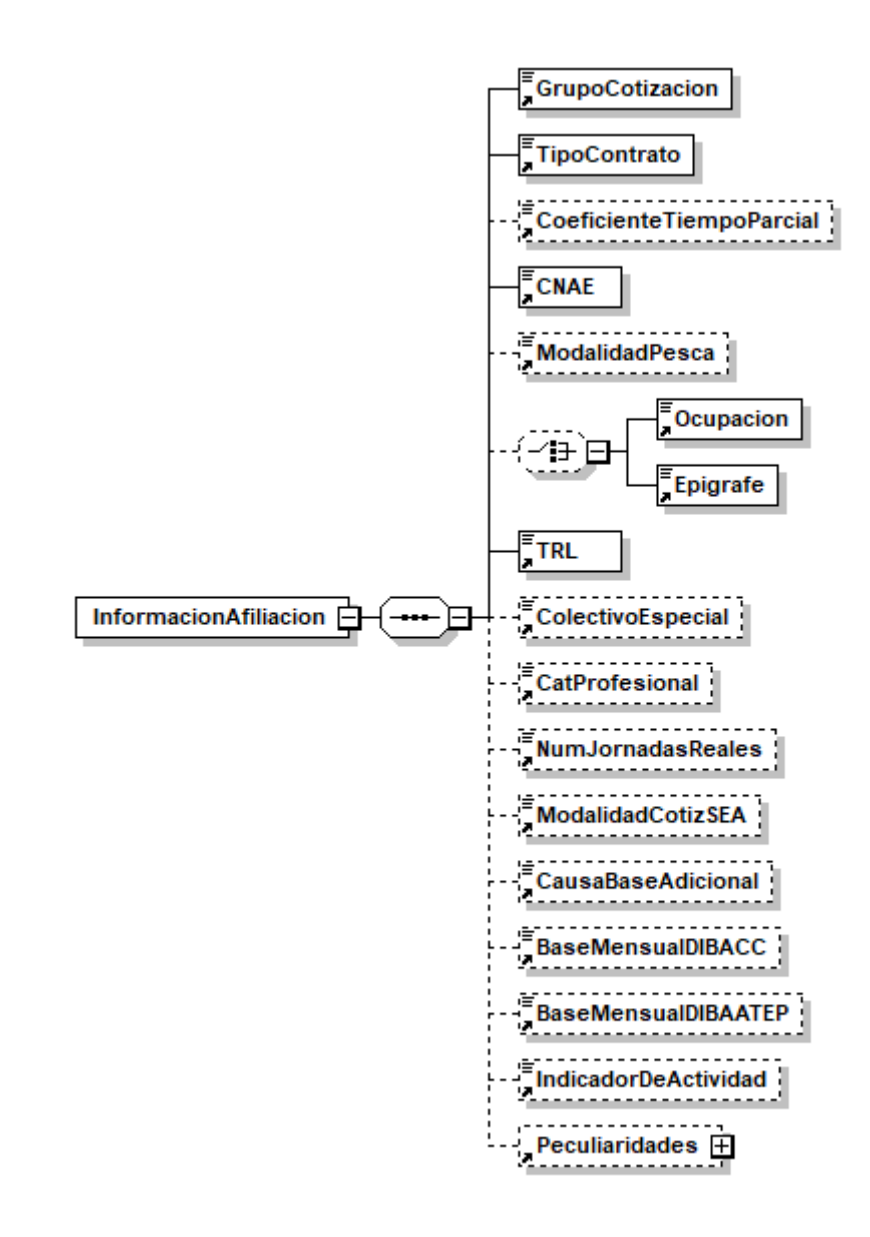

Ilustración 3: Tipo de Dato TrabajadoresTramos (continuación)

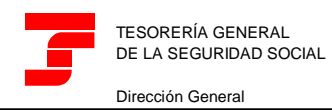

GERENCIA DE INFORMÁTICA DE LA SEGURIDAD SOCIAL

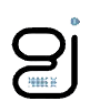

# <span id="page-8-0"></span>**Nivel 0 - Nodo TrabajadoresTramos**

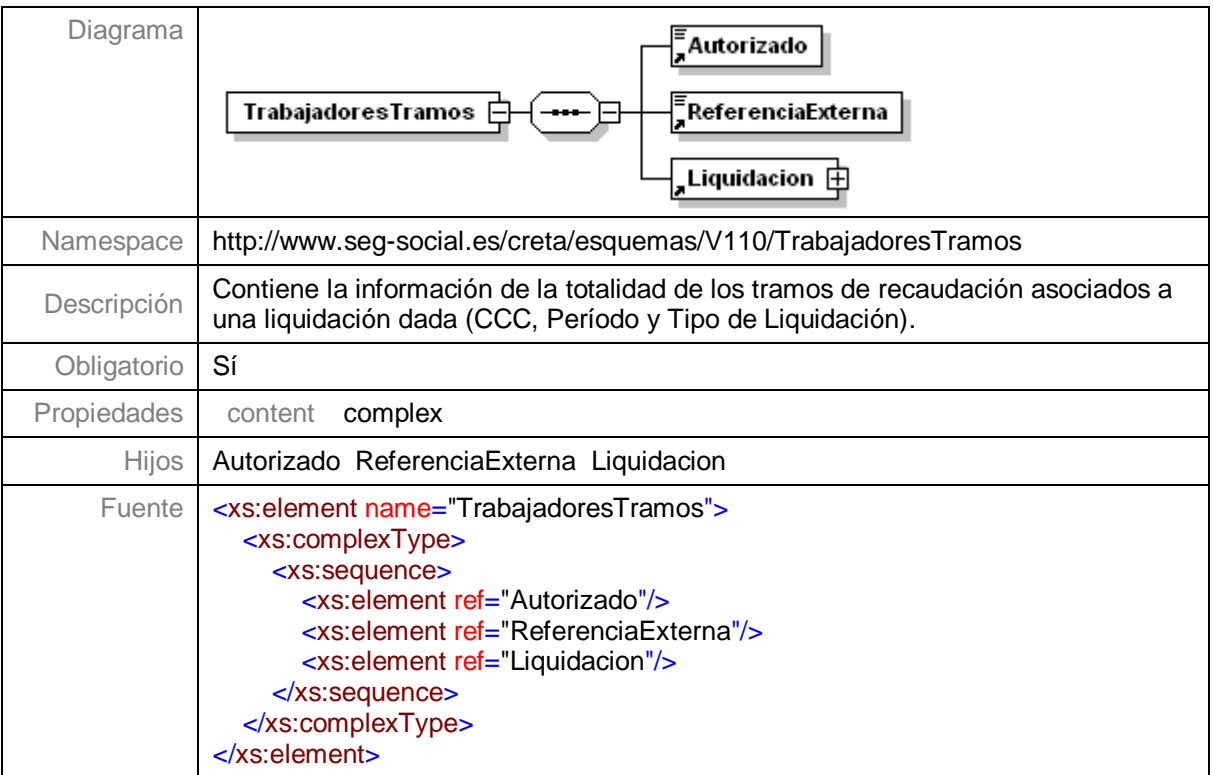

# <span id="page-8-1"></span>**Nivel 1 - Nodo Autorizado**

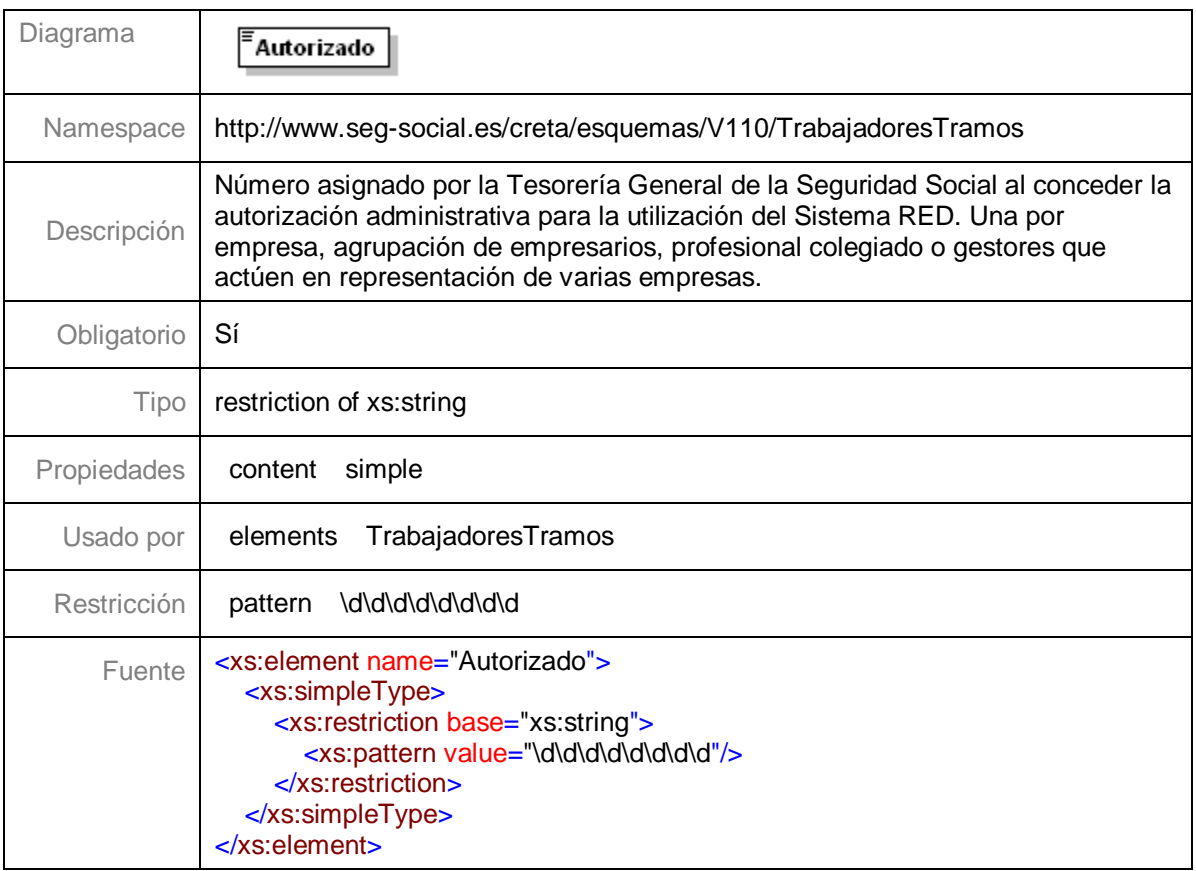

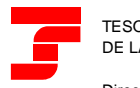

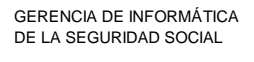

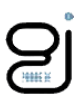

#### <span id="page-9-0"></span>**Nivel 2 - Nodo ReferenciaExterna**

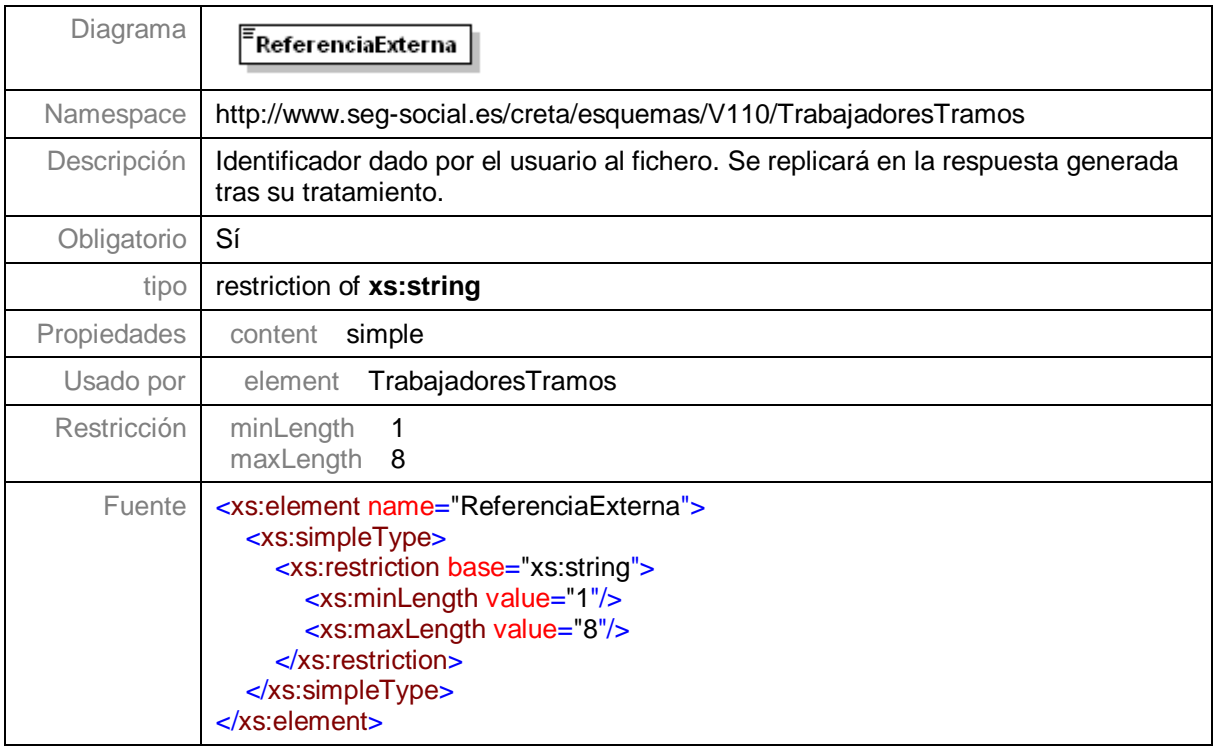

# <span id="page-9-1"></span>**Nivel 3 - Nodo Liquidación**

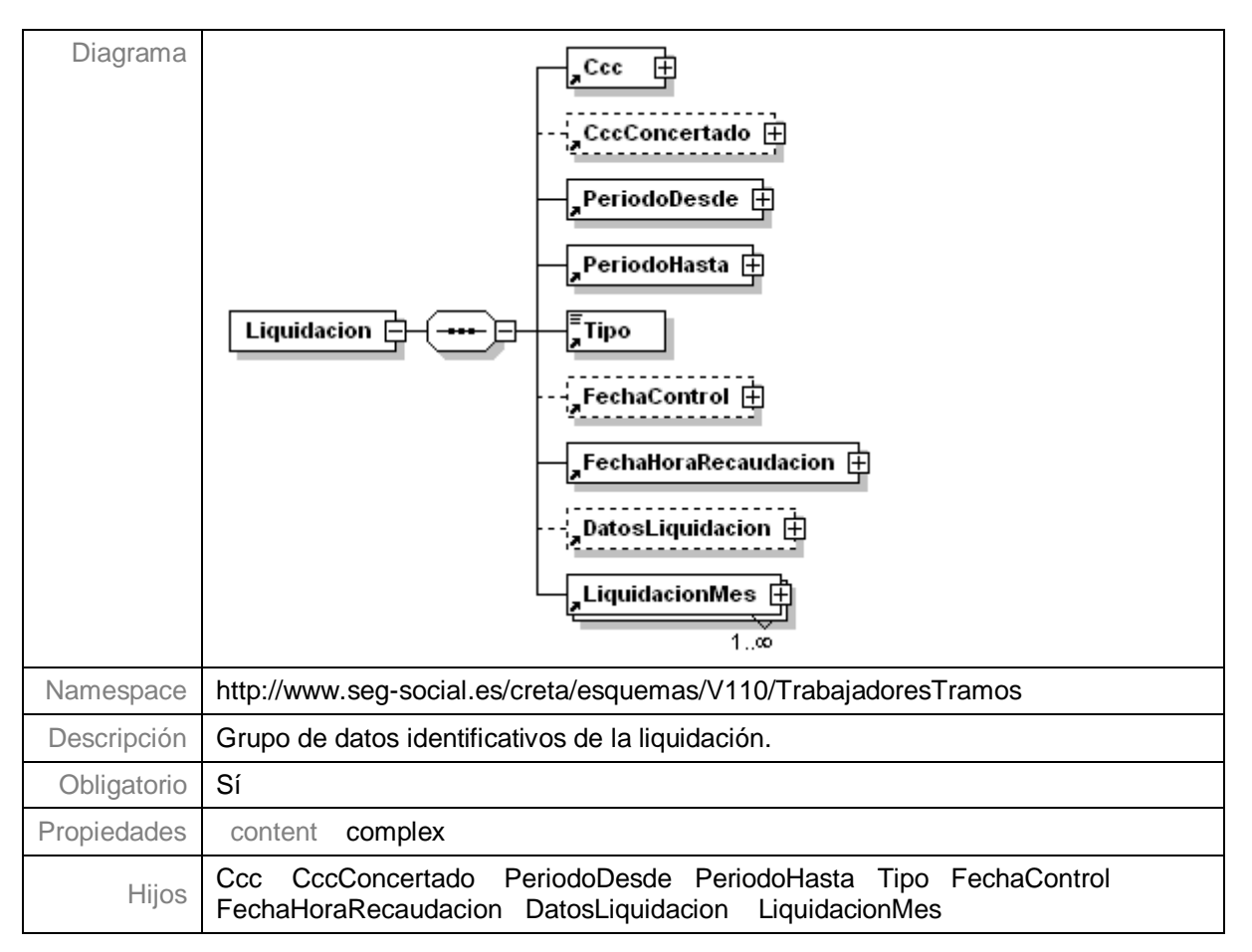

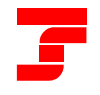

GERENCIA DE INFORMÁTICA DE LA SEGURIDAD SOCIAL

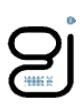

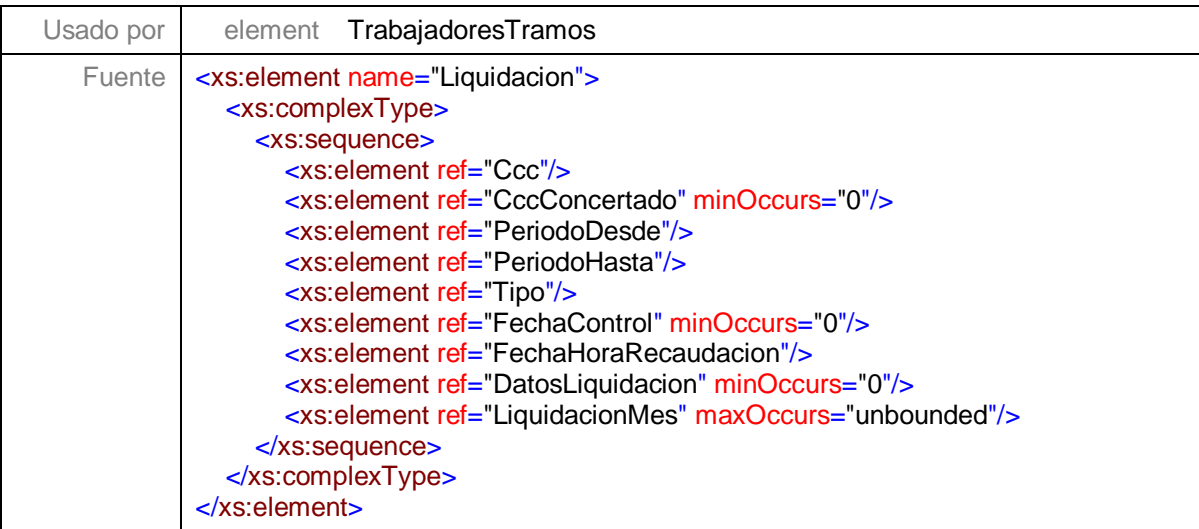

# <span id="page-10-0"></span>**Nivel 3.1 - Nodo Ccc**

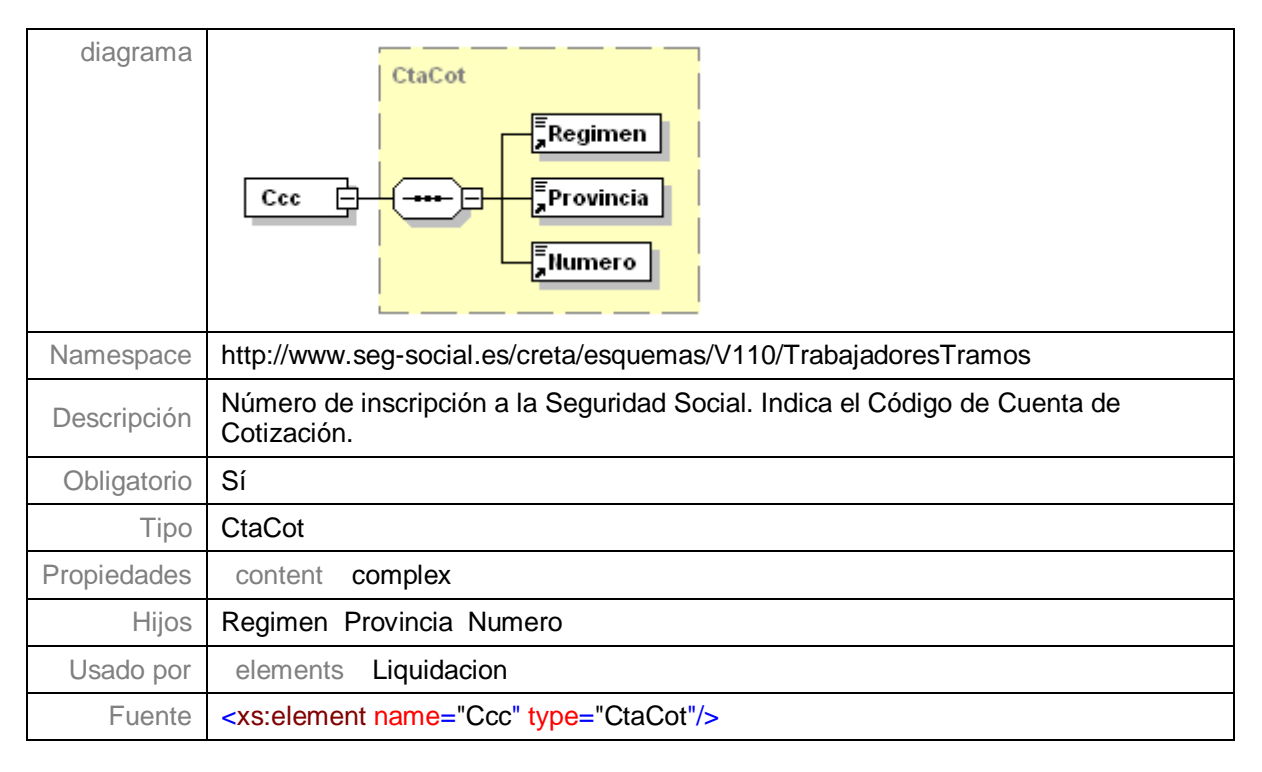

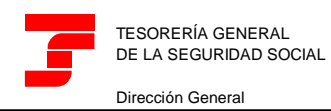

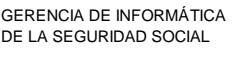

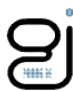

# <span id="page-11-0"></span>**Nivel 3.2 - Nodo CccConcertado**

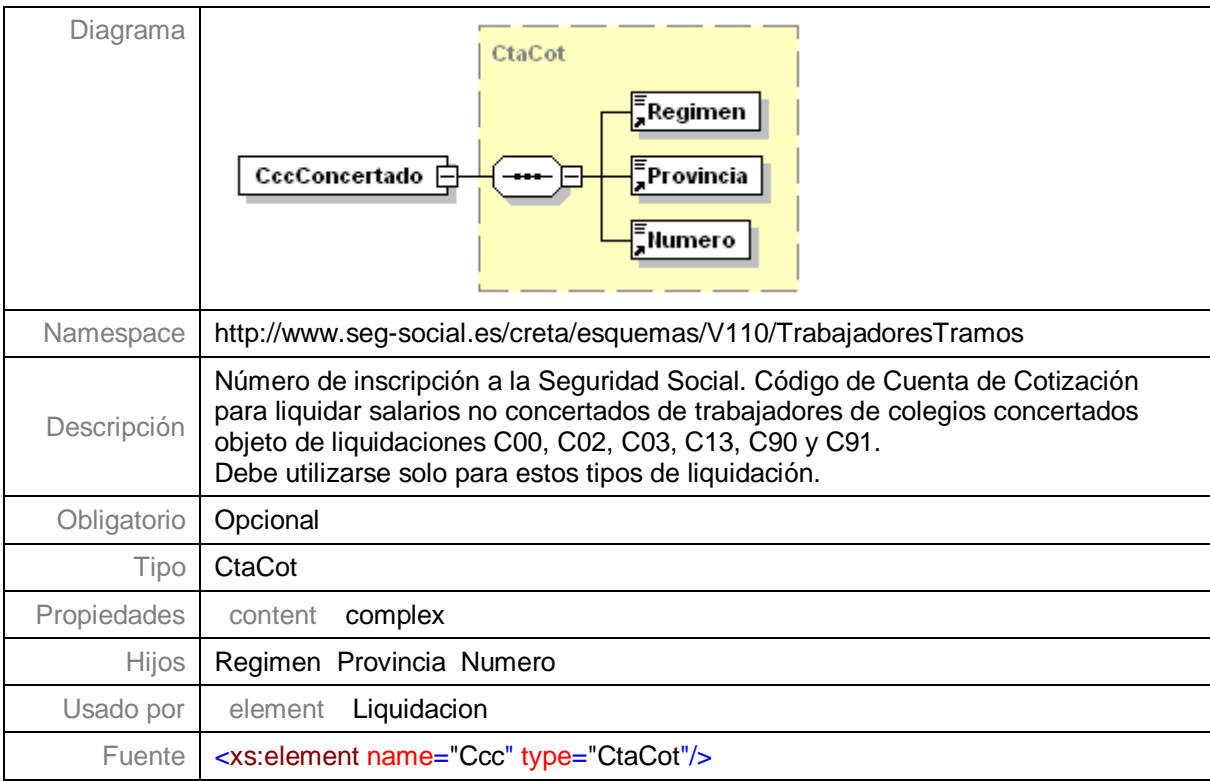

#### <span id="page-11-1"></span>**Nivel 3.3 - Nodo PeriodoDesde**

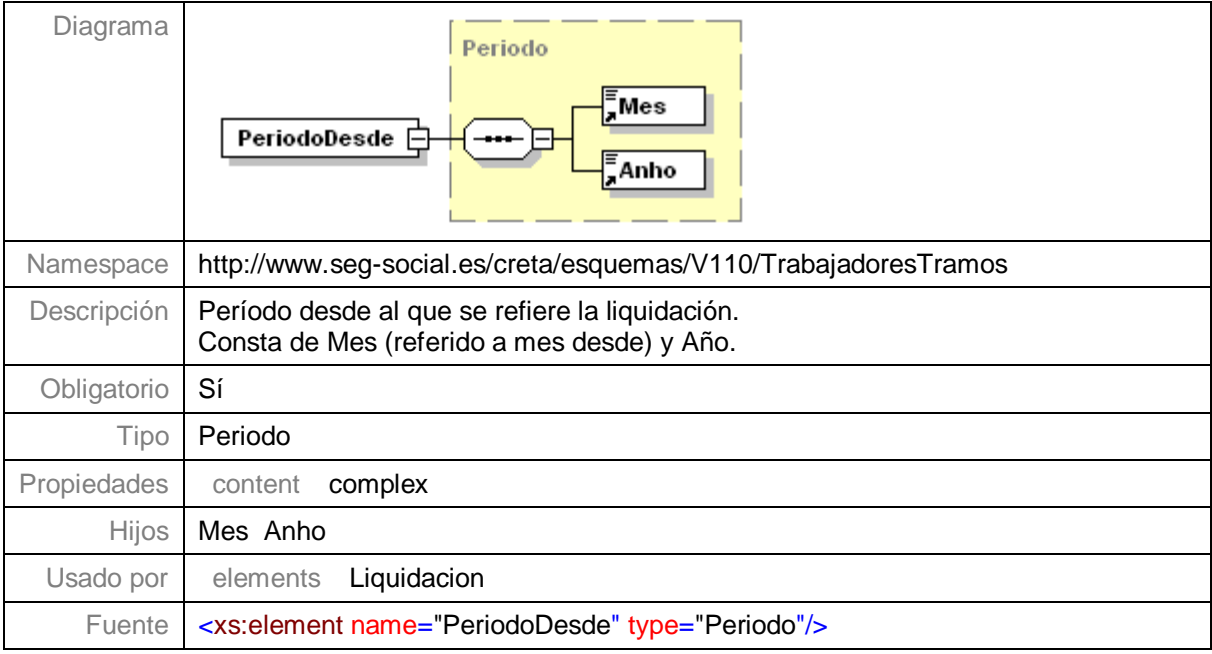

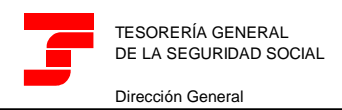

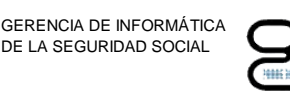

# <span id="page-12-0"></span>**Nivel 3.4 - Nodo PeriodoHasta**

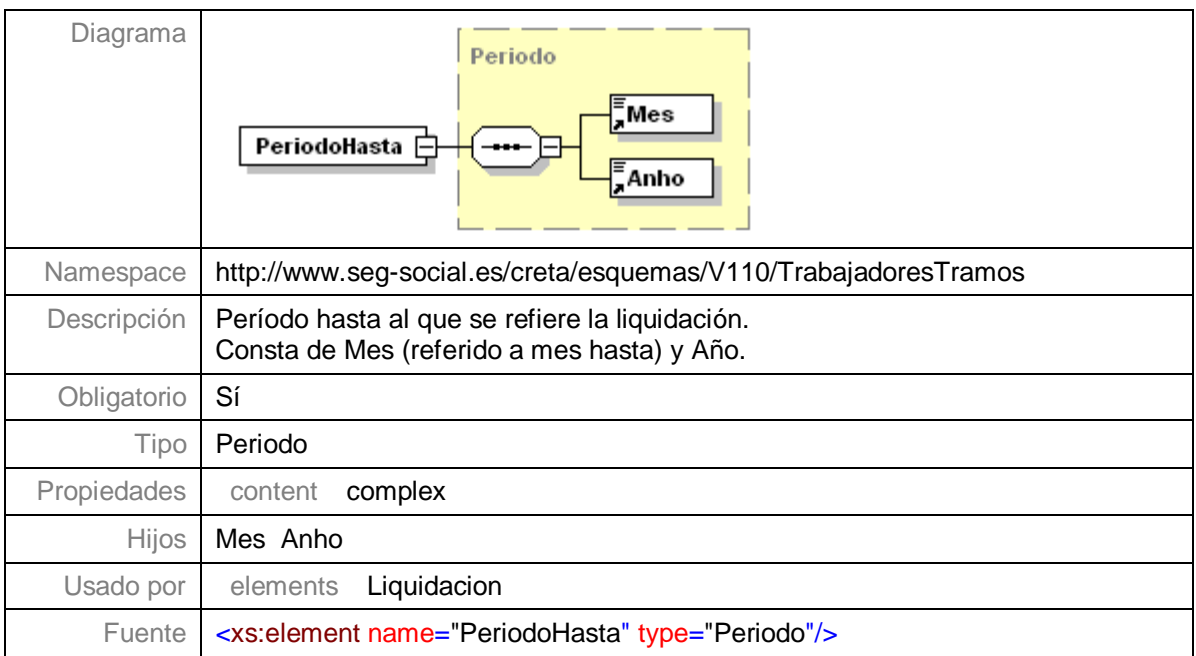

## <span id="page-12-1"></span>**Nivel 3.5 - Nodo Tipo**

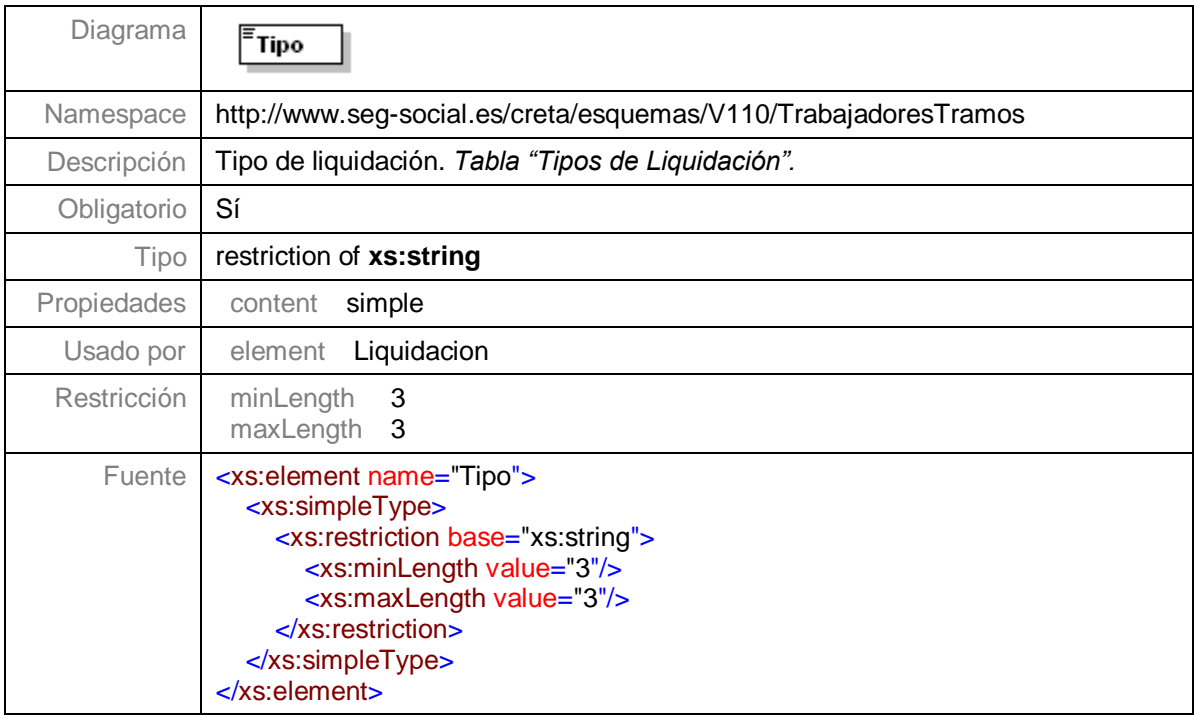

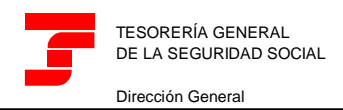

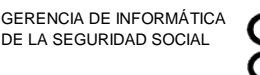

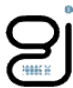

# <span id="page-13-0"></span>**Nivel 3.6 - Nodo FechaControl**

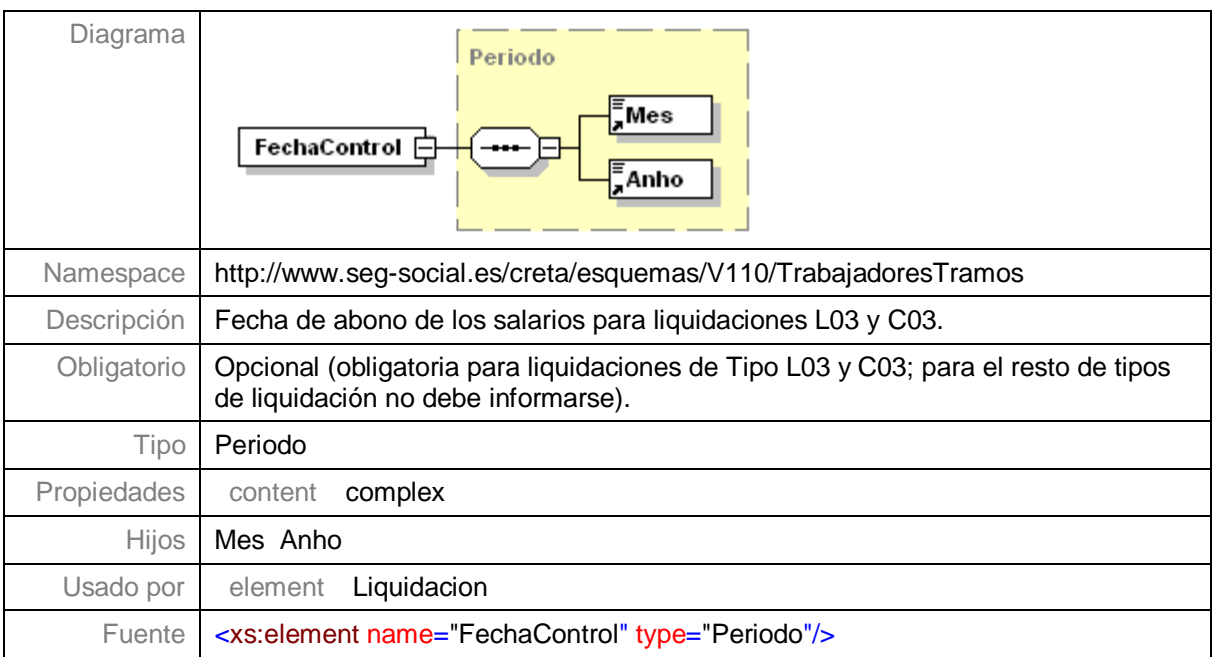

# <span id="page-13-1"></span>**Nivel 3.7 - Nodo FechaHoraRecaudacion**

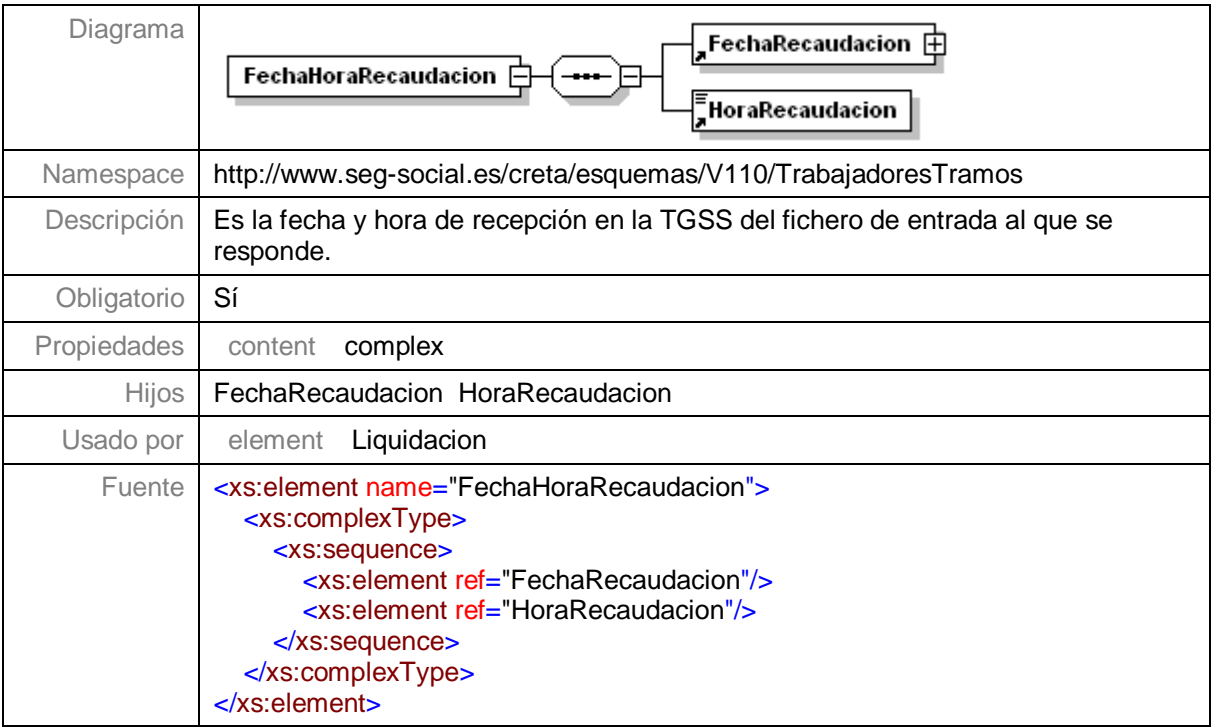

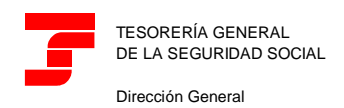

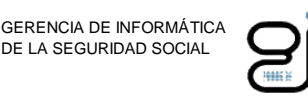

#### <span id="page-14-0"></span>**Nivel 3.7.1 - Nodo FechaRecaudacion**

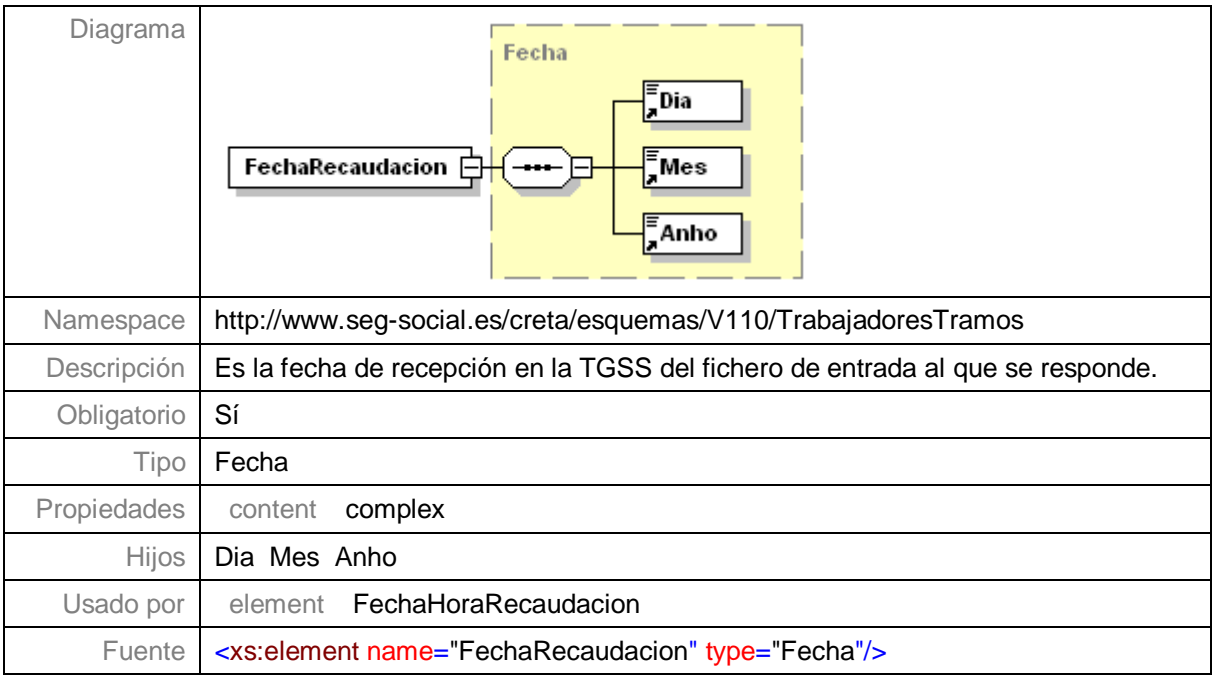

#### <span id="page-14-1"></span>**Nivel 3.7.2 - Nodo HoraRecaudacion**

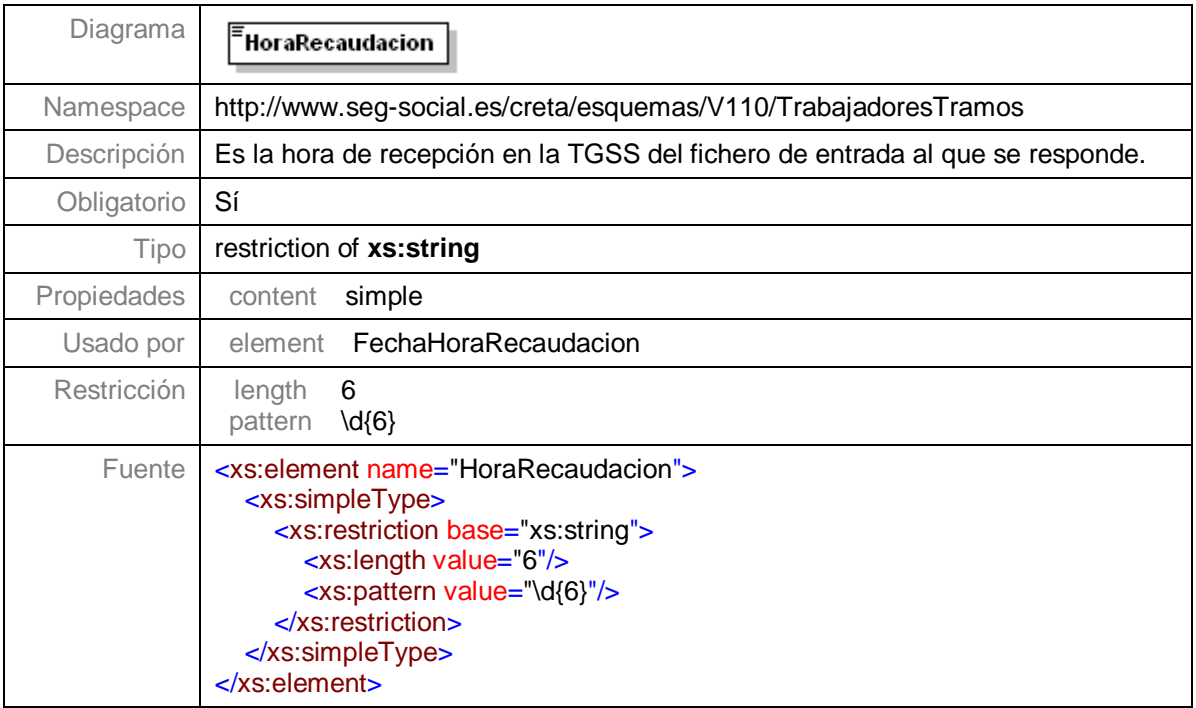

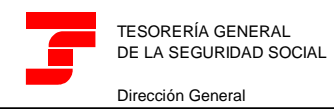

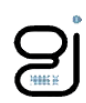

# <span id="page-15-0"></span>**Nivel 3.8 - Nodo DatosLiquidacion**

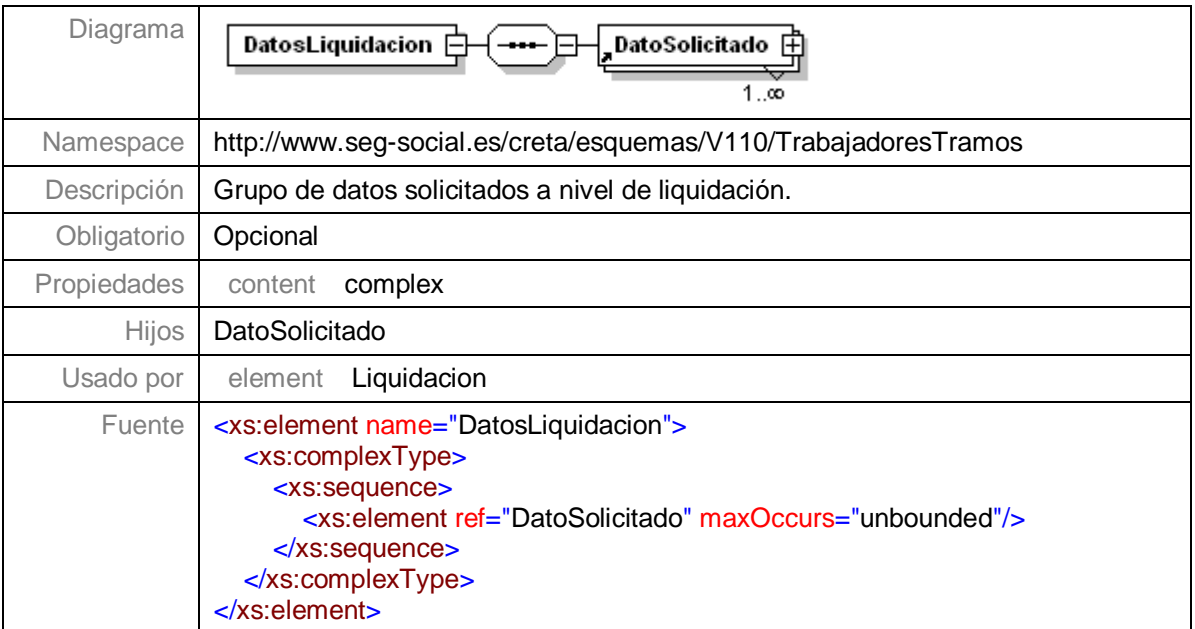

**Centro de Desarrollo**

# <span id="page-15-1"></span>**Nivel 3.8.1 - Nodo DatoSolicitado**

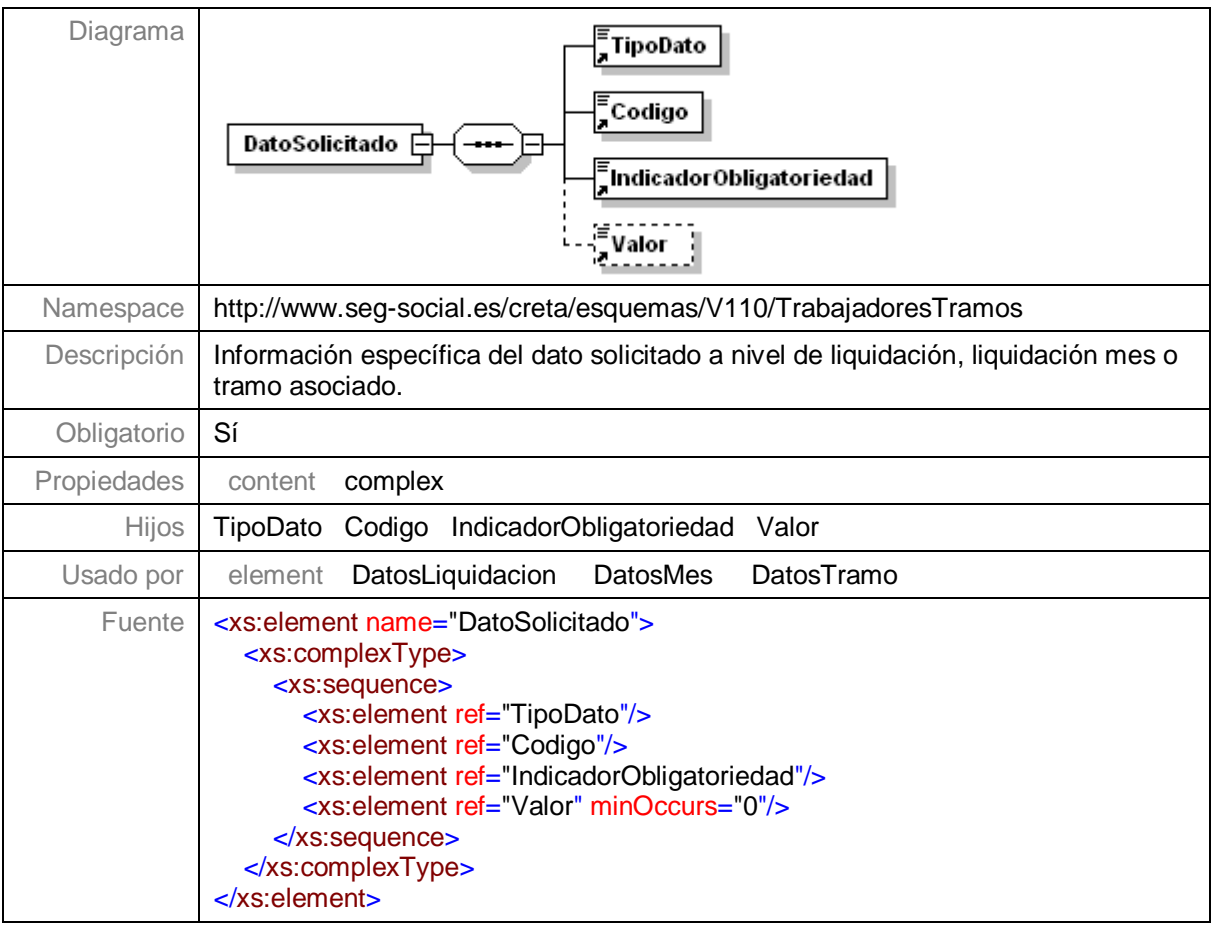

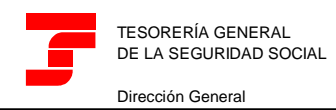

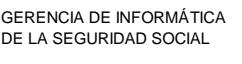

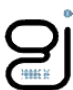

# <span id="page-16-0"></span>**Nivel 3.9 - Nodo LiquidacionMes**

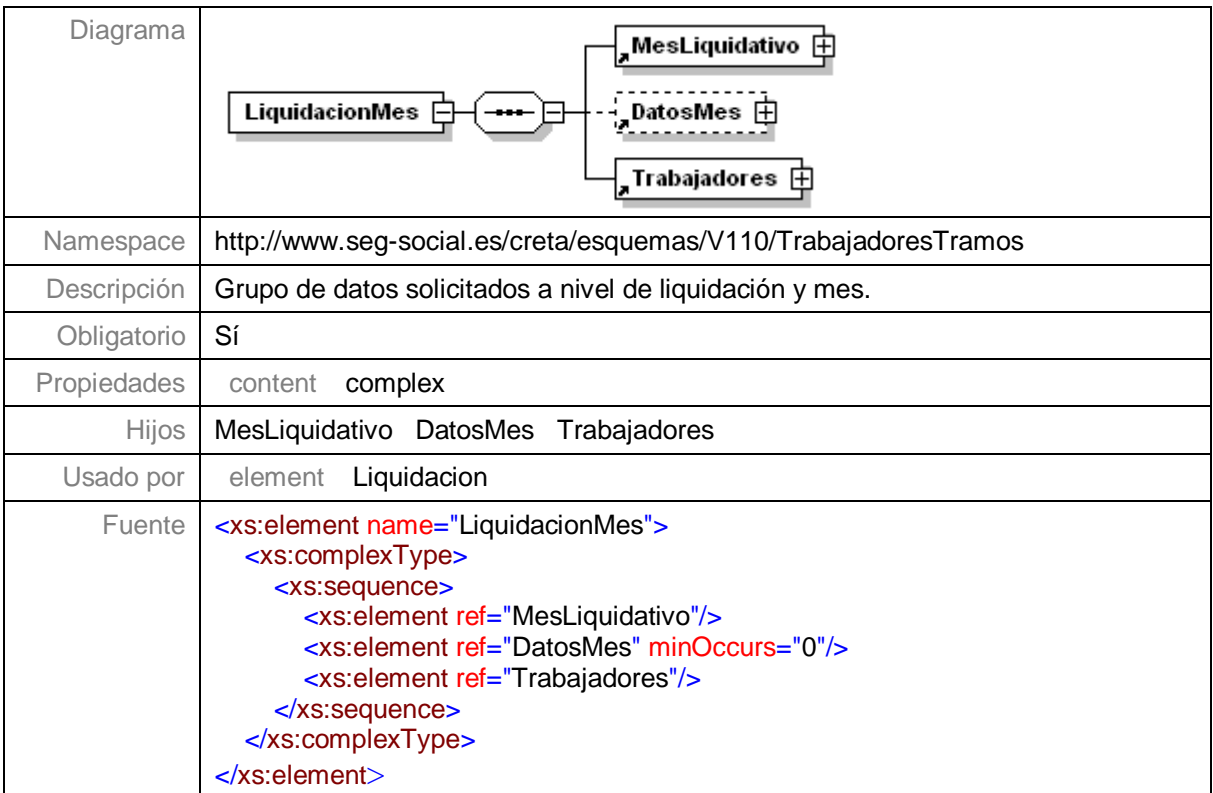

# <span id="page-16-1"></span>**Nivel 3.9.1 - Nodo MesLiquidativo**

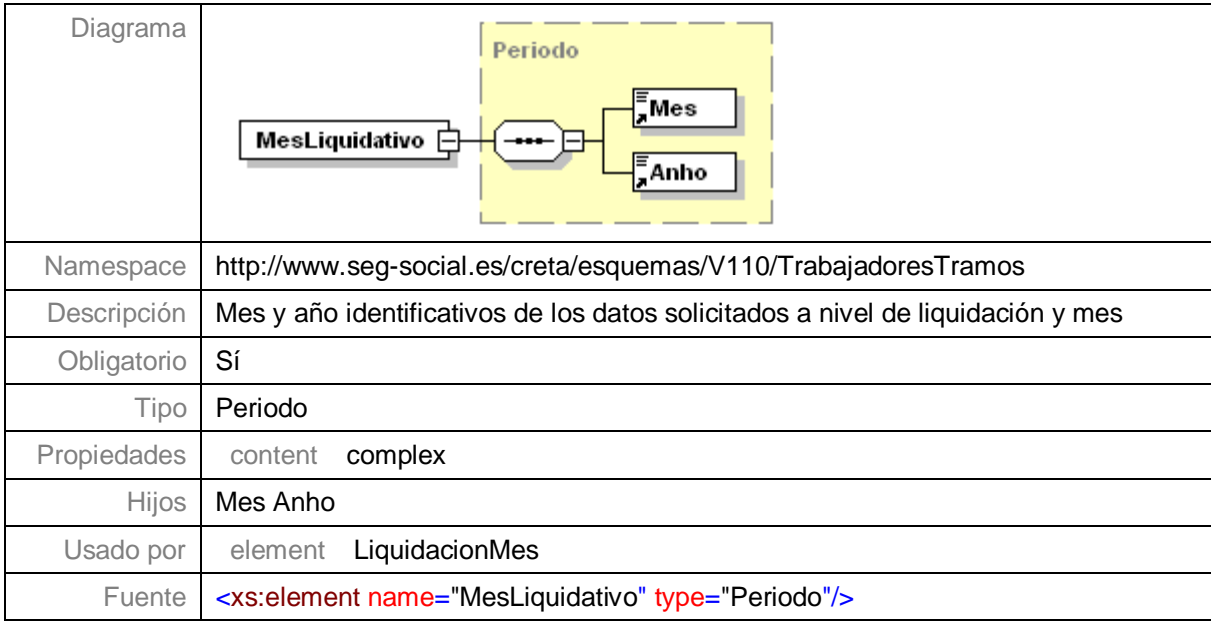

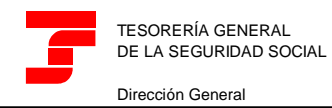

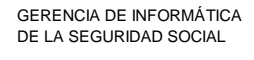

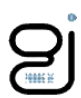

#### <span id="page-17-0"></span>**Nivel 3.9.2 - Nodo DatosMes**

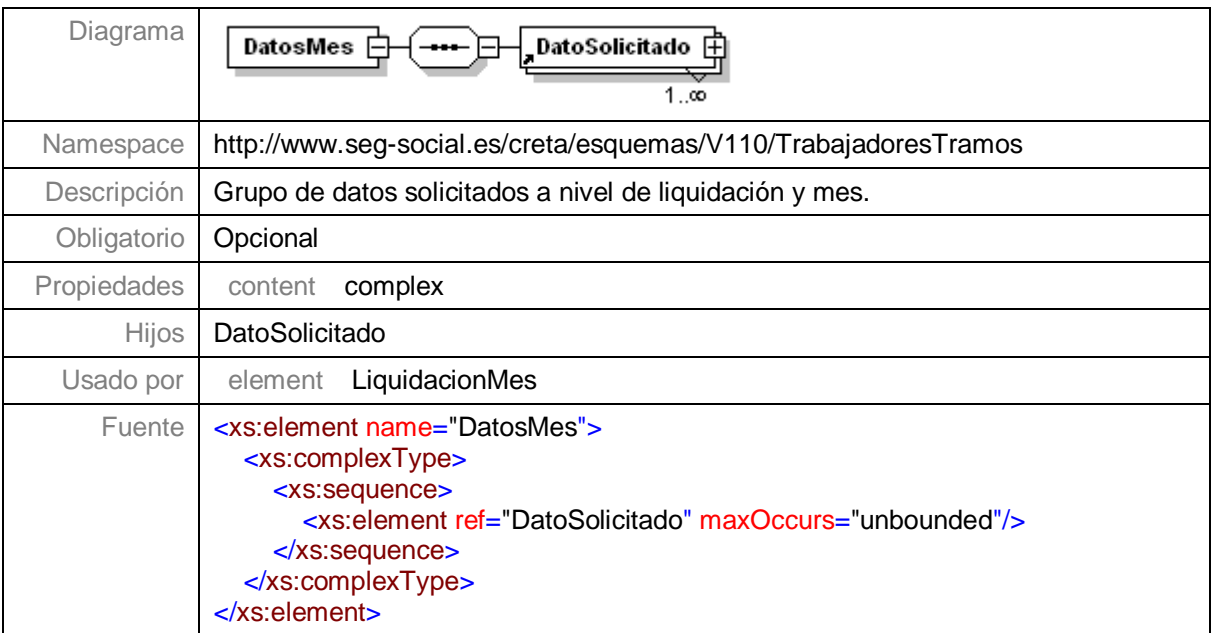

# <span id="page-17-1"></span>**Nivel 3.9.3 - Nodo Trabajadores**

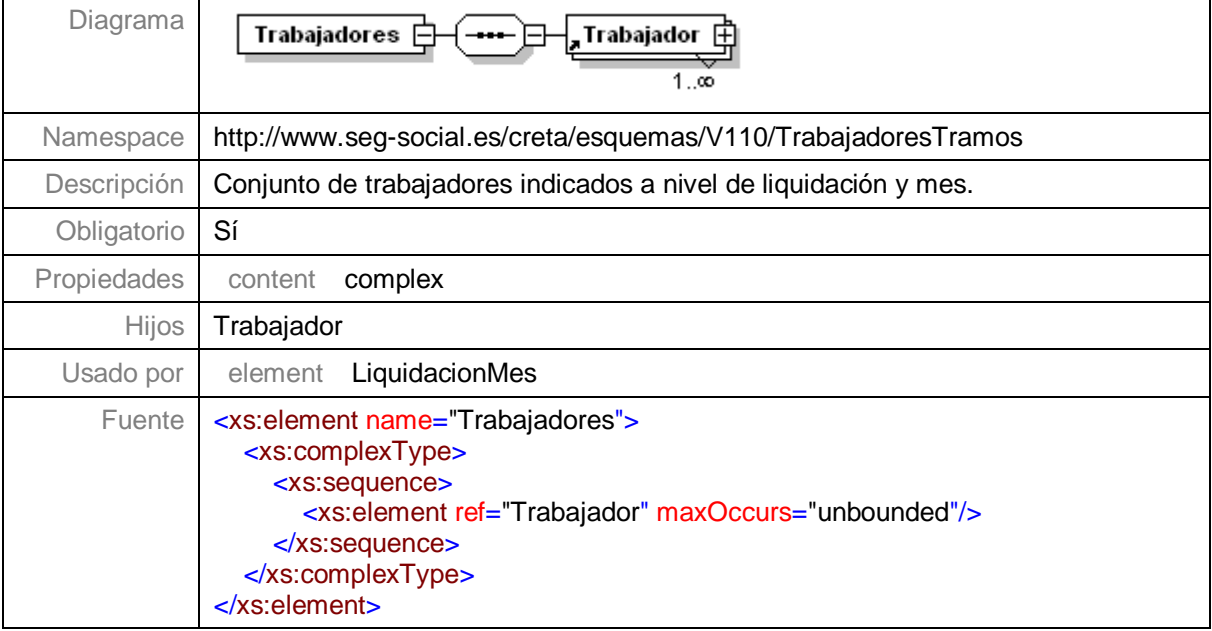

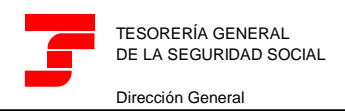

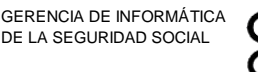

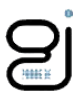

# <span id="page-18-0"></span>**Nivel 3.9.3.1 - Nodo Trabajador**

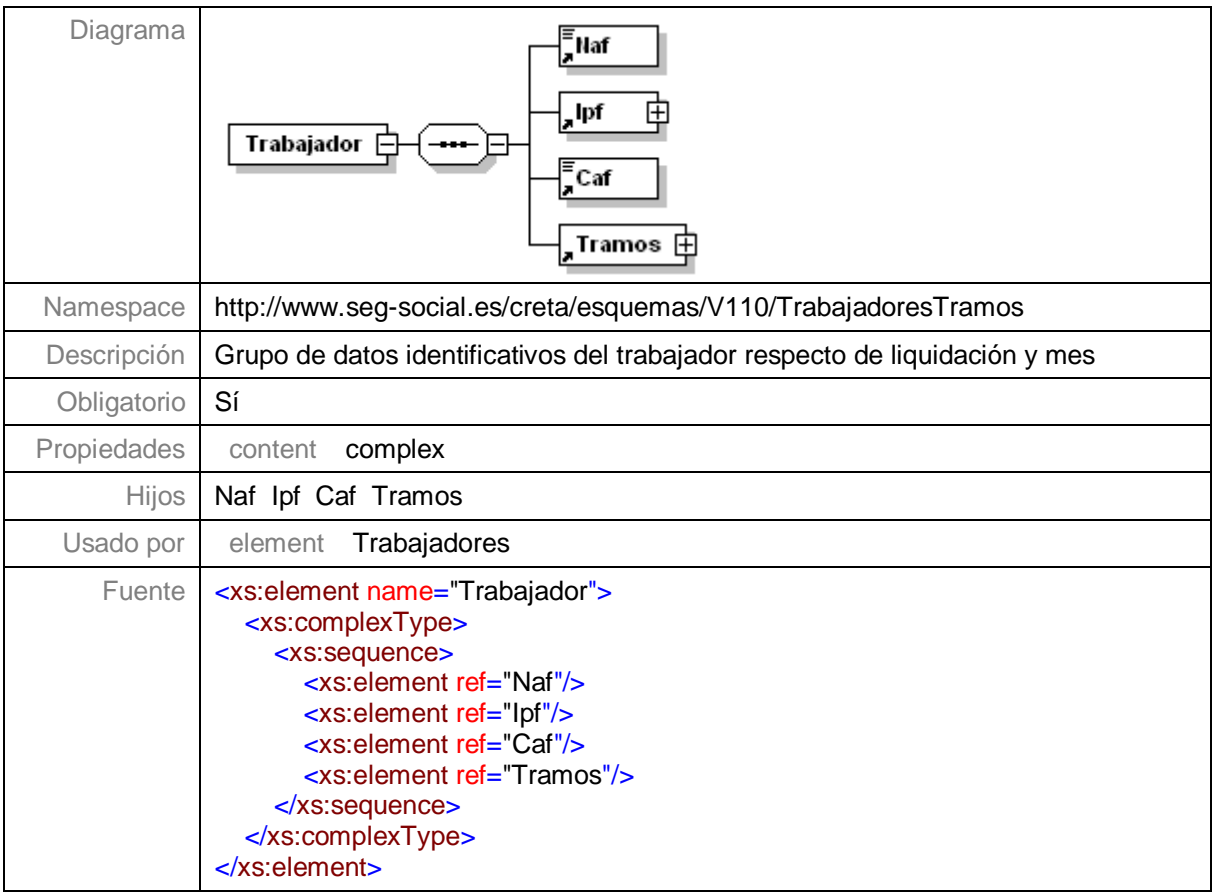

# <span id="page-18-1"></span>**Nivel 3.9.3.1.1 - Nodo Naf**

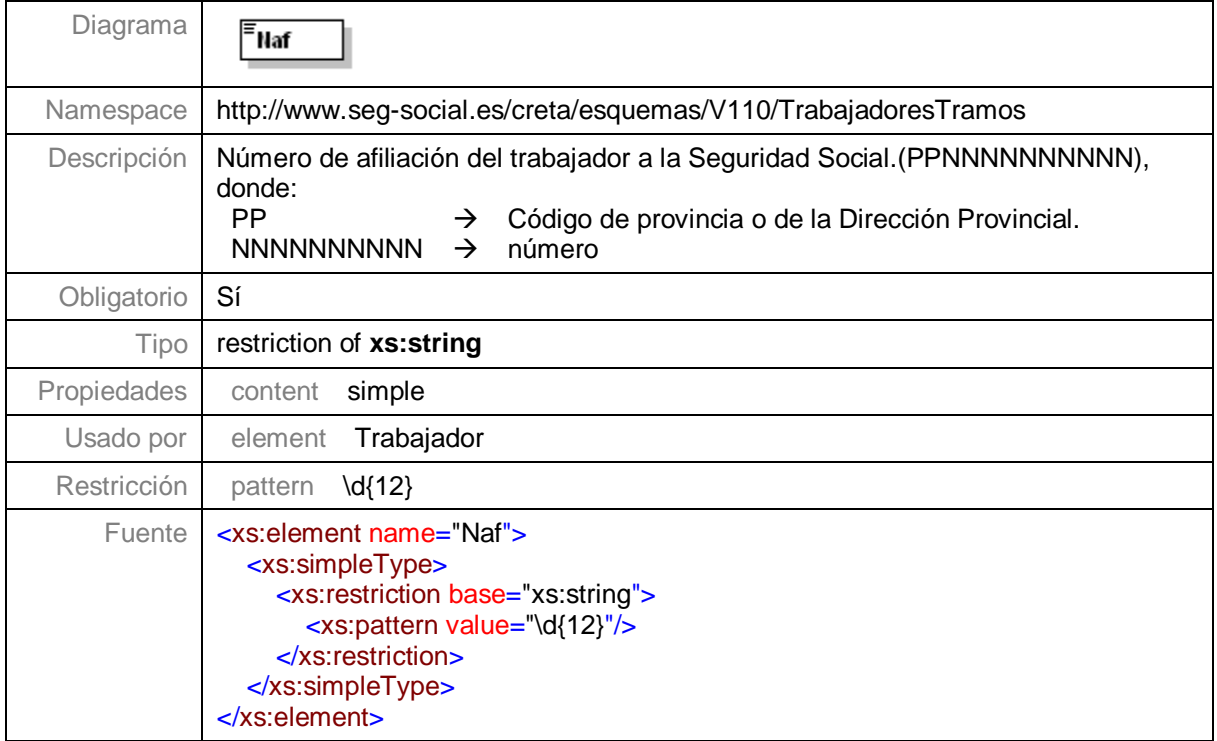

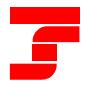

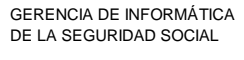

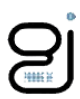

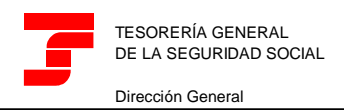

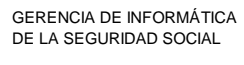

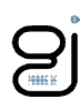

# <span id="page-20-0"></span>**Nivel 3.9.3.1.2 - Nodo Ipf**

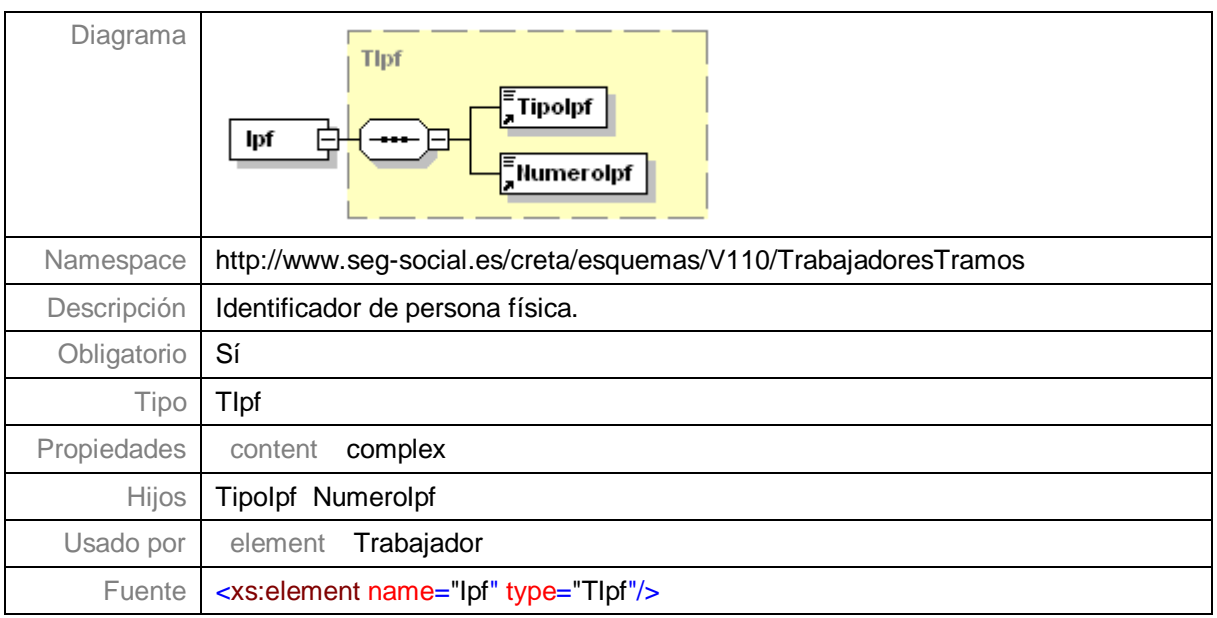

# <span id="page-20-1"></span>**Nivel 3.9.3.1.3 - Nodo Caf**

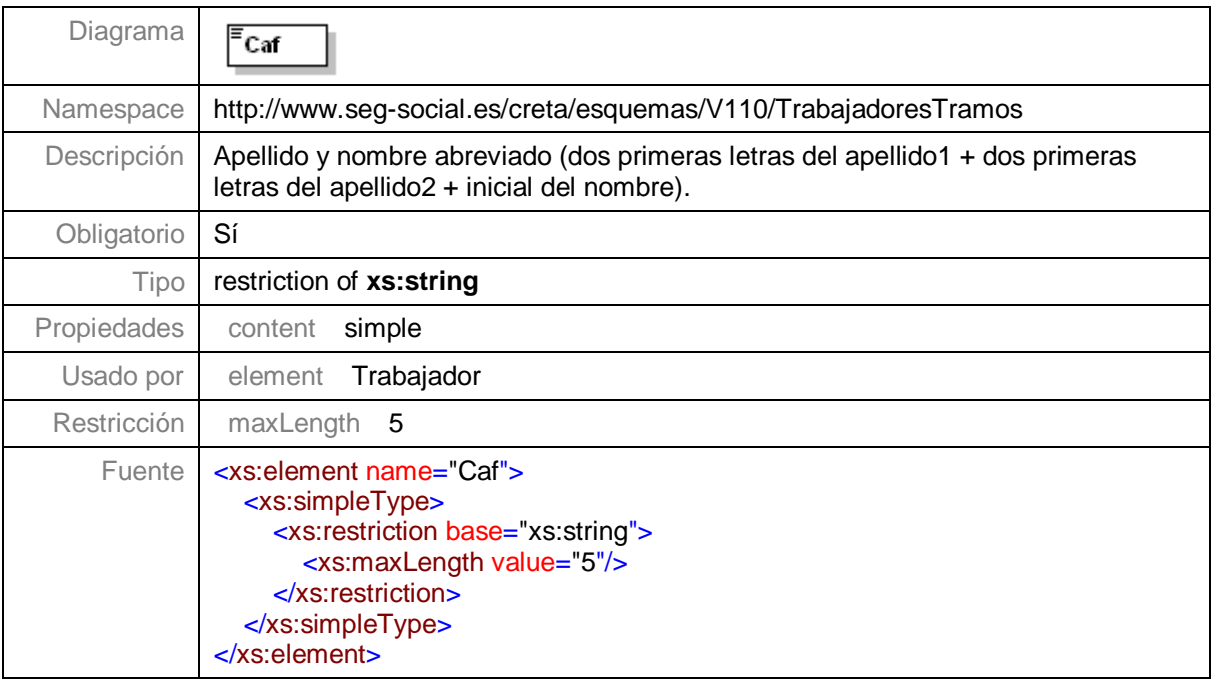

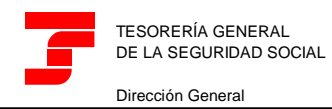

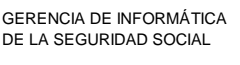

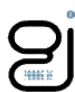

#### <span id="page-21-0"></span>**Nivel 3.9.3.1.4 - Nodo Tramos**

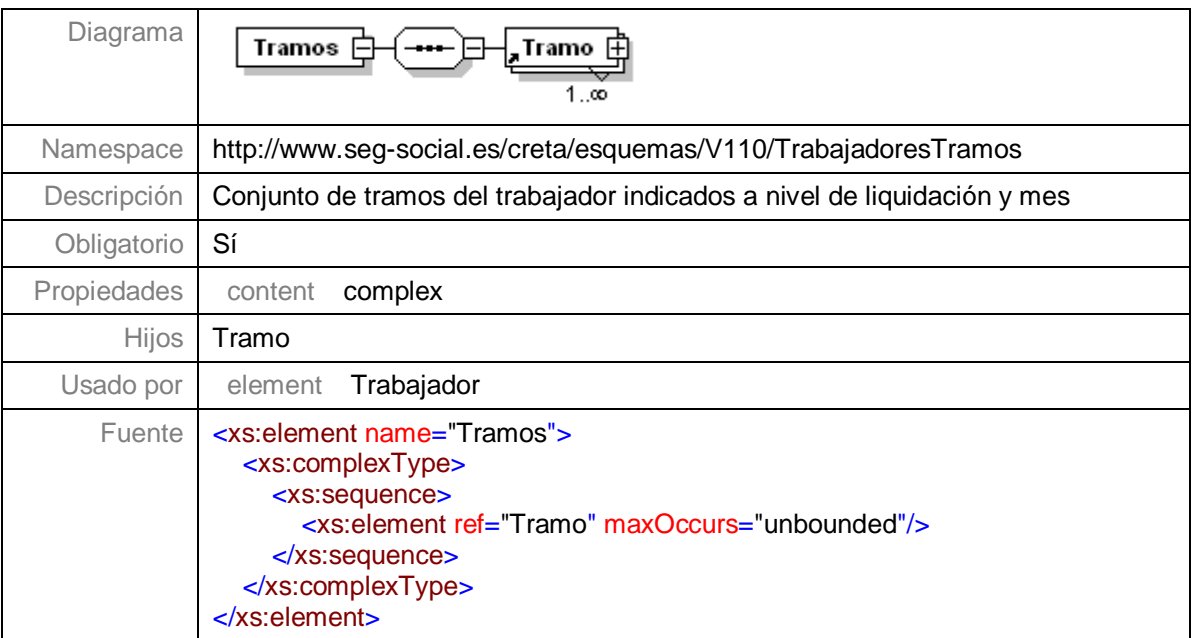

# <span id="page-21-1"></span>**Nivel 3.9.3.1.4.1 - Nodo Tramo**

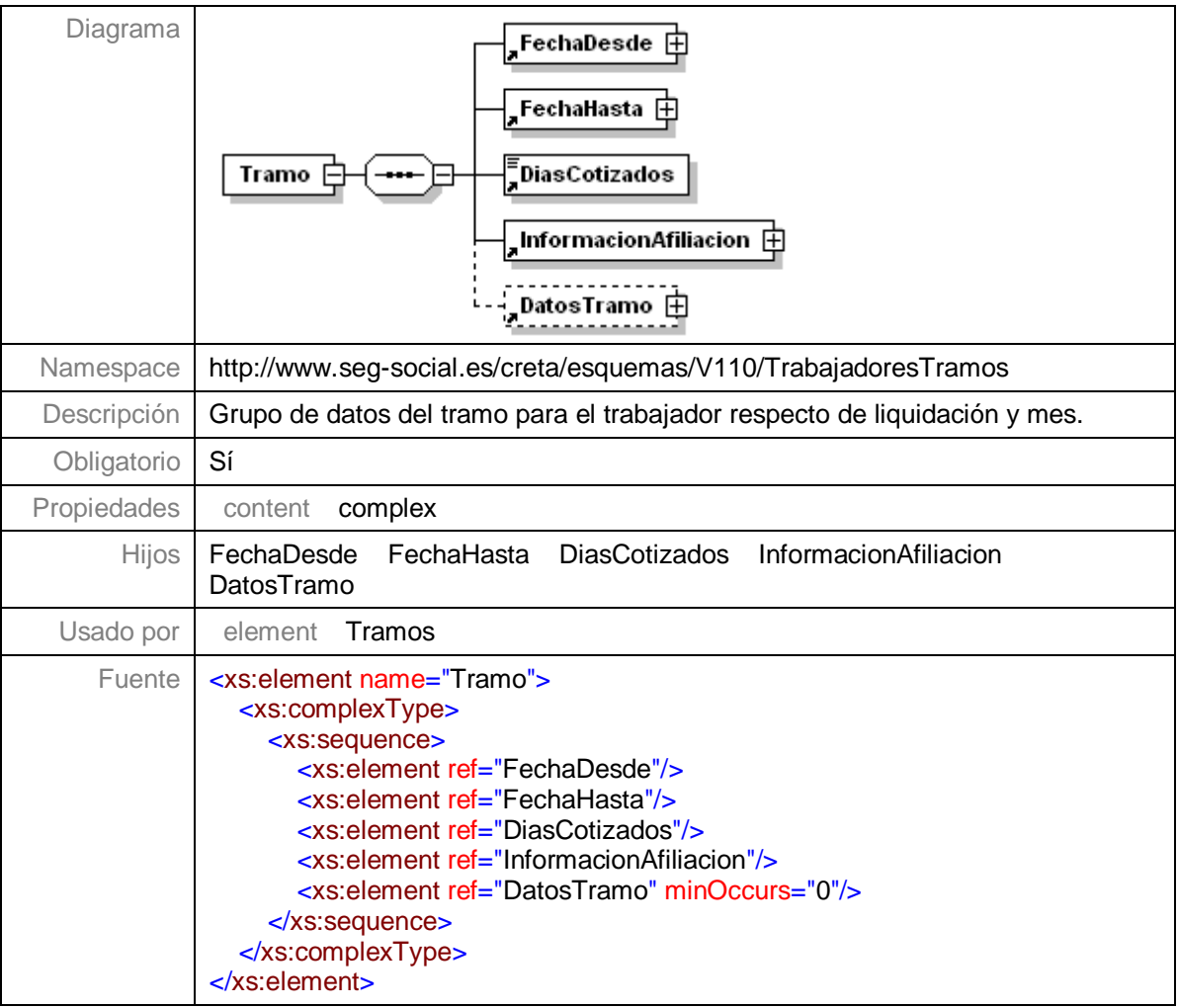

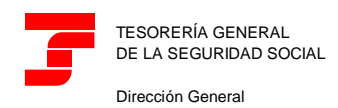

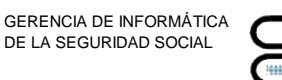

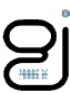

**Nivel 3.9.3.1.4.1.1 - Nodo FechaDesde**

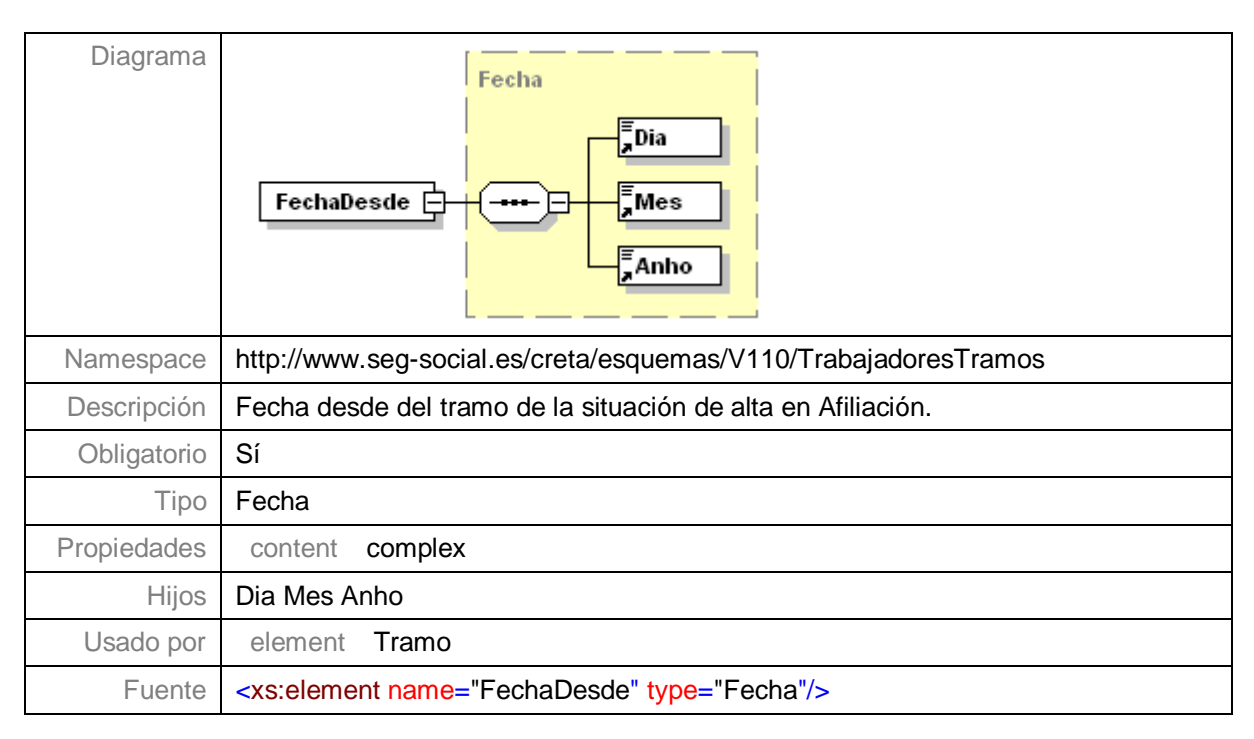

# **Nivel 3.9.3.1.4.1.2 - Nodo FechaHasta**

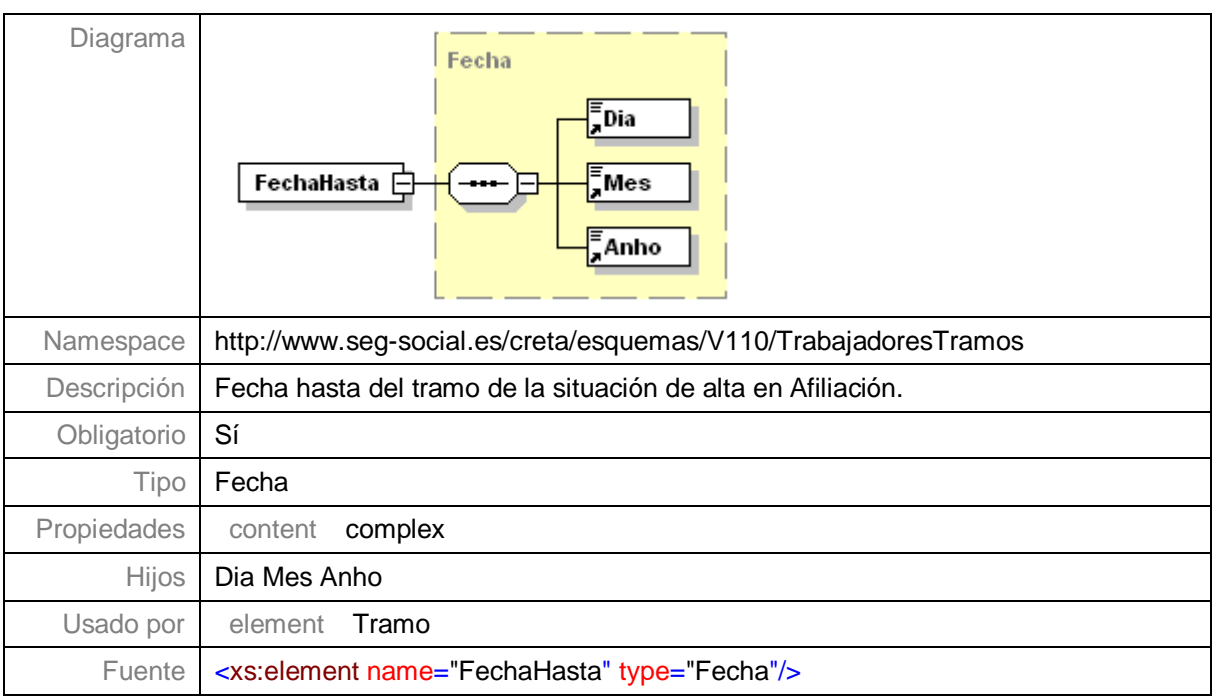

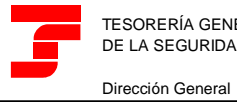

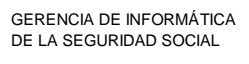

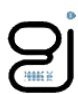

#### **Nivel 3.9.3.1.4.1.3 - Nodo DiasCotizados**

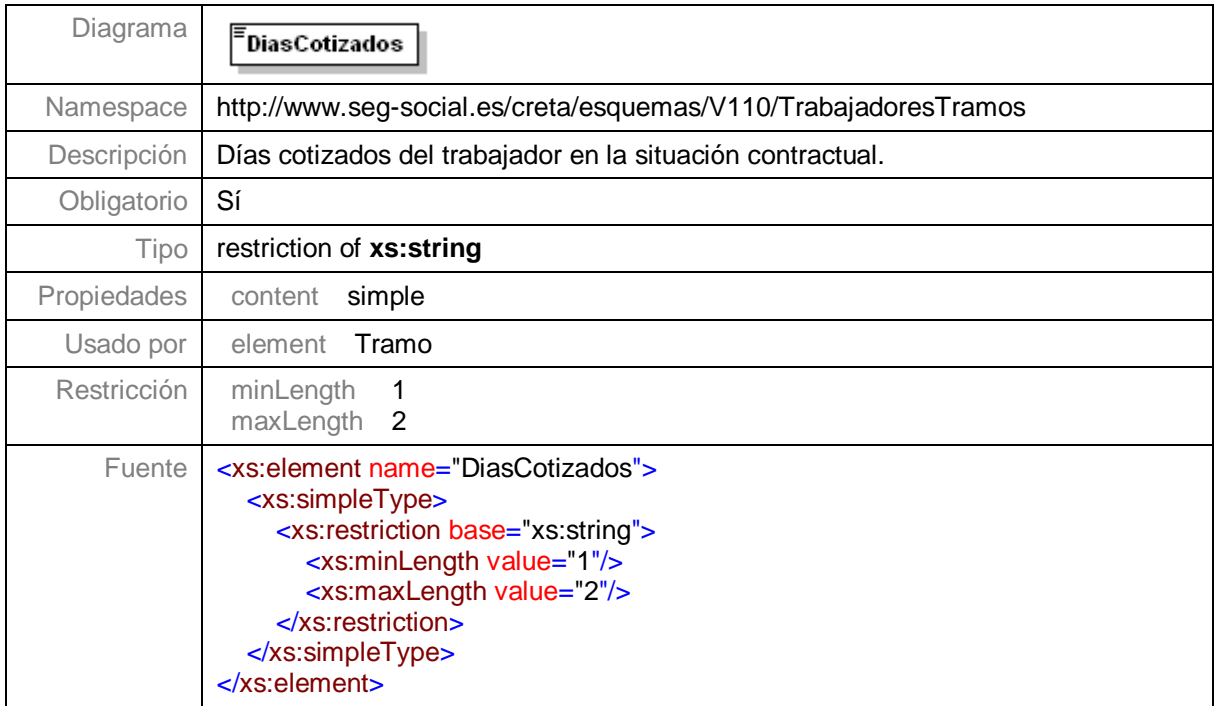

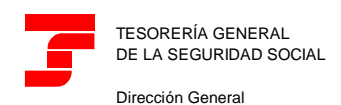

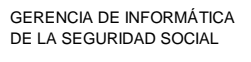

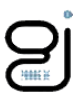

#### **Nivel 3.9.3.1.4.1.4 - Nodo InformacionAfiliacion**

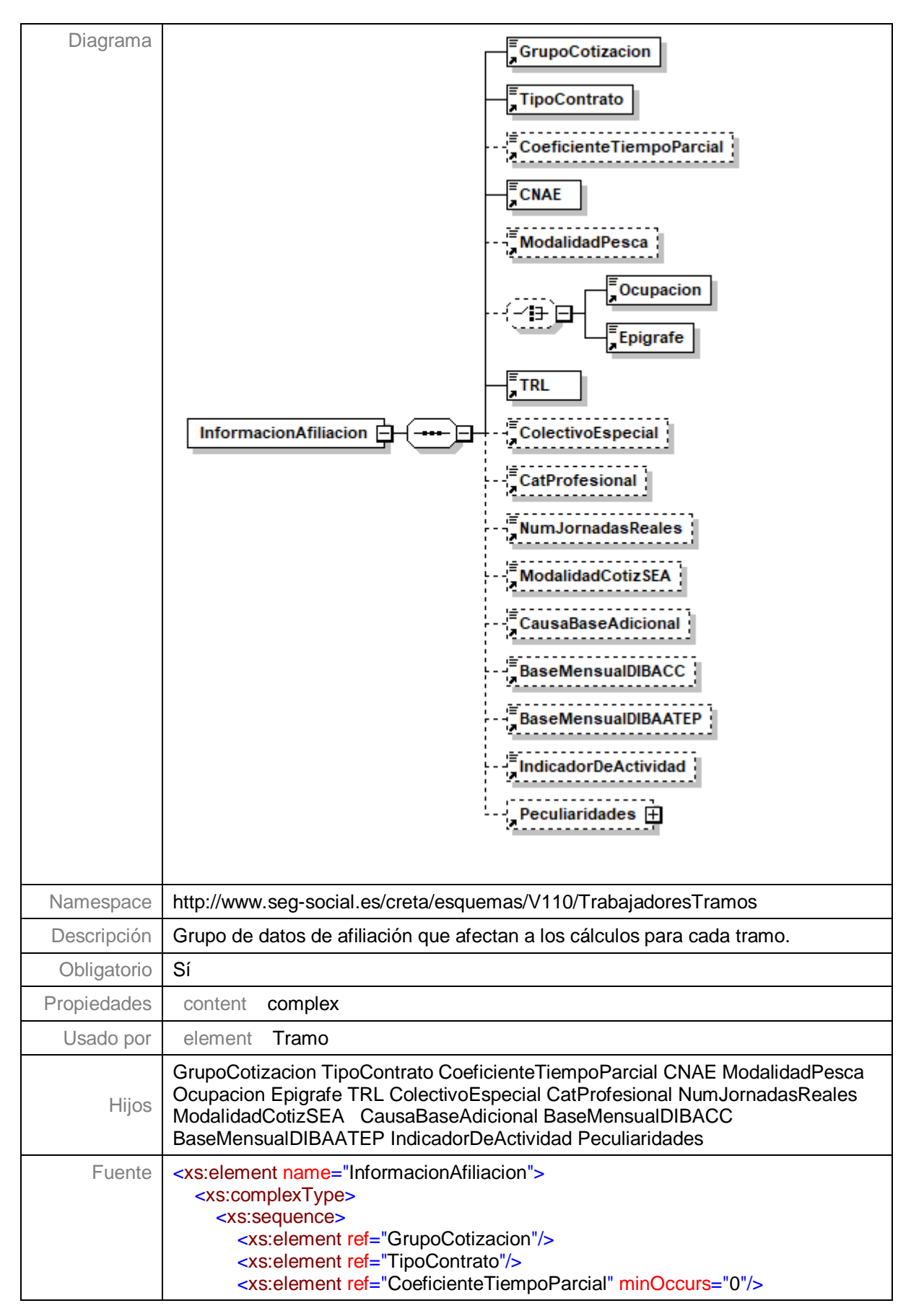

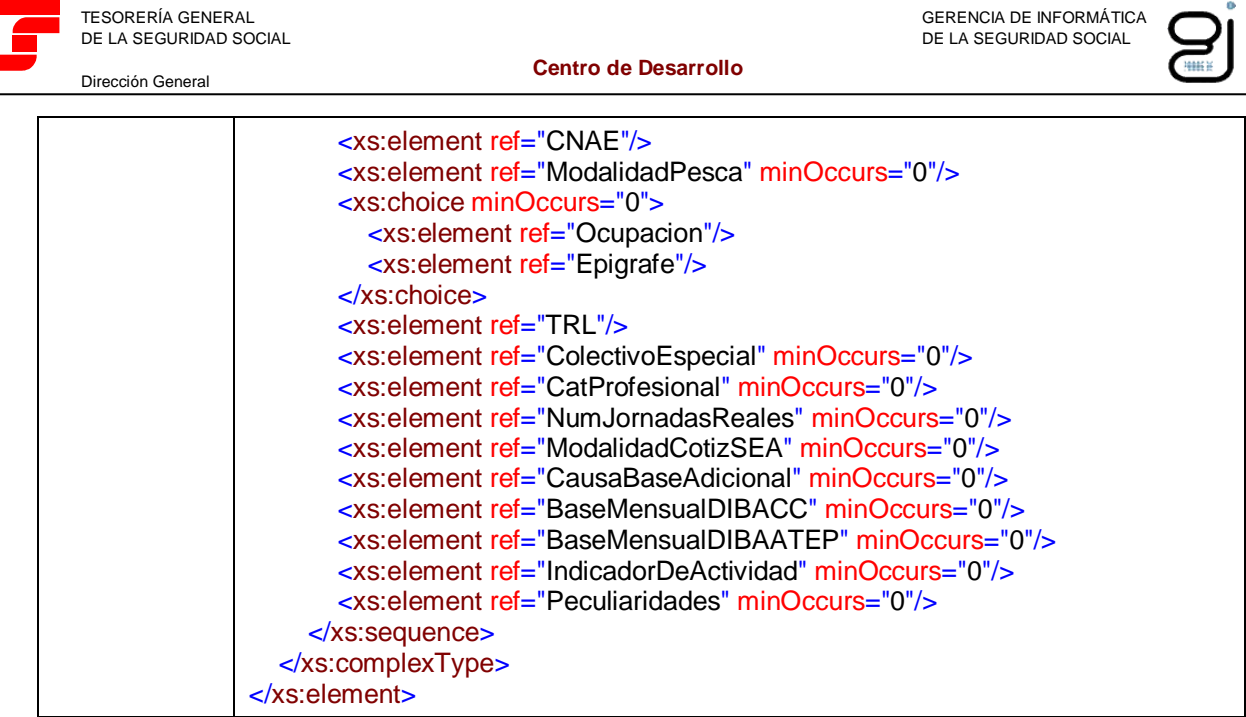

# **Nivel 3.9.3.1.4.1.4.1 - Nodo GrupoCotizacion**

a sa kacamatan ing Kabupatèn Kabupatèn Ing

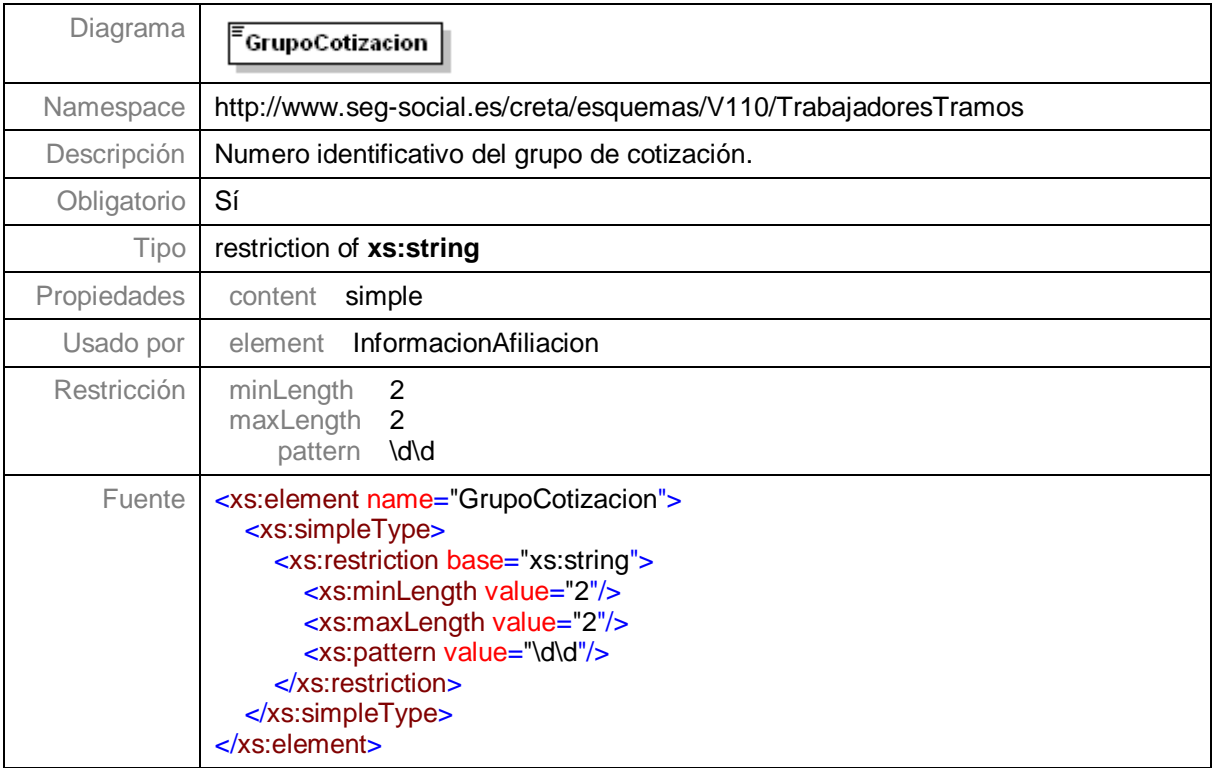

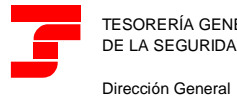

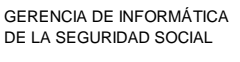

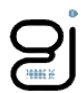

# **Nivel 3.9.3.1.4.1.4.2 - Nodo TipoContrato**

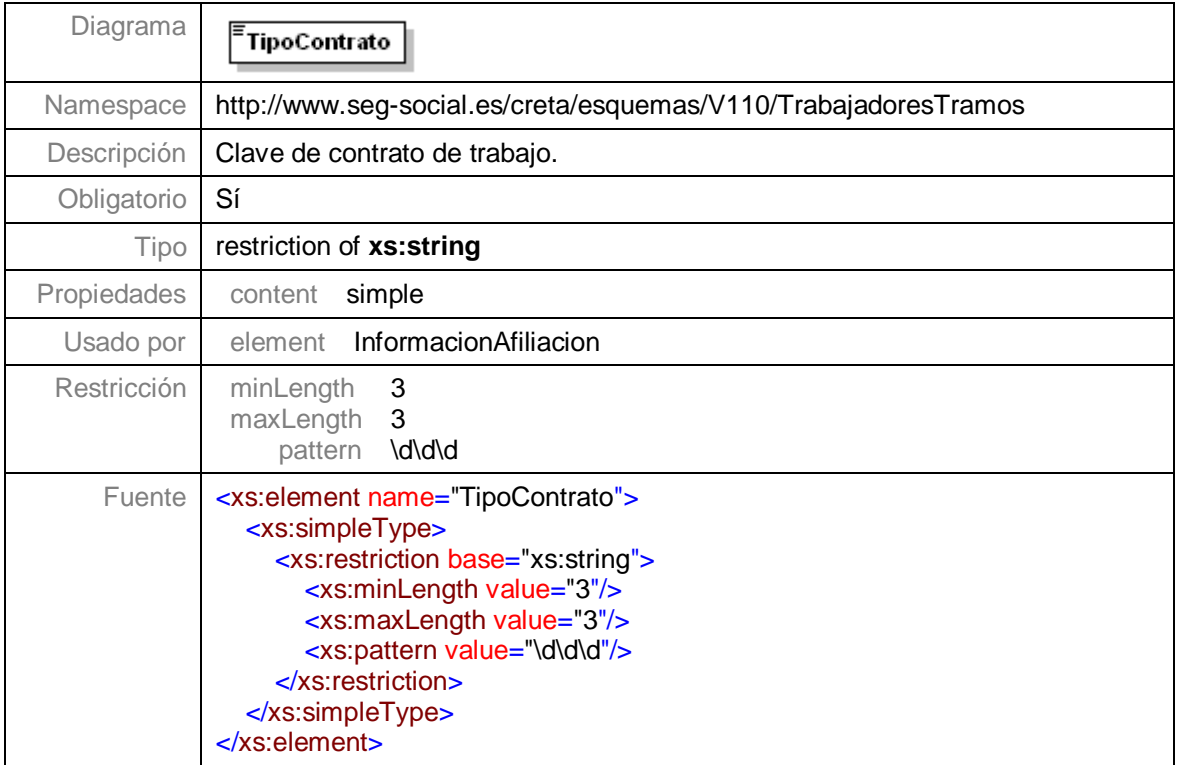

# **Nivel 3.9.3.1.4.1.4.3 - Nodo CoeficienteTiempoParcial**

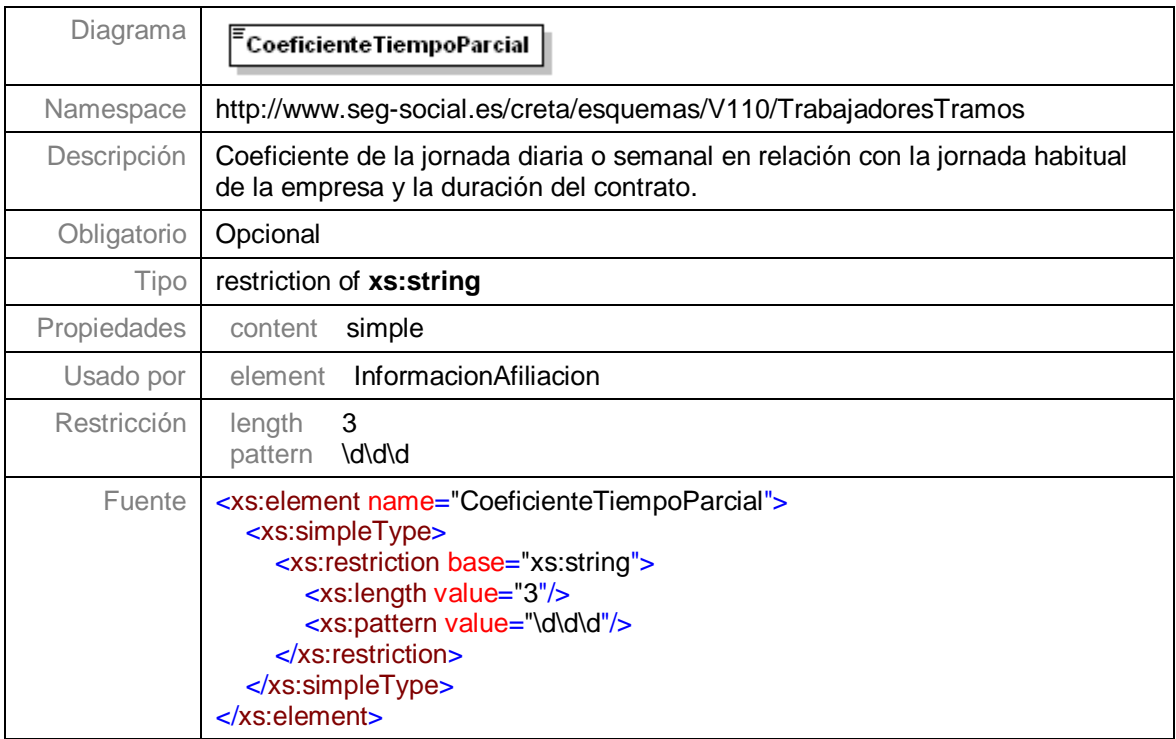

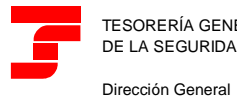

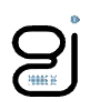

#### **Nivel 3.9.3.1.4.1.4.4 - Nodo CNAE**

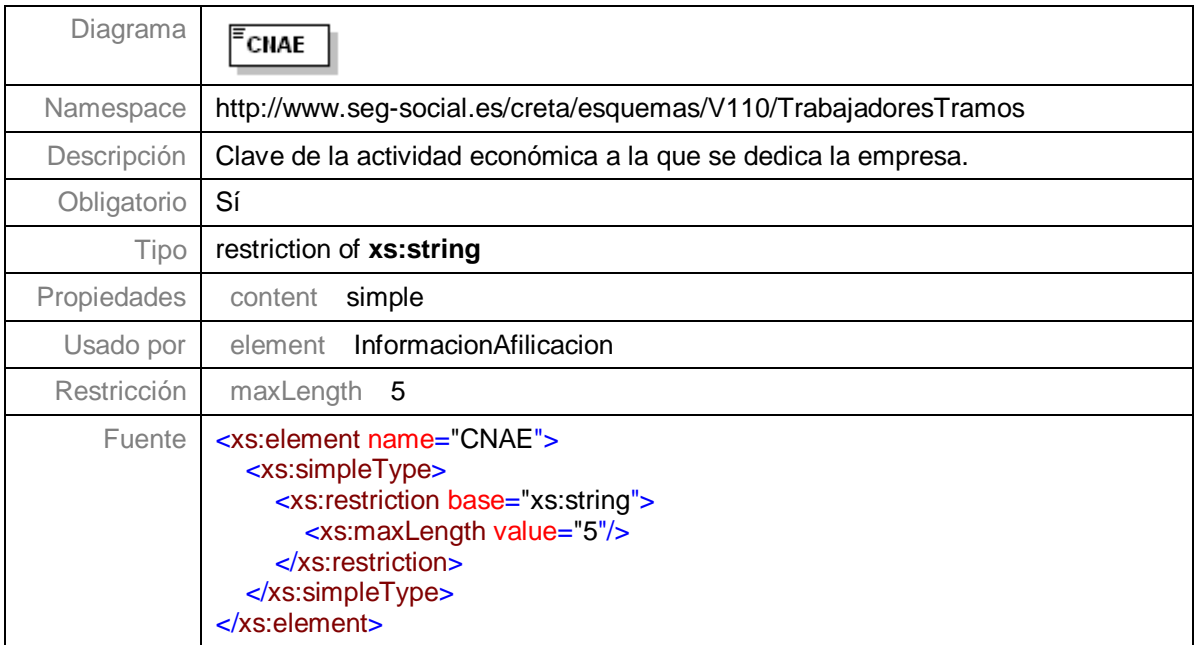

# **Nivel 3.9.3.1.4.1.4.5 - Nodo ModalidadPesca**

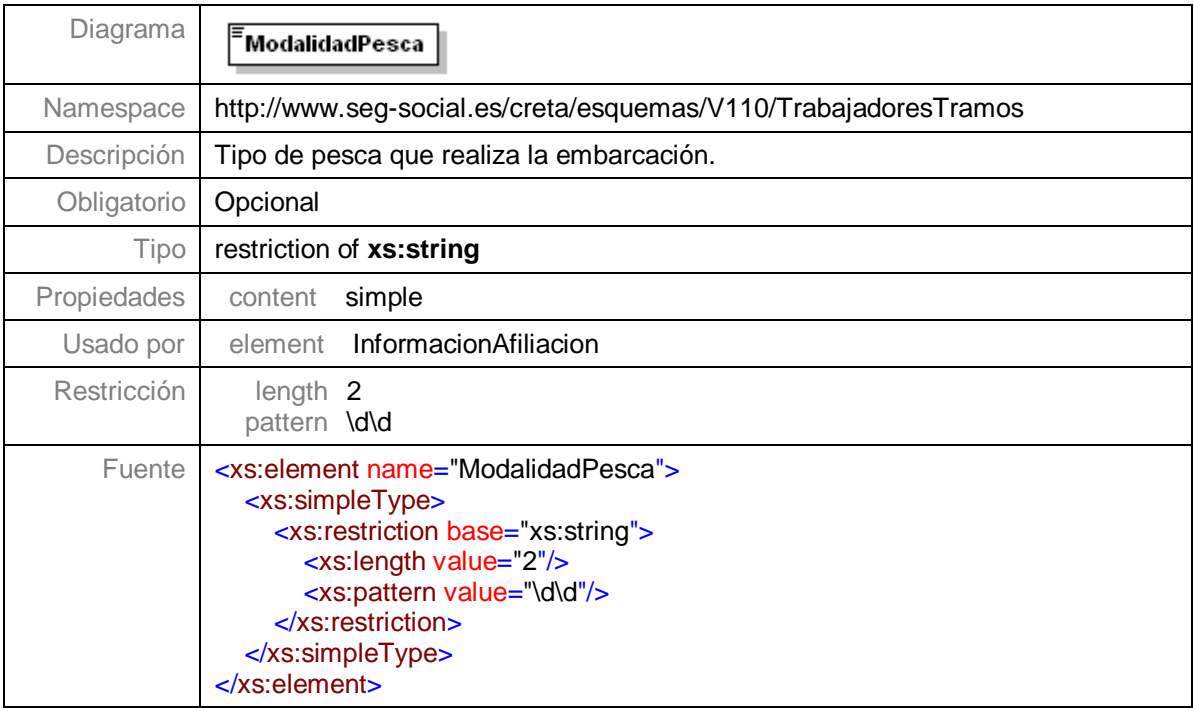

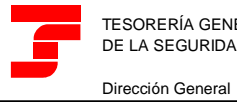

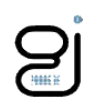

# **Nivel 3.9.3.1.4.1.4.6 - Nodo Ocupacion**

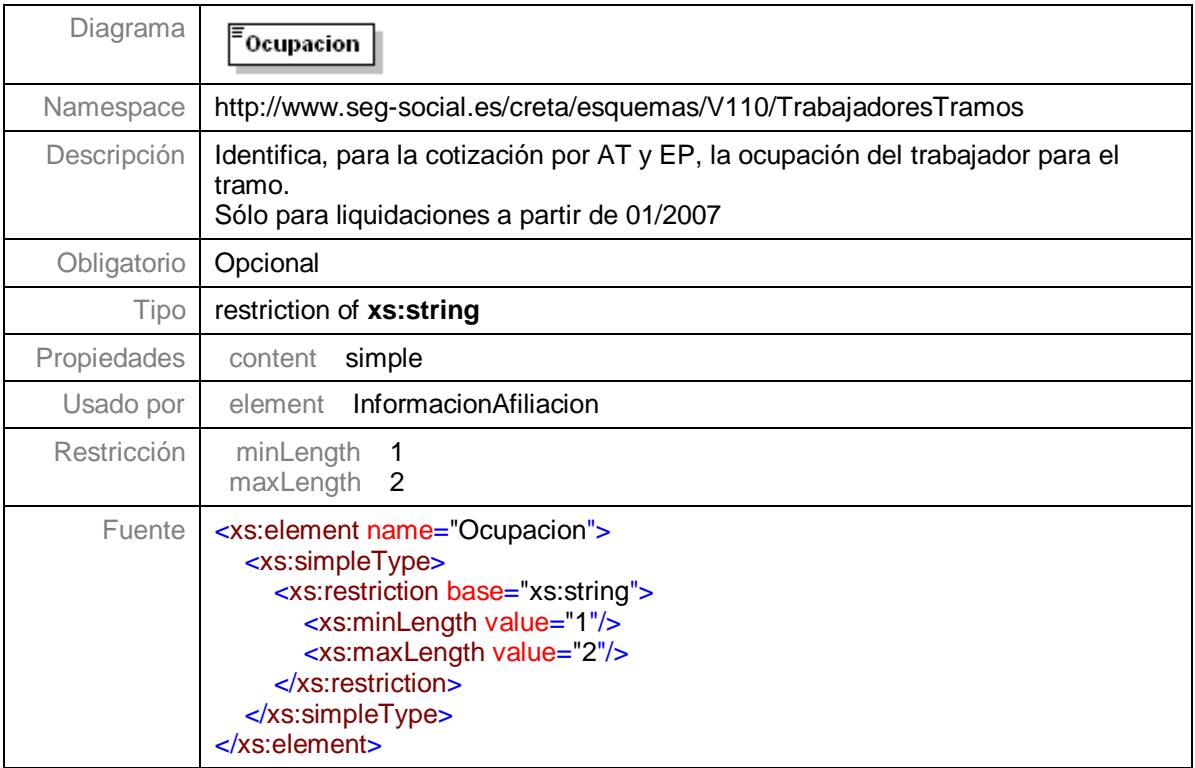

# **Nivel 3.9.3.1.4.1.4.7 - Nodo Epigrafe**

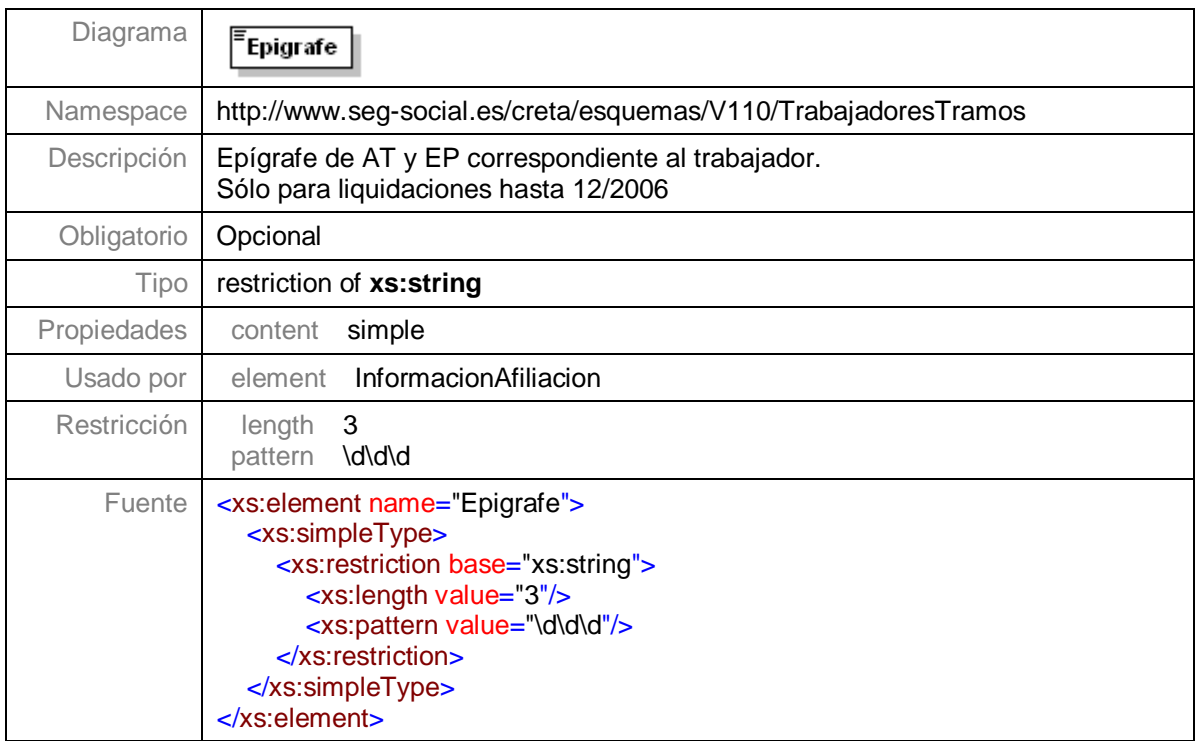

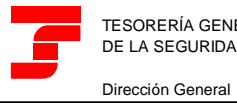

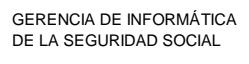

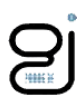

#### **Nivel 3.9.3.1.4.1.4.8 - Nodo TRL**

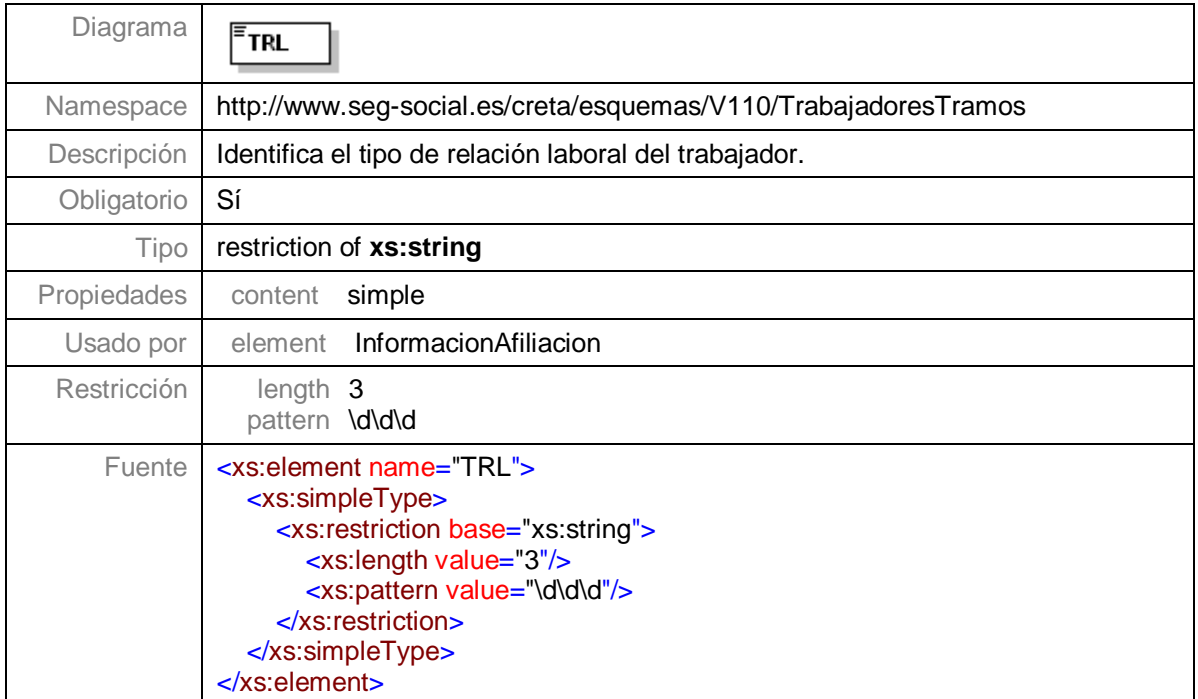

# **Nivel 3.9.3.1.4.1.4.9 - Nodo ColectivoEspecial**

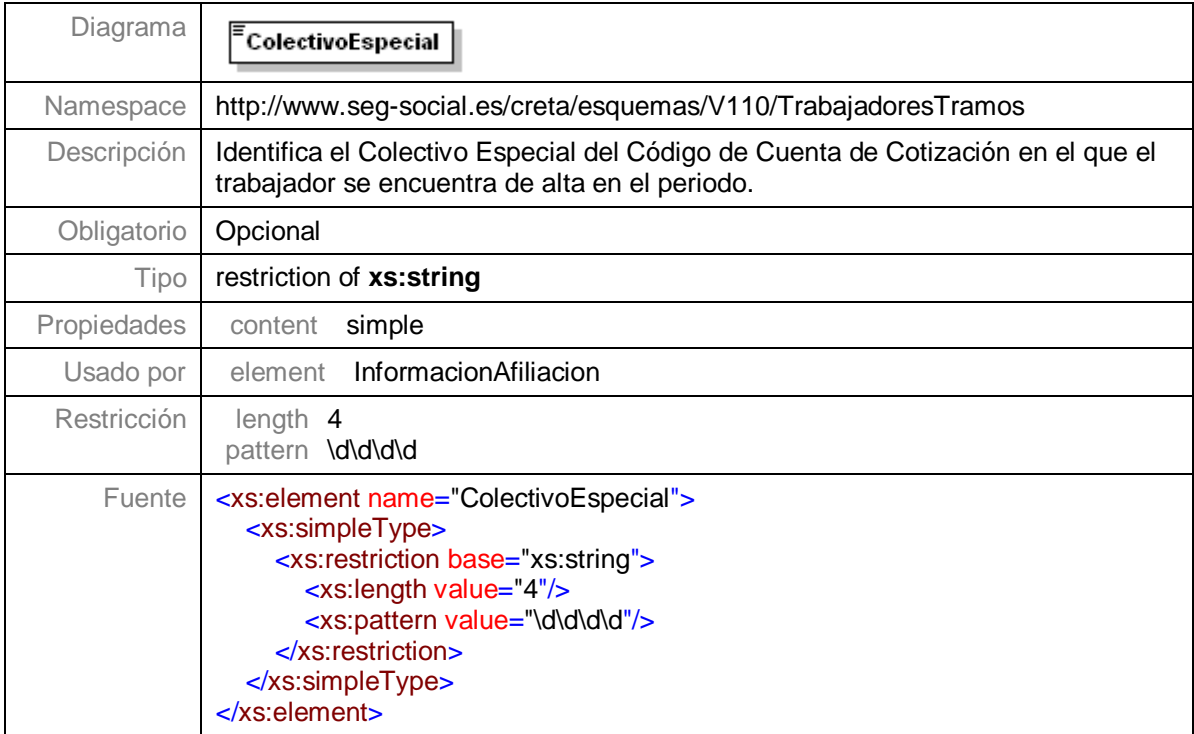

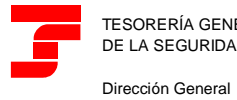

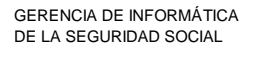

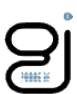

#### **Nivel 3.8.3.1.4.1.4.10 - Nodo CatProfesional**

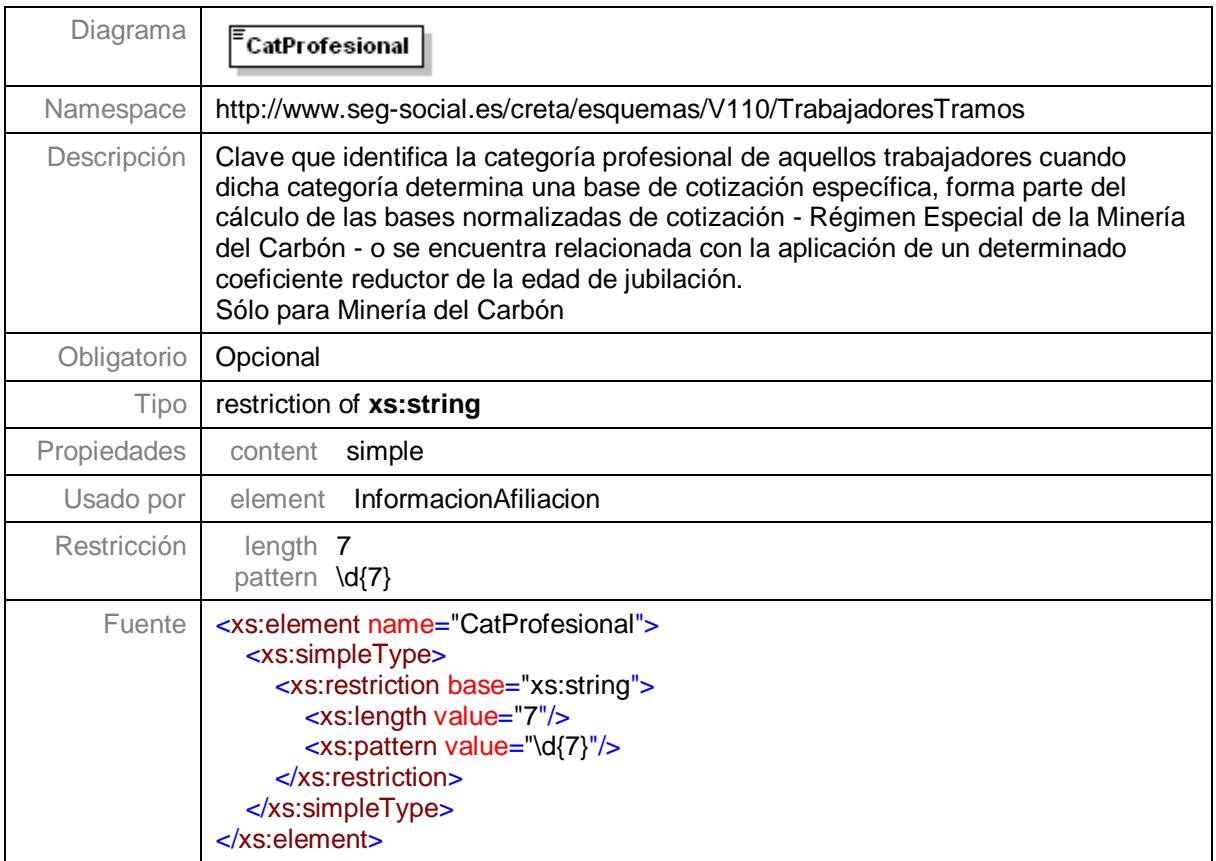

# **Nivel 3.9.3.1.4.1.4.11 - Nodo NumJornadasReales**

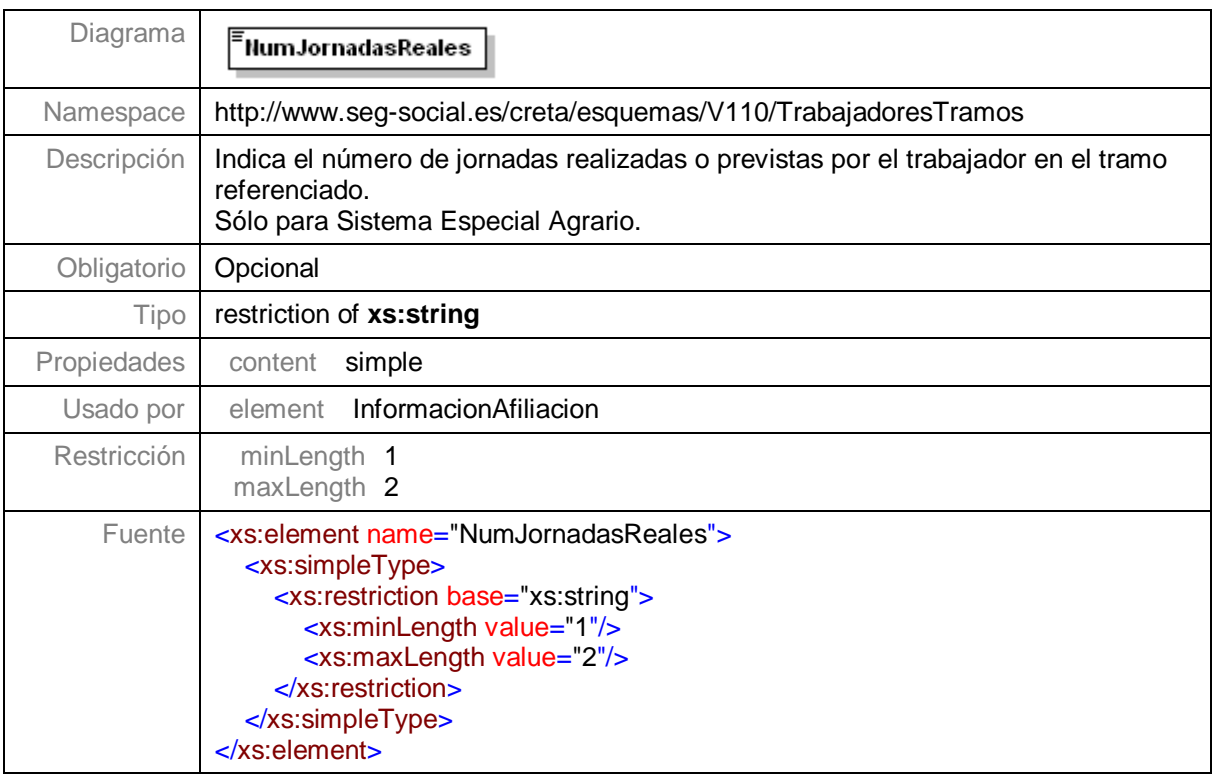

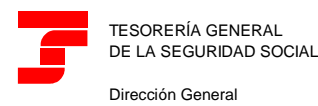

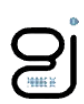

#### **Nivel 3.9.3.1.4.1.4.12 - Nodo ModalidadCotizSEA**

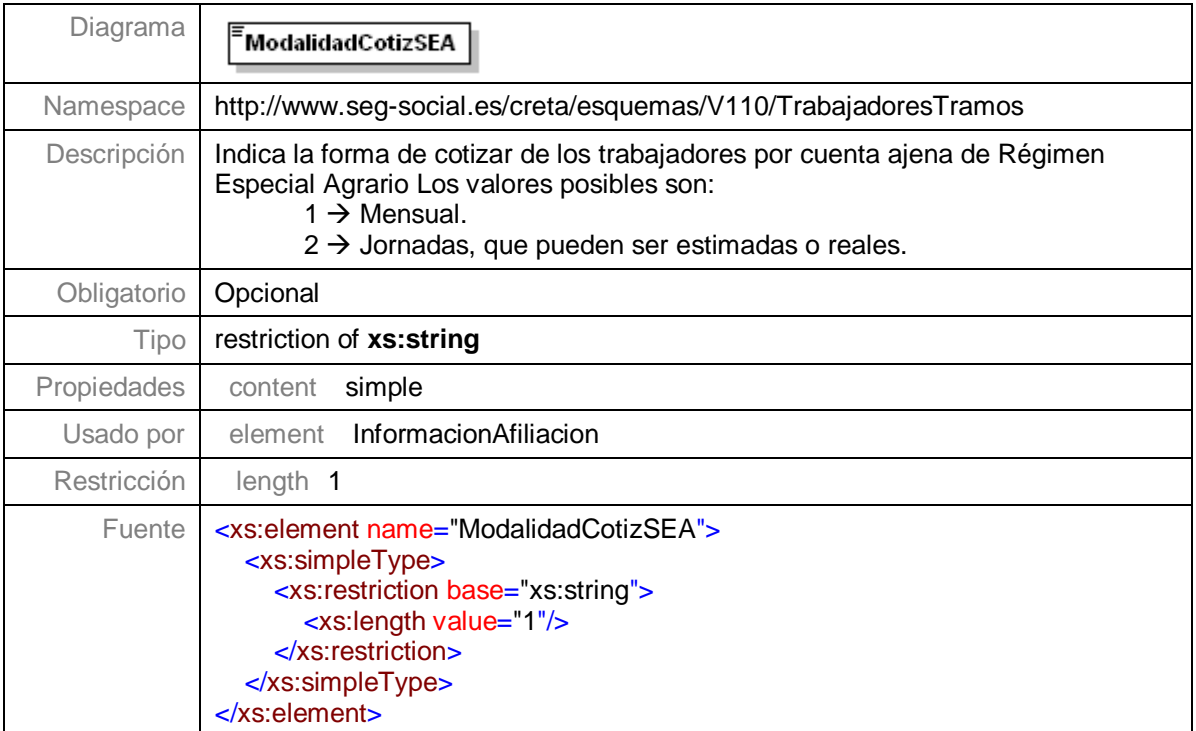

#### **Nivel 3.9.3.1.4.1.4.13 - Nodo CausaBaseAdicional**

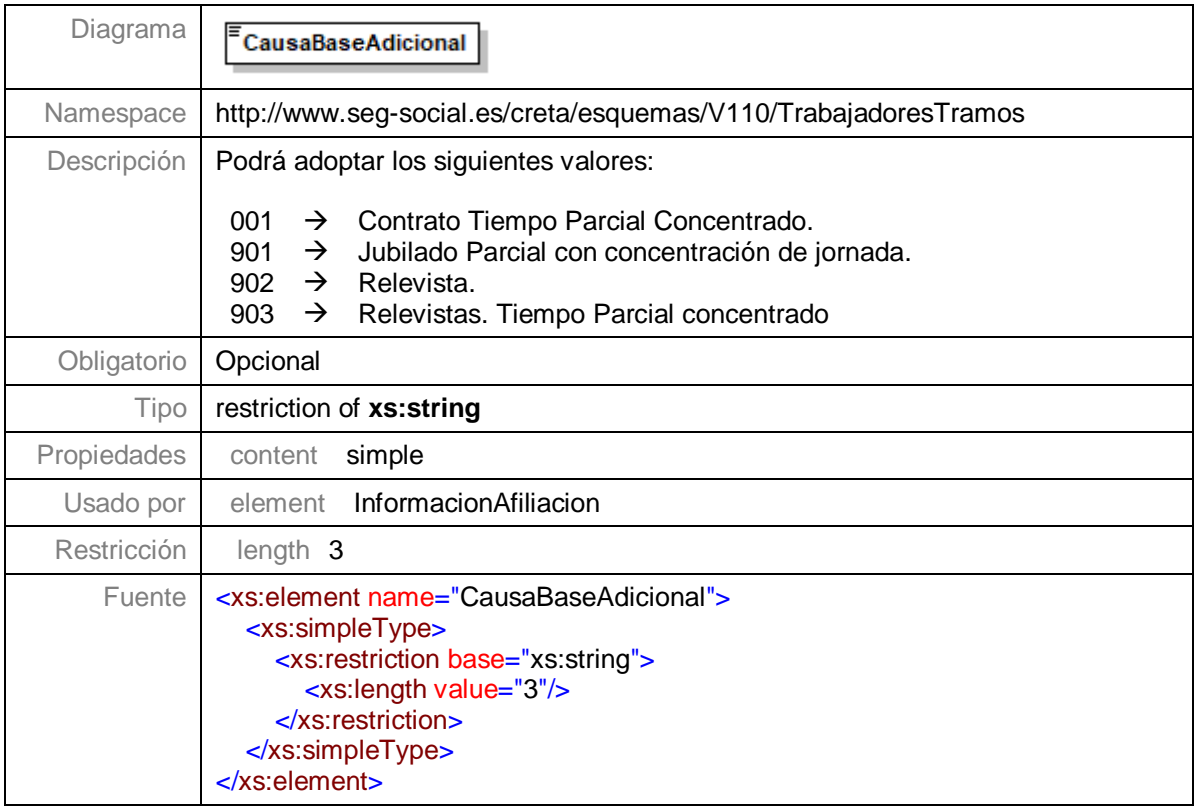

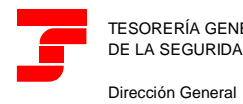

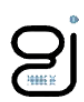

#### **Nivel 3.9.3.1.4.1.4.14 - Nodo BaseMensualDIBACC**

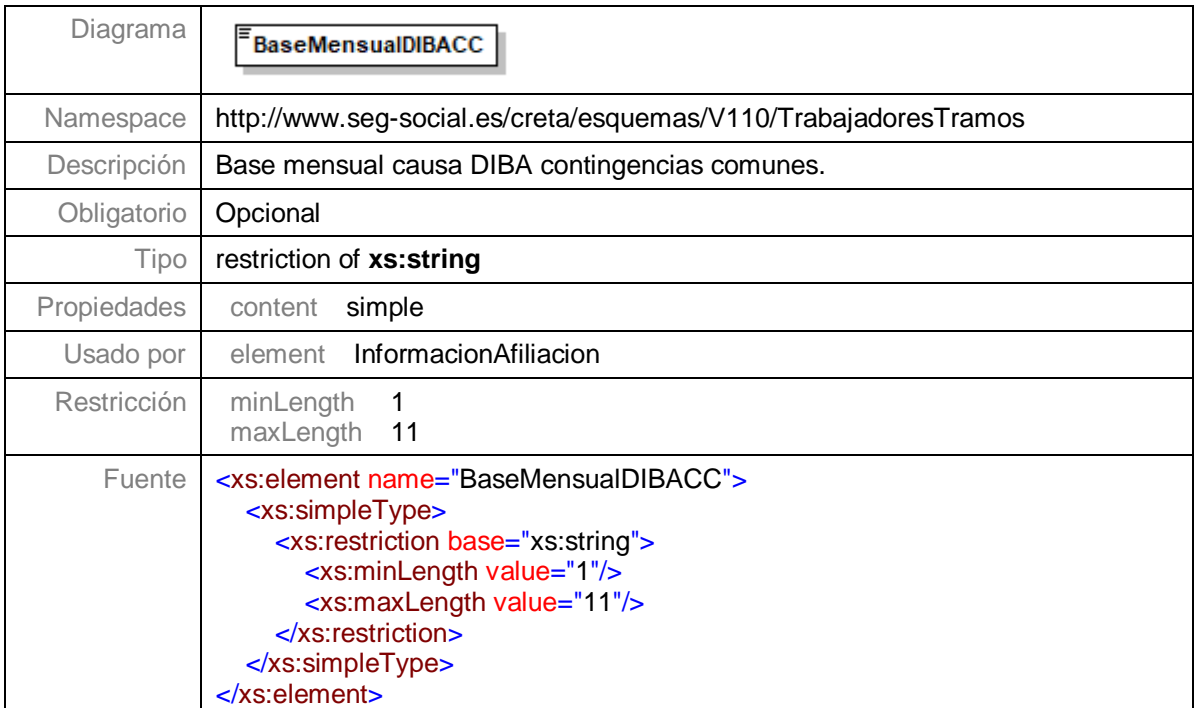

#### **Nivel 3.9.3.1.4.1.4.15 - Nodo BaseMensualDIBAATEP**

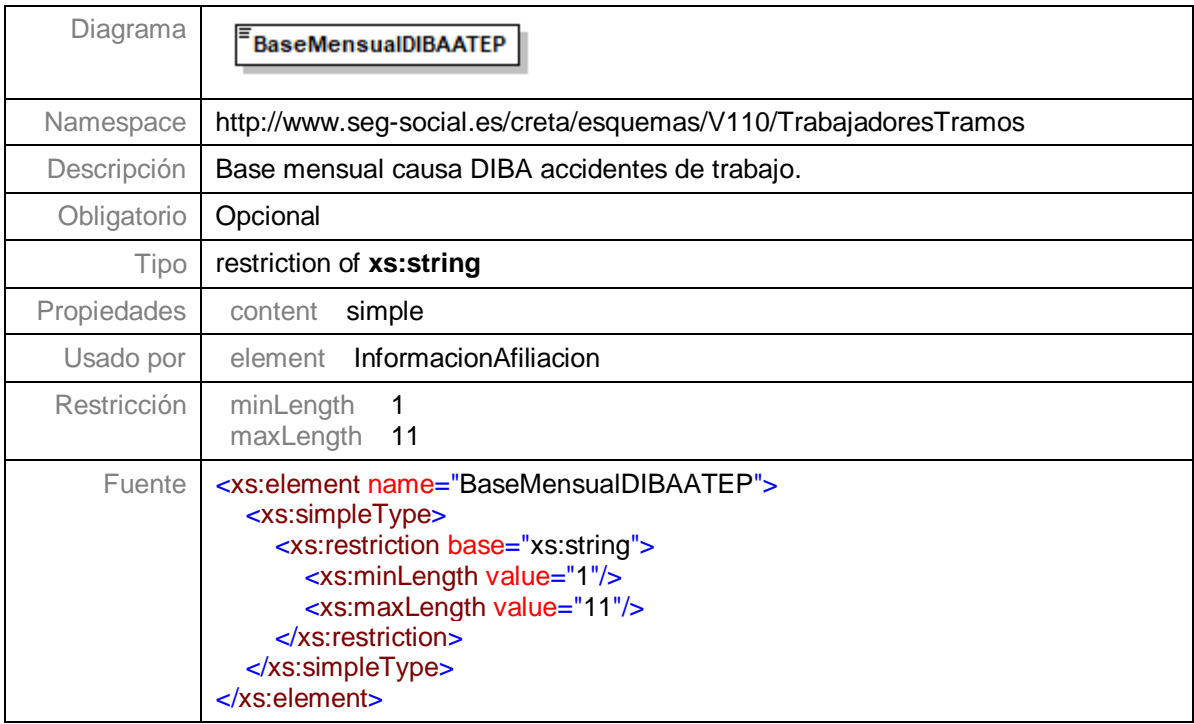

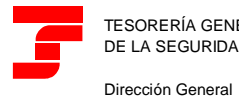

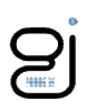

## **Nivel 3.9.3.1.4.1.4.16 - Nodo IndicadorDeActividad**

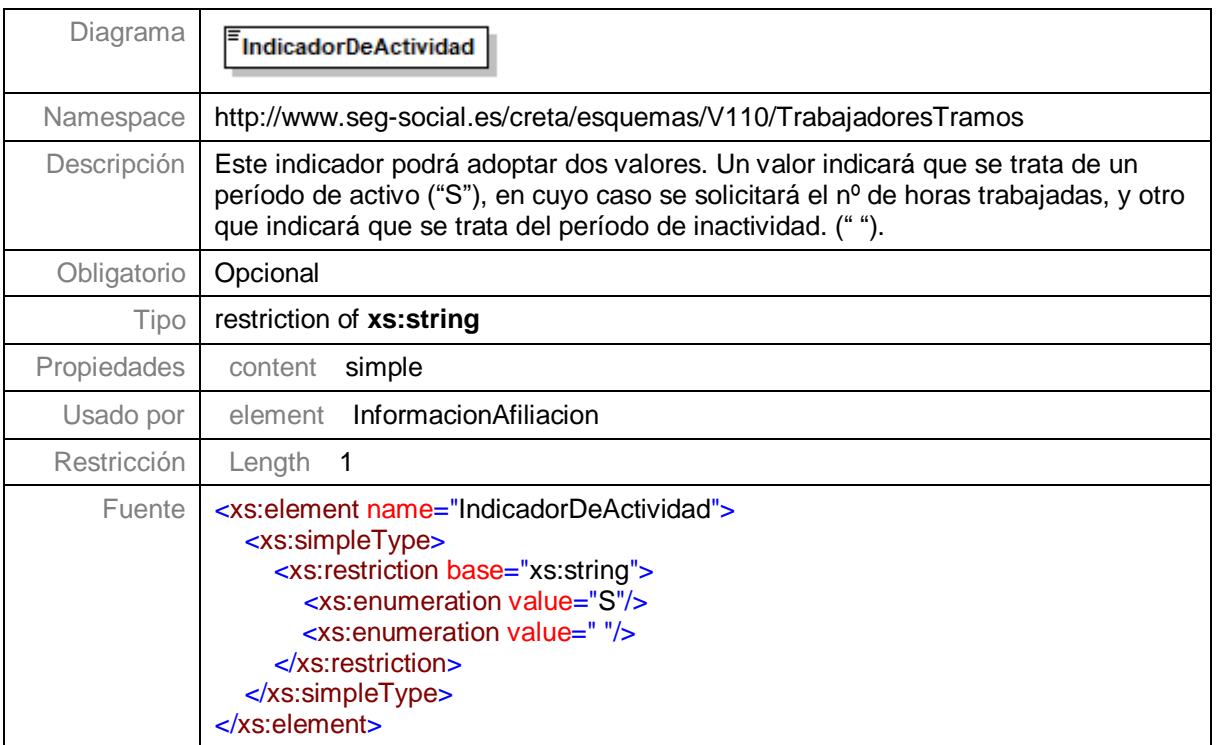

# **Nivel 3.9.3.1.4.1.4.17 - Nodo Peculiaridades**

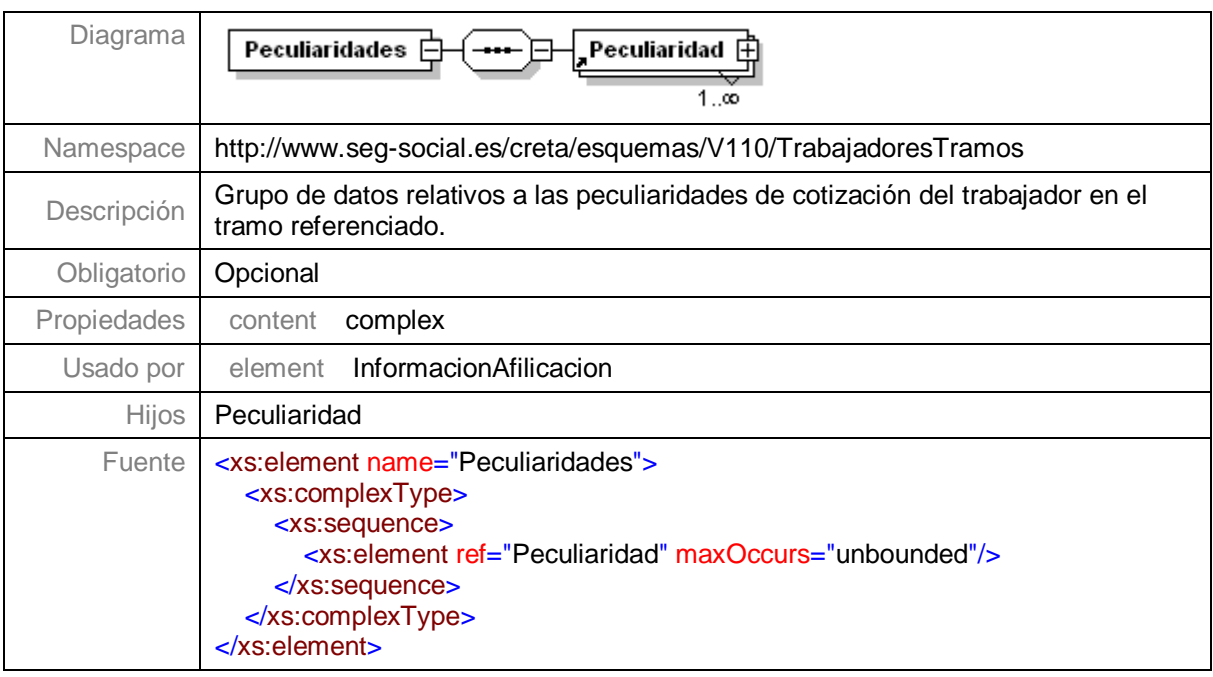

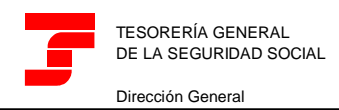

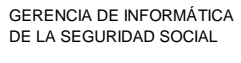

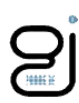

#### **Nivel 3.9.3.1.4.1.4.17.1 - Nodo Peculiaridad**

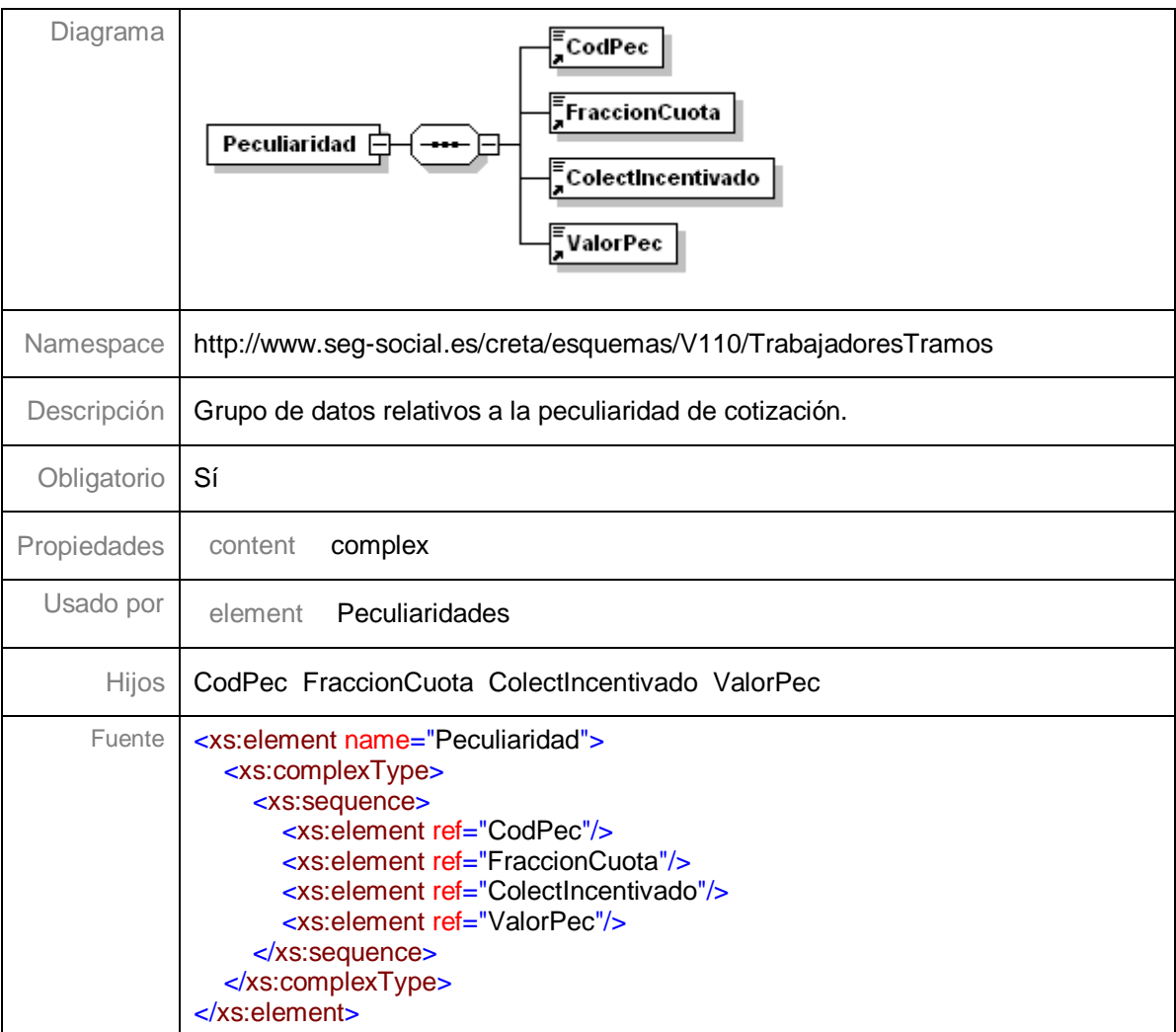

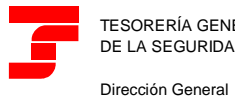

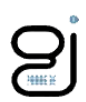

#### **Nivel 3.9.3.1.4.1.4.17.1.1 - Nodo CodPec**

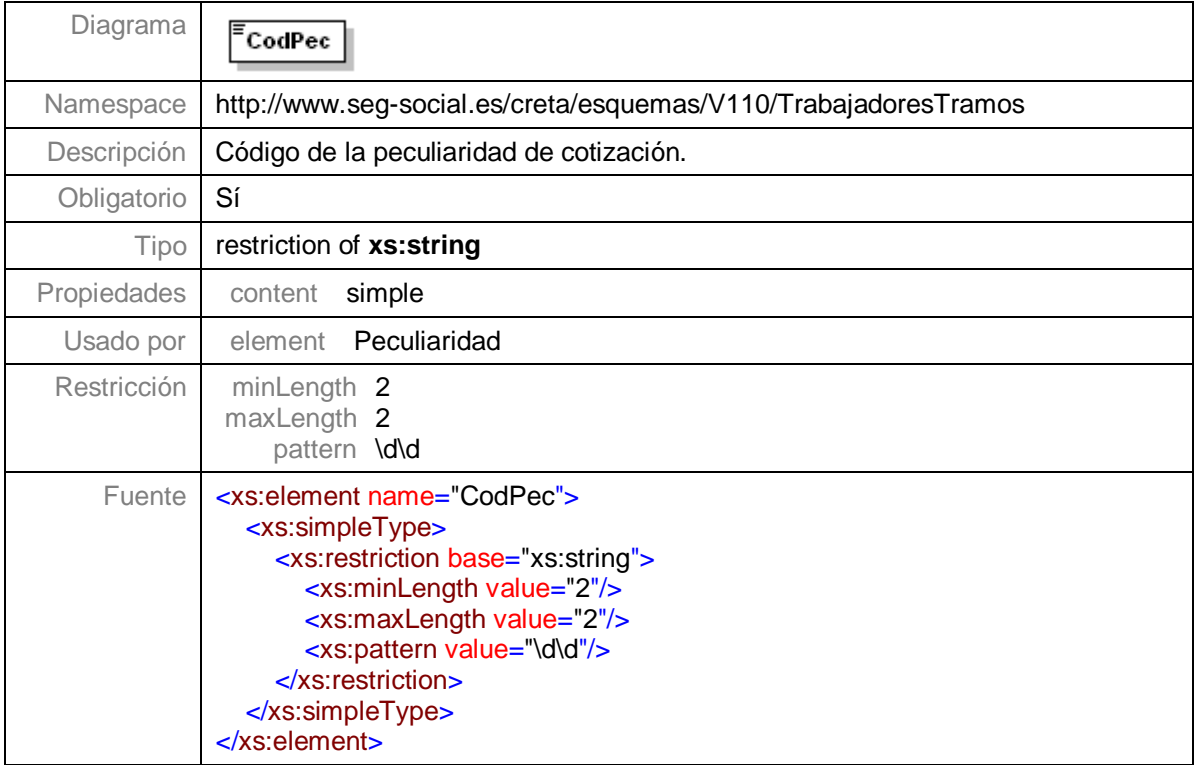

# **Nivel 3.9.3.1.4.1.4.17.1.2 - Nodo FraccionCuota**

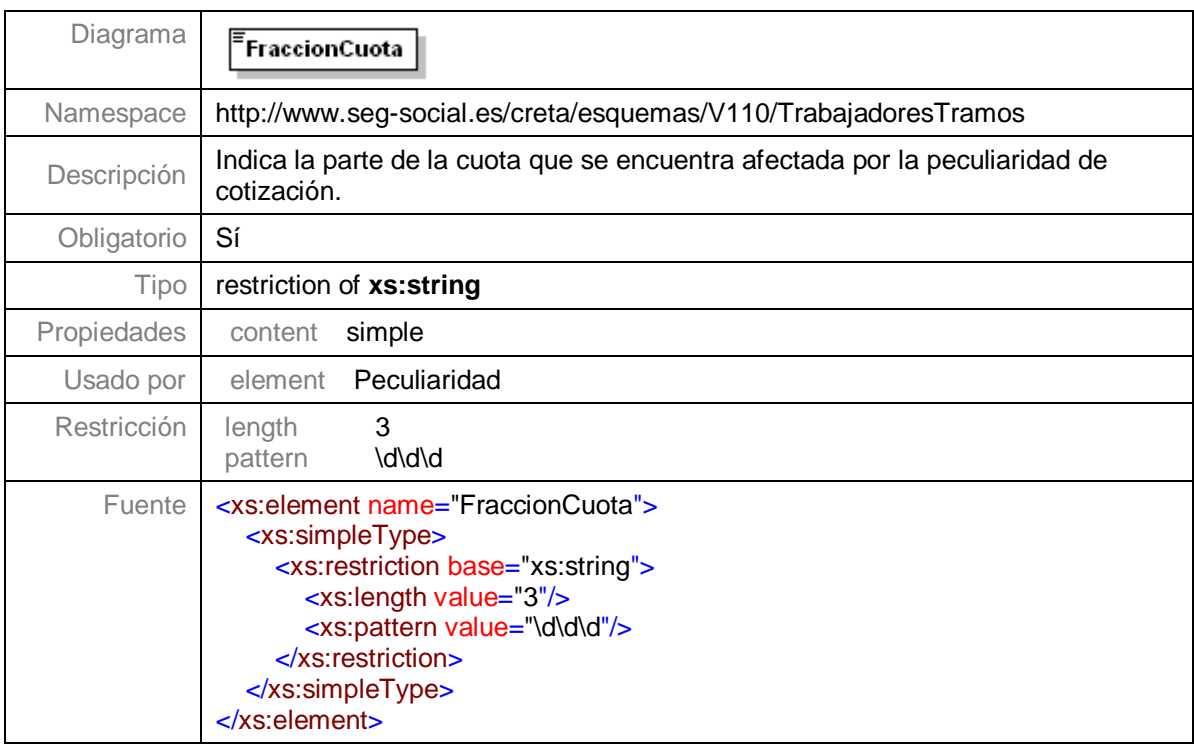

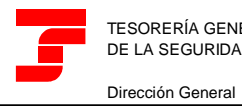

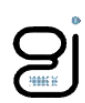

#### **Nivel 3.9.3.1.4.1.4.17.1.3 - Nodo ColectIncentivado**

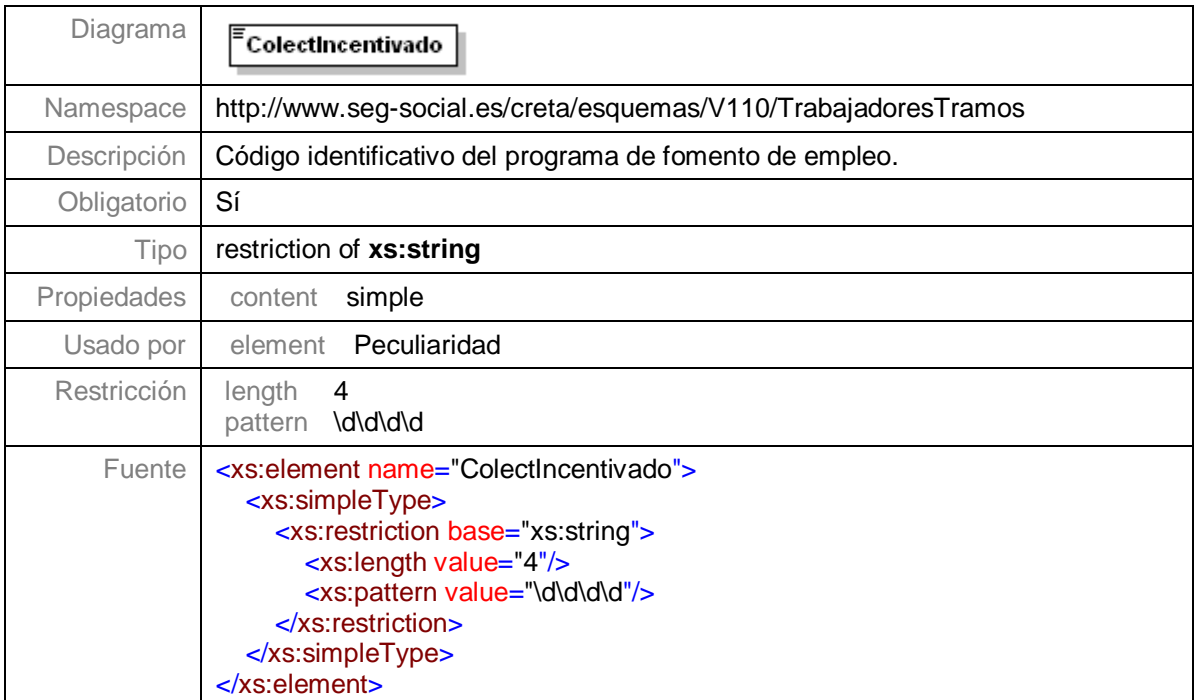

# **Nivel 3.9.3.1.4.1.4.17.1.4 - Nodo ValorPec**

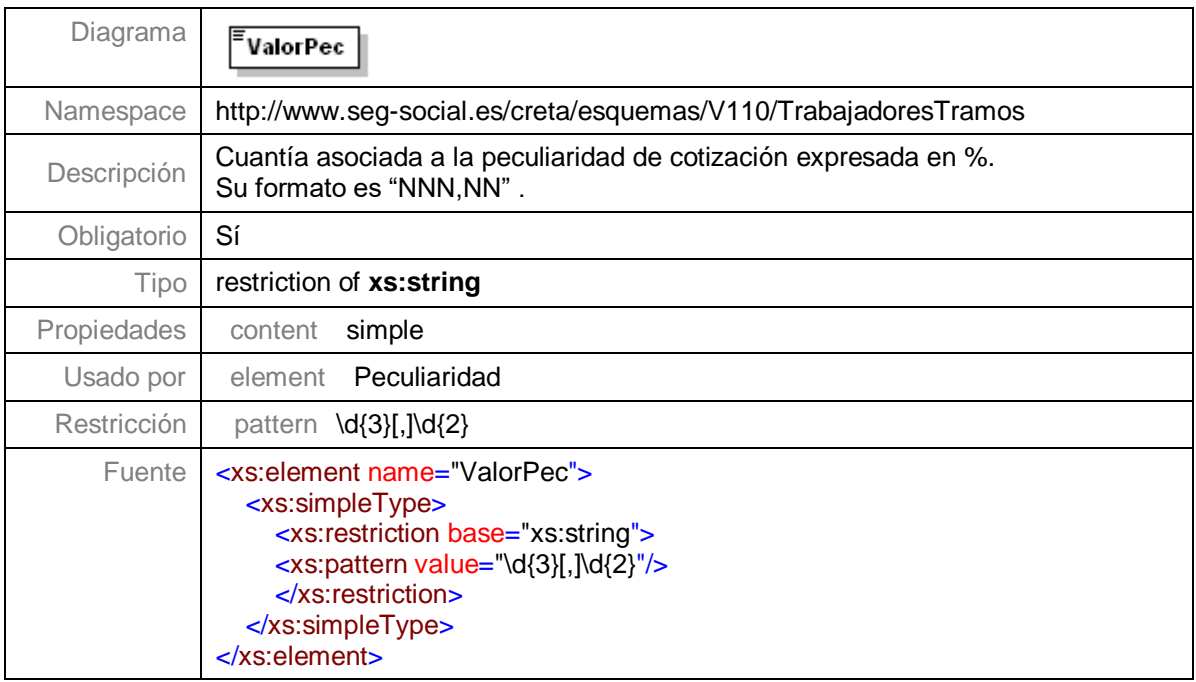

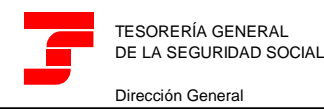

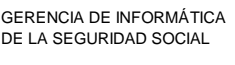

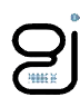

#### **Nivel 3.8.3.1.4.1.5 - Nodo DatosTramo**

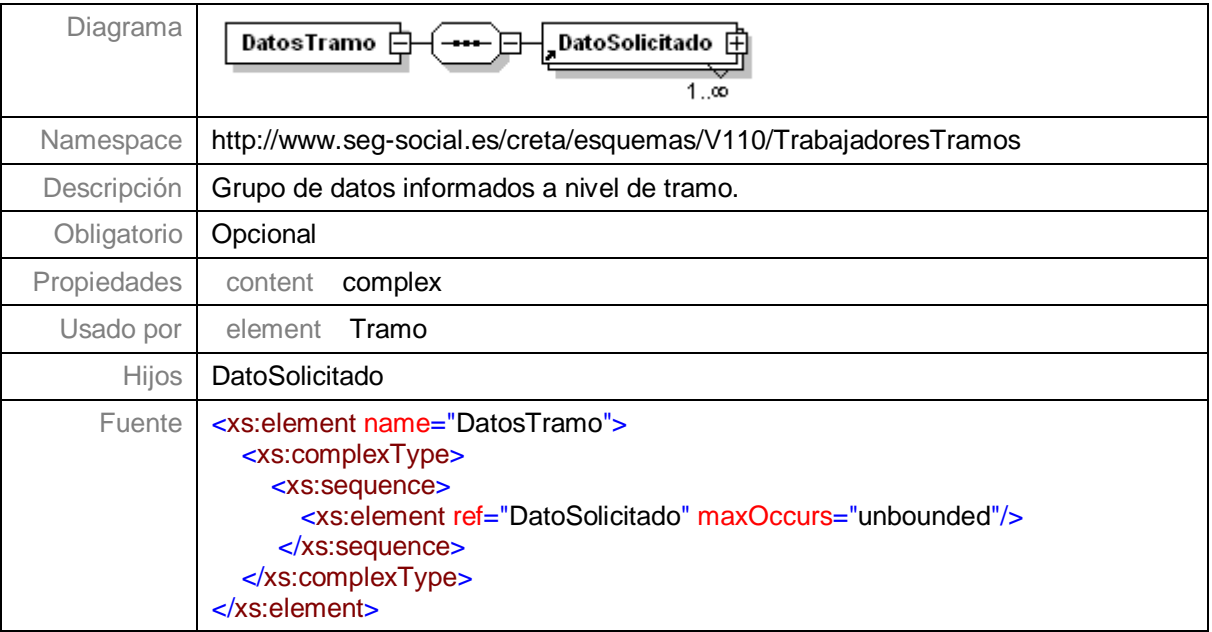

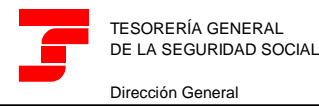

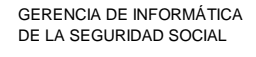

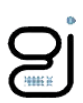

# <span id="page-38-0"></span>**Elementos Comunes**

# <span id="page-38-1"></span>**Elemento TipoDato**

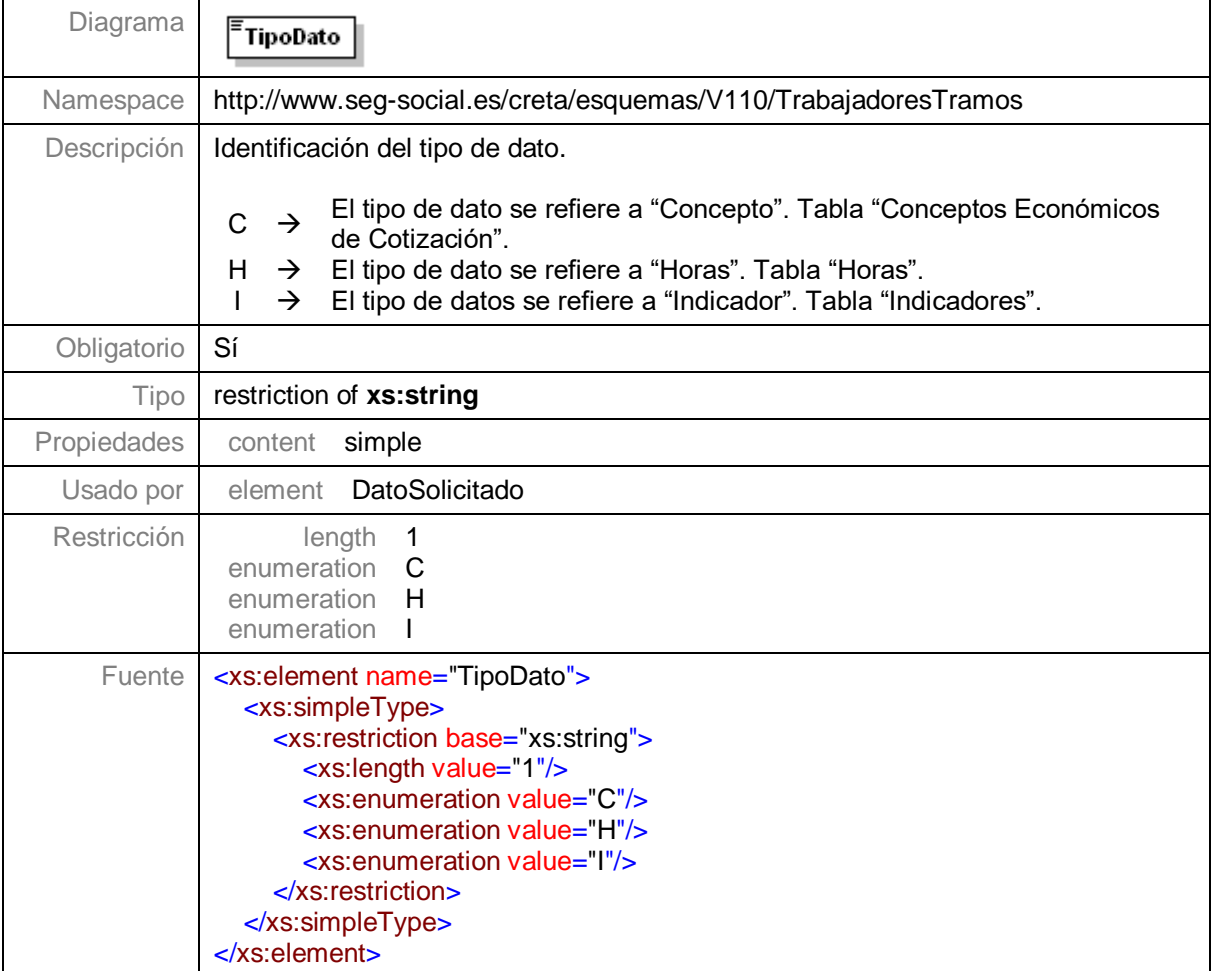

# <span id="page-38-2"></span>**Elemento Codigo**

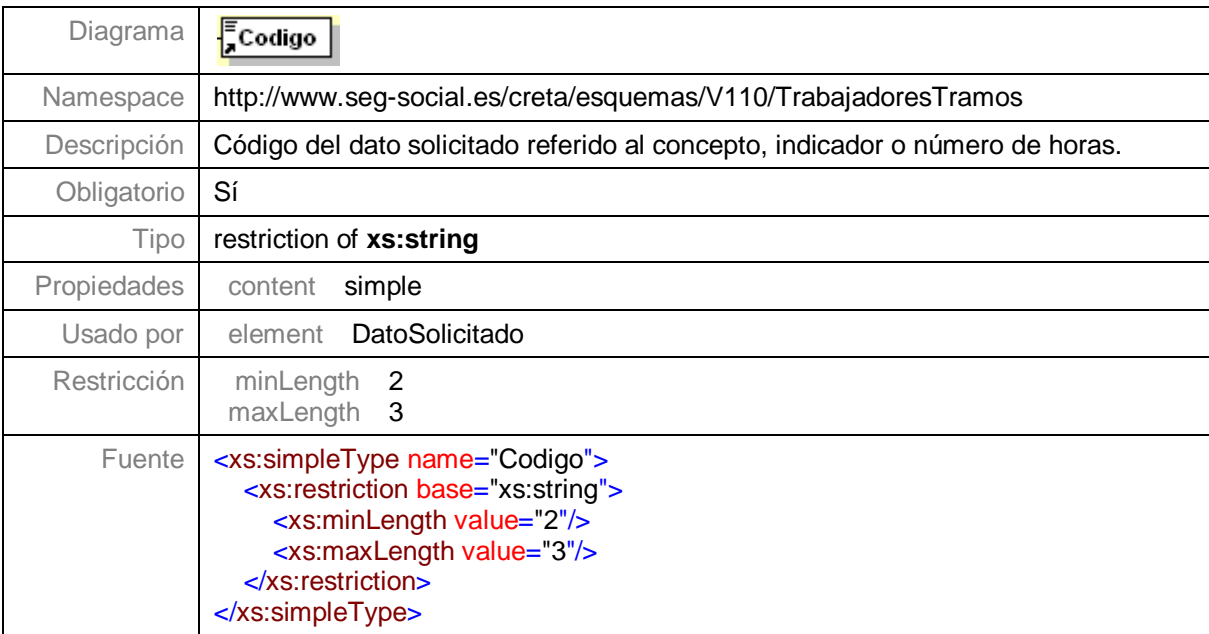

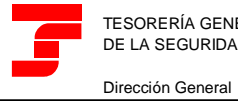

GERENCIA DE INFORMÁTICA DE LA SEGURIDAD SOCIAL

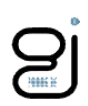

# <span id="page-39-0"></span>**Elemento IndicadorObligatoriedad**

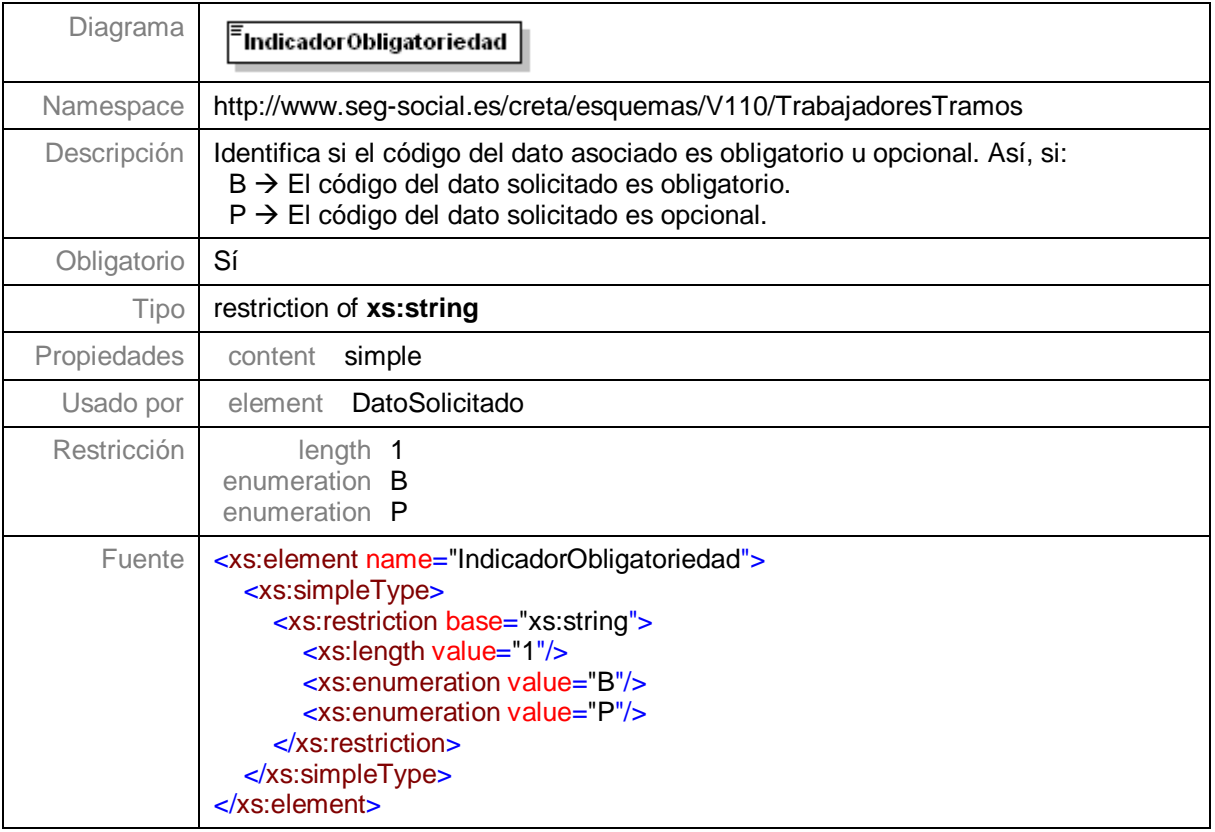

# <span id="page-39-1"></span>**Elemento Valor**

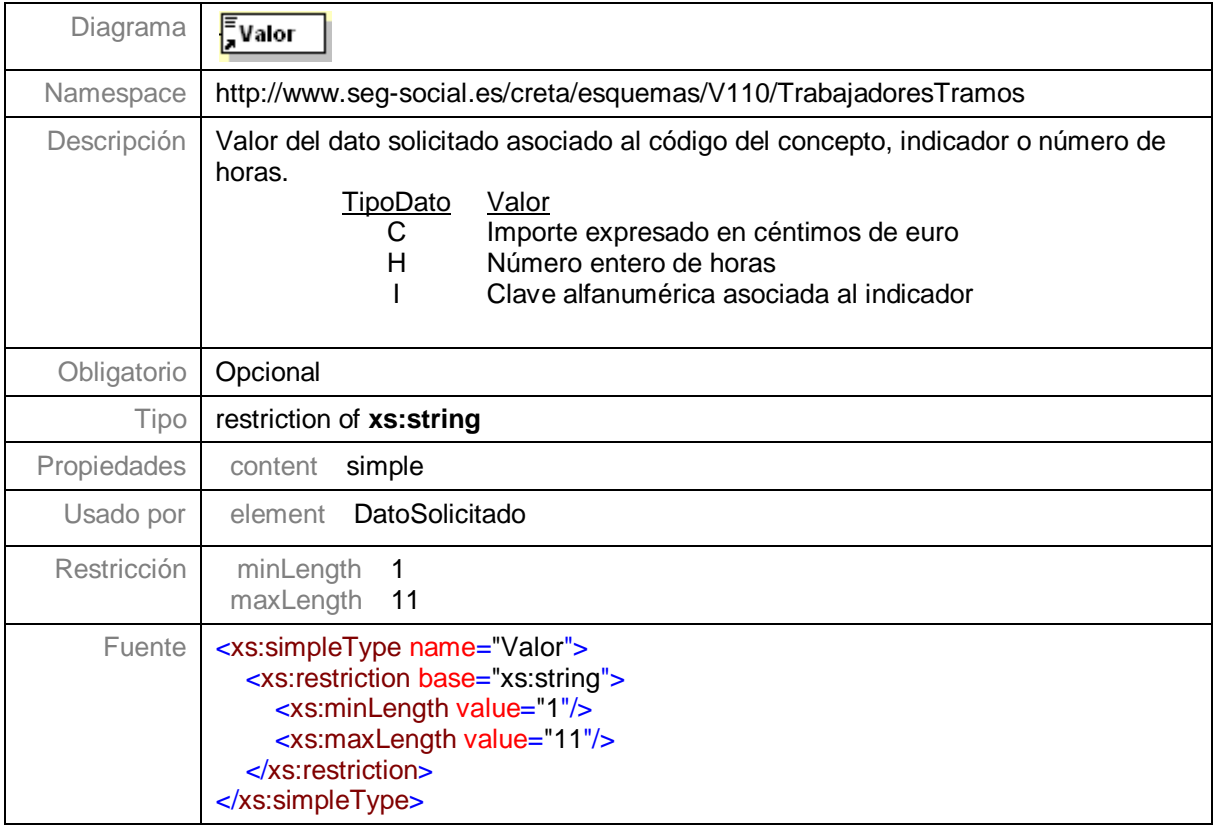

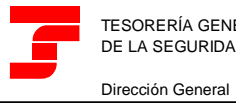

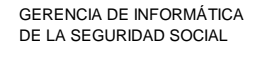

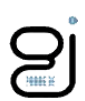

#### <span id="page-40-0"></span>**Elemento Anho**

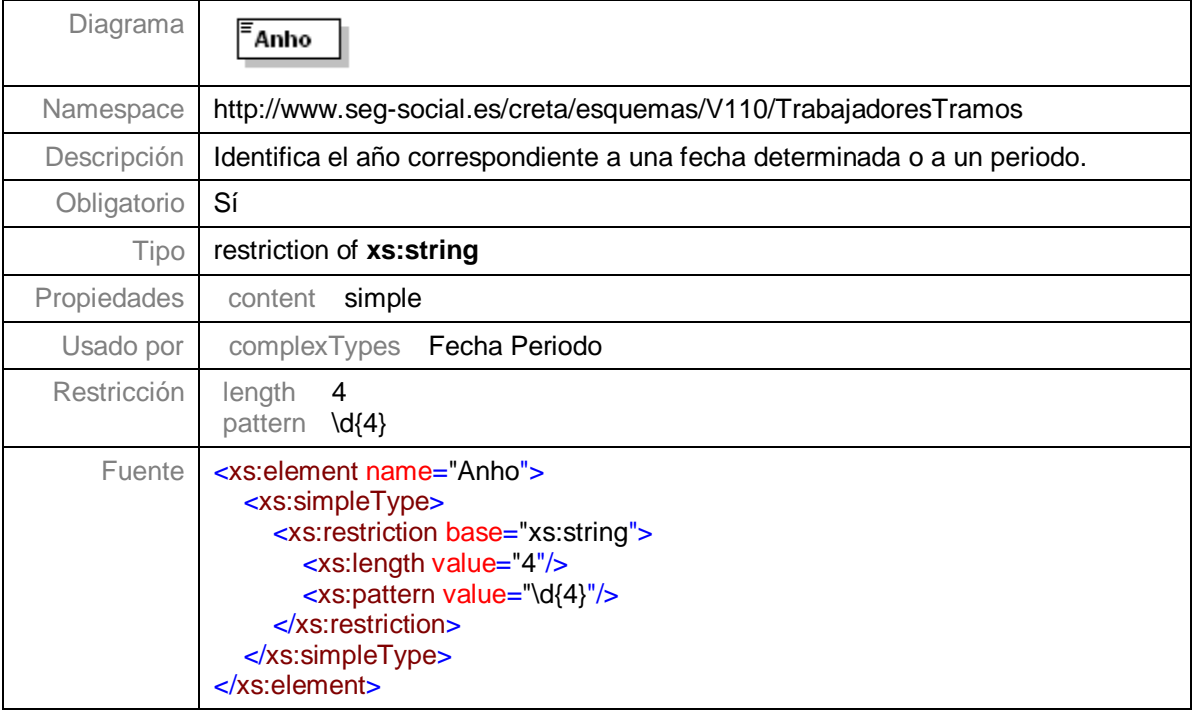

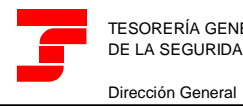

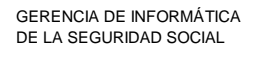

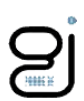

#### <span id="page-41-0"></span>**Elemento Mes**

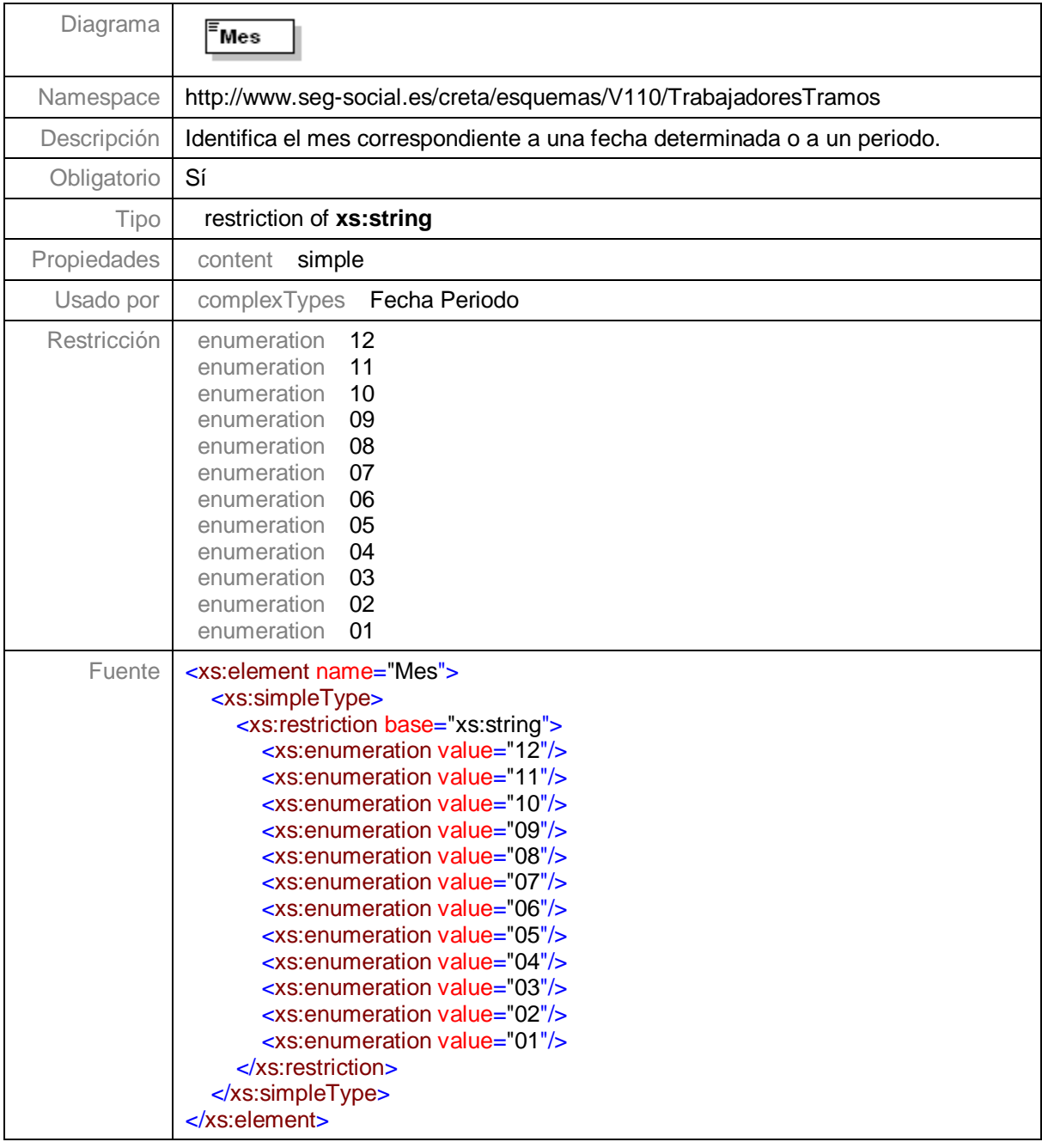

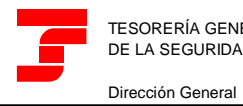

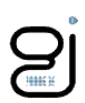

# <span id="page-42-0"></span>**Elemento Dia**

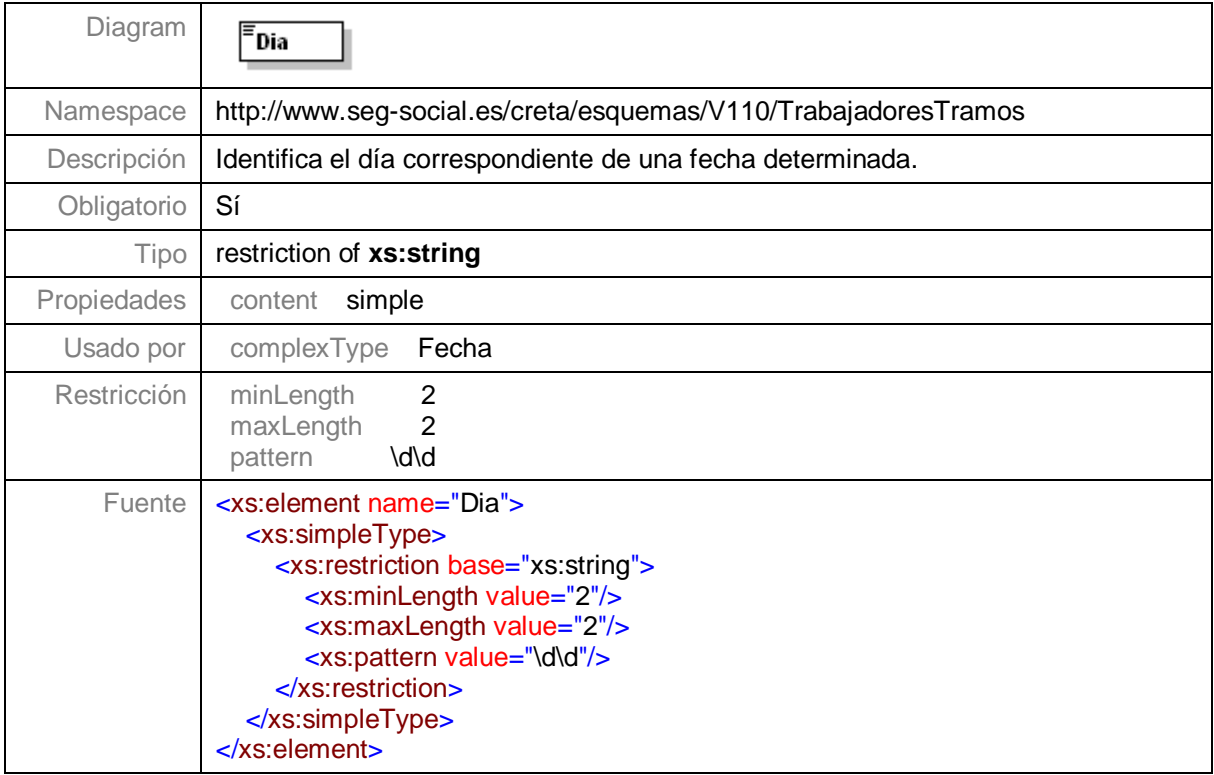

# <span id="page-42-1"></span>**Elemento Regimen**

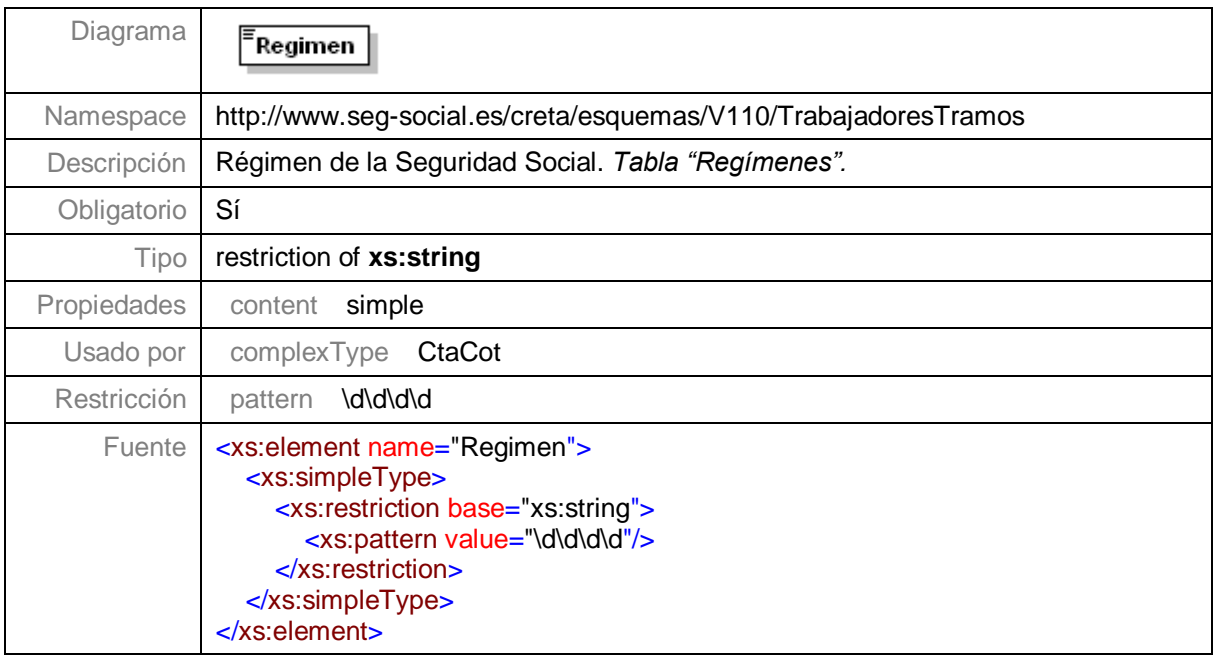

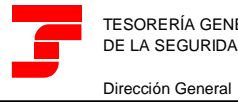

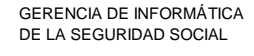

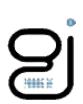

#### <span id="page-43-0"></span>**Elemento Provincia**

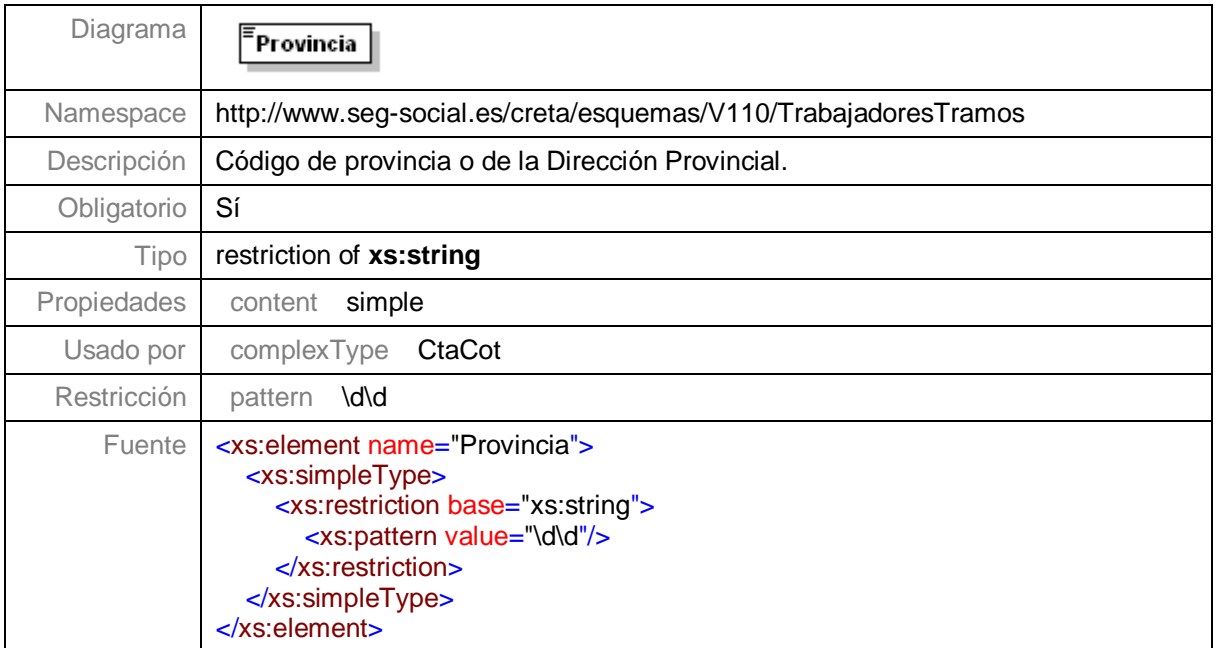

# <span id="page-43-1"></span>**Elemento Numero**

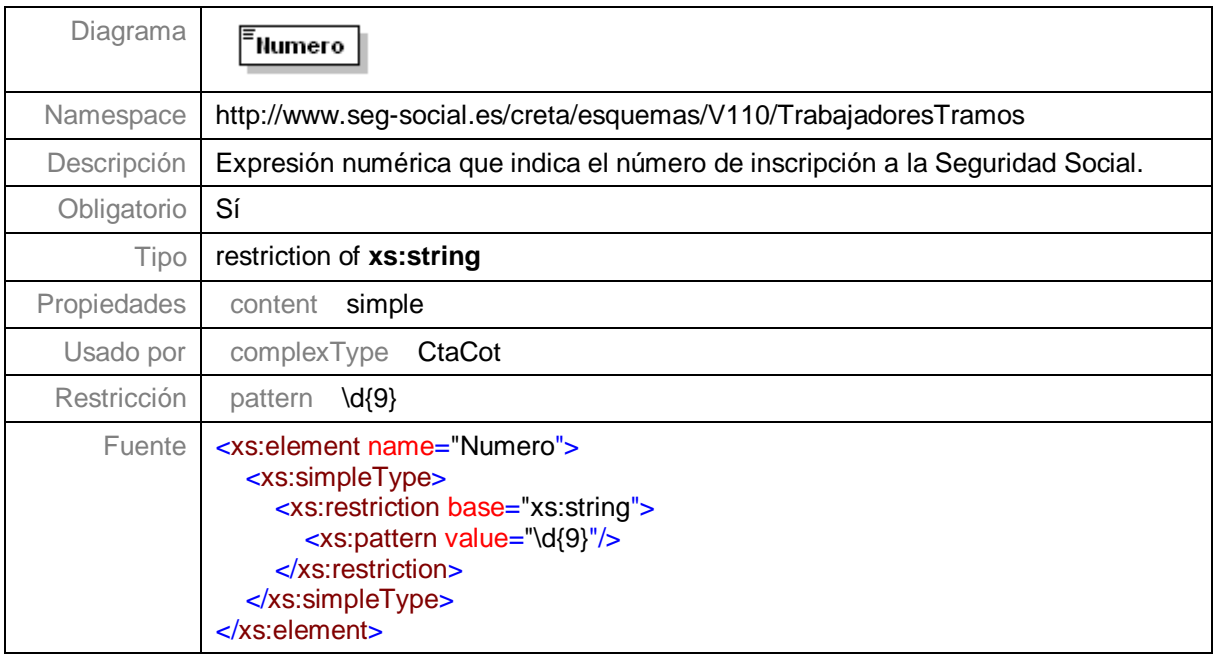

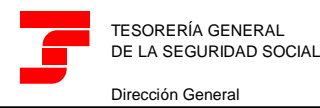

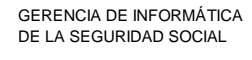

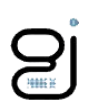

# <span id="page-44-0"></span>**Elemento TipoIpf**

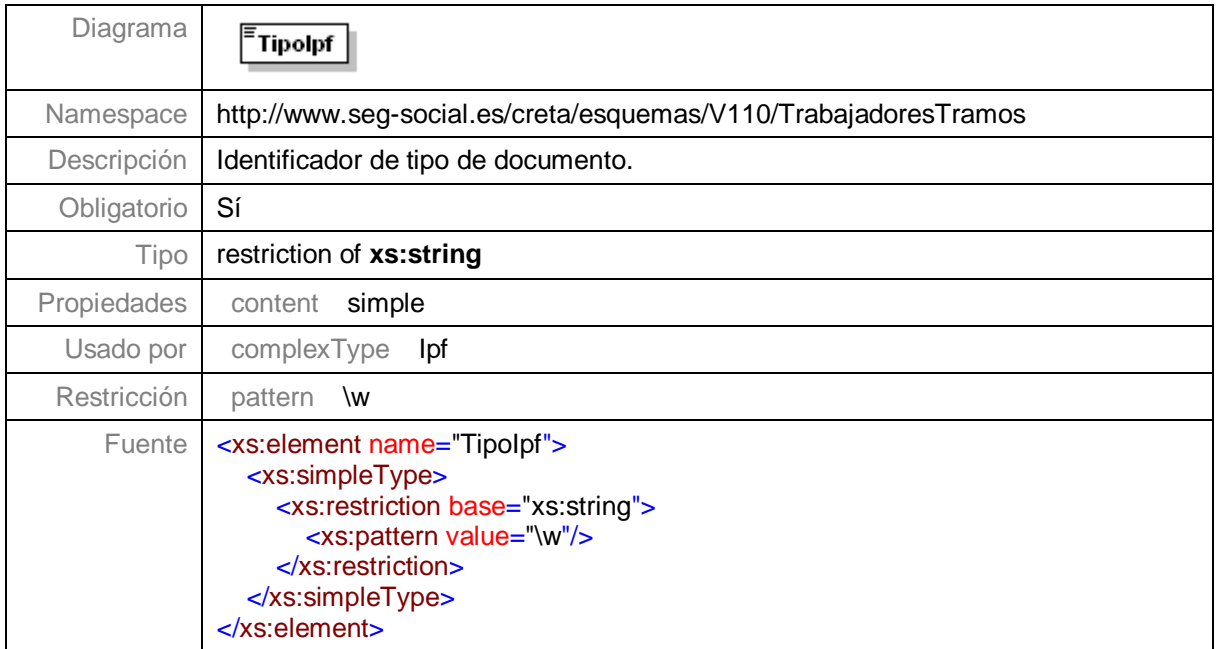

# <span id="page-44-1"></span>**Elemento NumeroIpf**

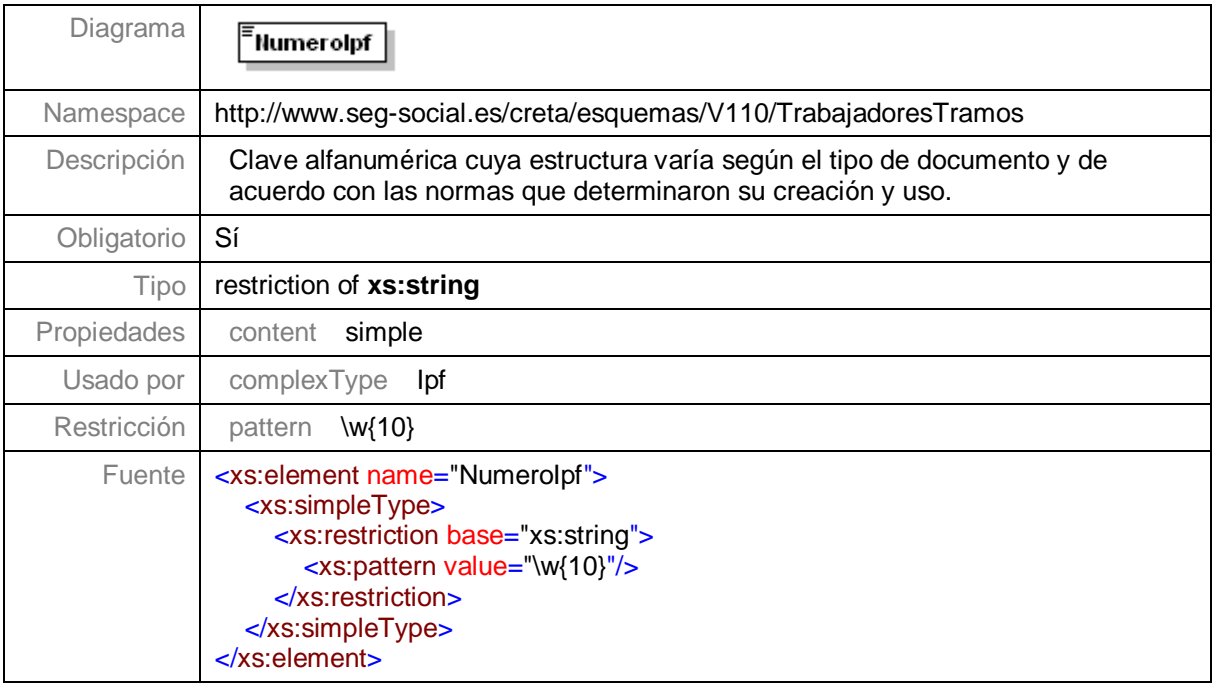

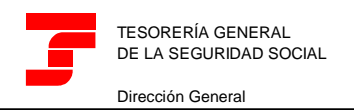

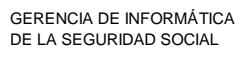

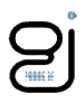

# <span id="page-45-0"></span>**Tipos comunes**

# <span id="page-45-1"></span>**Tipo Periodo**

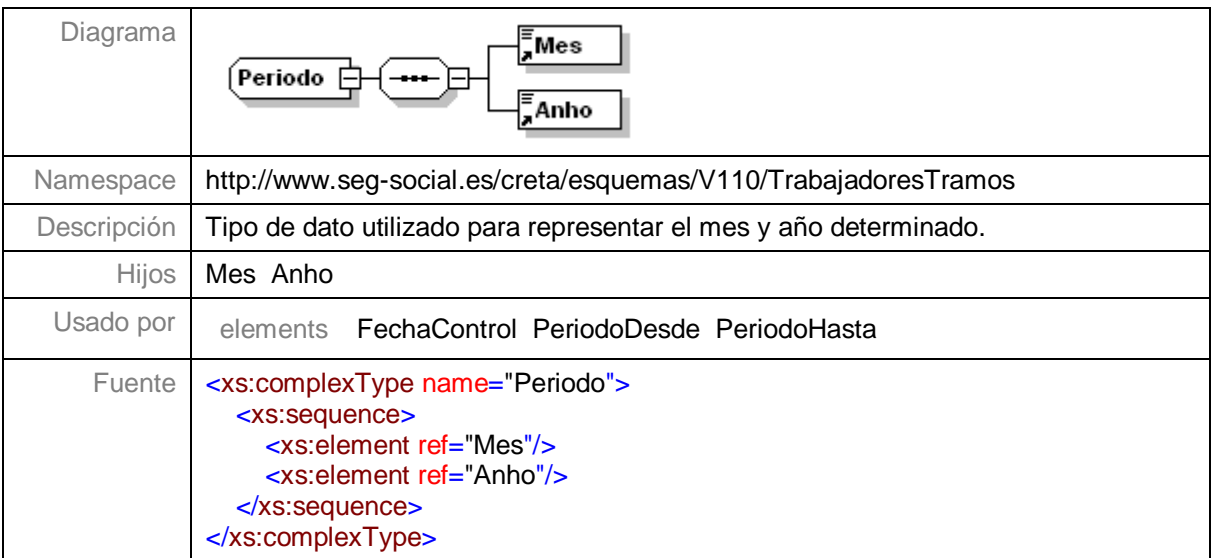

# <span id="page-45-2"></span>**Tipo Fecha**

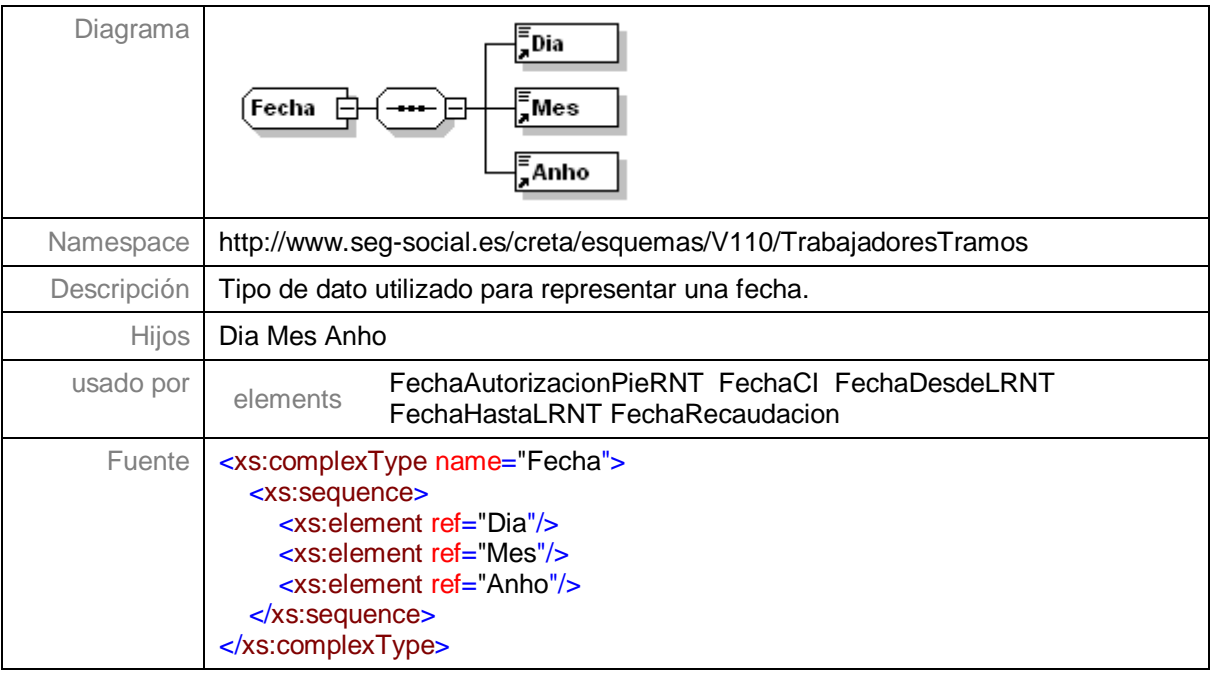

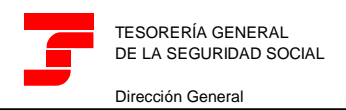

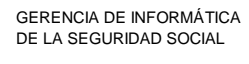

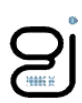

# <span id="page-46-0"></span>**Tipo CtaCot**

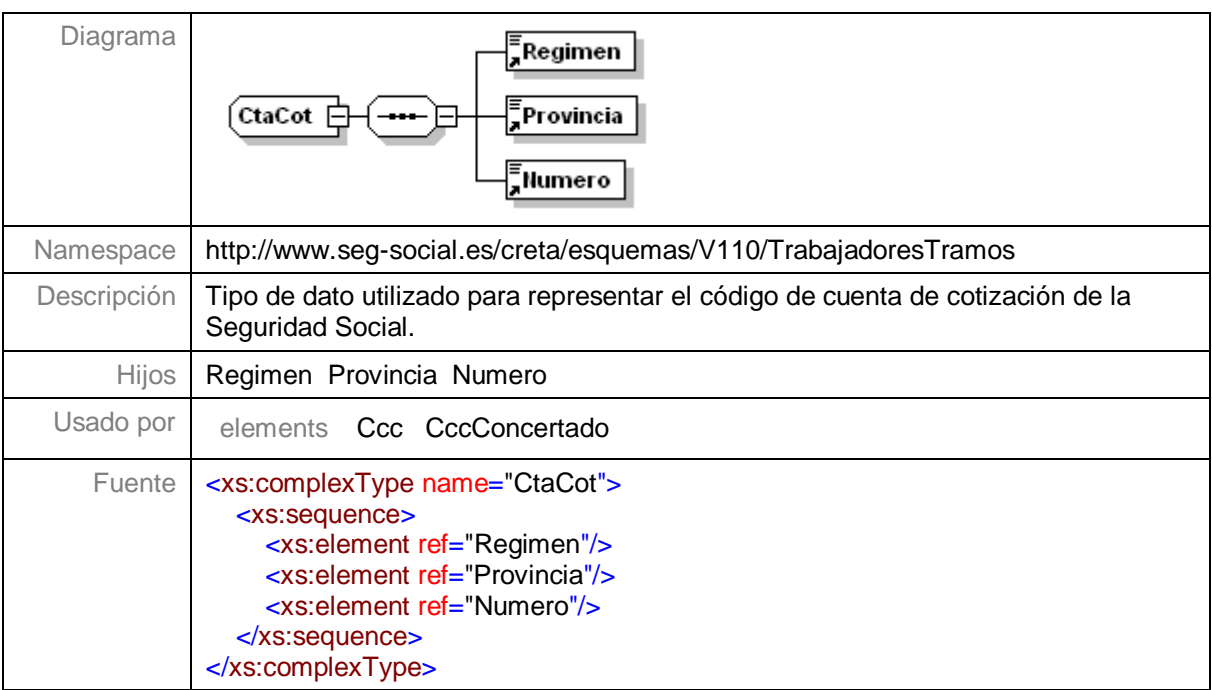

# <span id="page-46-1"></span>**Tipo TIpf**

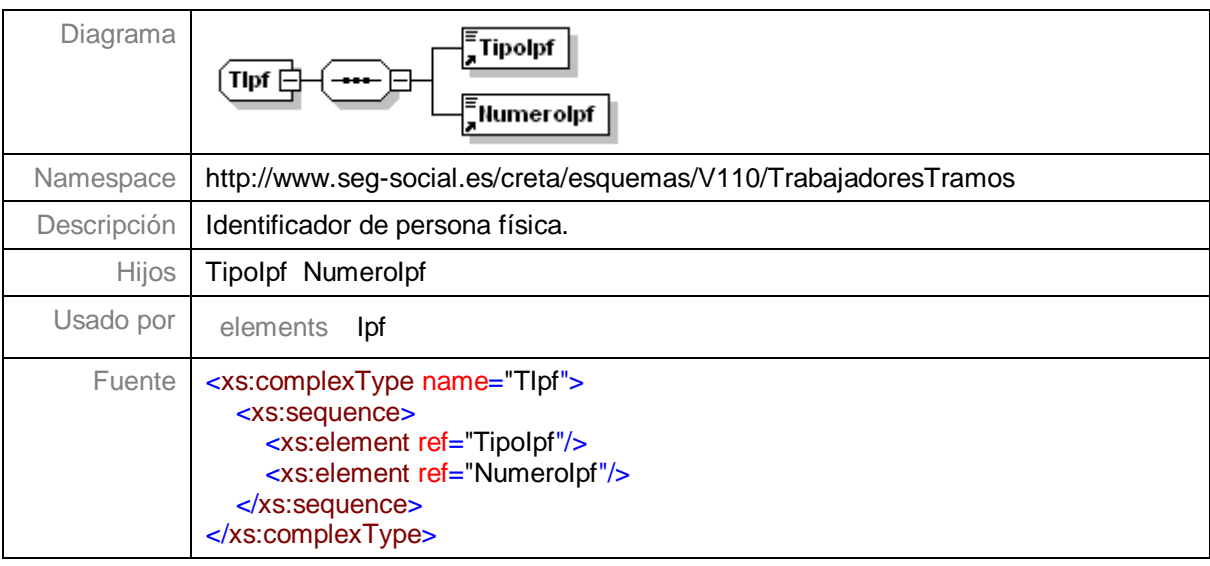

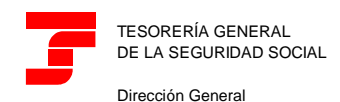

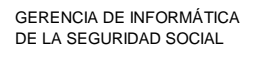

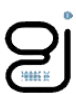

# <span id="page-47-0"></span>**Ejemplo 1**

# <span id="page-47-1"></span>**Fichero de Trabajadores y Tramos con Referencia Externa SOLTRT01**

```
P0-TrabajadoresTramos.xml
```

```
<?xml version="1.0" encoding="ISO-8859-1"?>
<TrabajadoresTramos xmlns:xsi="http://www.w3.org/2001/XMLSchema-instance"
xmlns="http://www.seg-social.es/creta/esquemas/V100/TrabajadoresTramos"
xsi:schemaLocation="http://www.seg-social.es/creta/esquemas/V100/TrabajadoresTramos 
TrabajadoresTramos.xsd">
   <Autorizado>12345678</Autorizado>
   <ReferenciaExterna>SOLTRT01</ReferenciaExterna>
   <Liquidacion>
     <Ccc>
         <Regimen>0111</Regimen>
        <Provincia>28</Provincia>
        <Numero>170951274</Numero>
     </Ccc>
     <PeriodoDesde>
        <Mes>04</Mes>
         <Anho>2013</Anho>
     </PeriodoDesde>
     <PeriodoHasta>
        <Mes>04</Mes>
         <Anho>2013</Anho>
     </PeriodoHasta>
     <Tipo>L00</Tipo>
      <!-- Existe una liquidación del mes 03/2013 de este CCC. -->
      <!--Después de este ciclo, el usuario va a enviar un fichero de bases solicitando la 
      recuperación de bases del mes anterior. 
      En las acciones posteriores se van a mantener las bases recuperadas de los 
      trabajadores con naf: 111111111112, 555555555555, 888888888888 y 999999999999.
      Se modificarán bases de los trabajadores con naf: 444444444444, 666666666666, 
      777777777777 y 222222222221 -->
     <FechaHoraRecaudacion>
        <FechaRecaudacion>
           <Dia>01</Dia>
           <Mes>05</Mes>
           \langleAnho>2013\langleAnho>
         </FechaRecaudacion>
         <HoraRecaudacion>143530</HoraRecaudacion>
     </FechaHoraRecaudacion>
     <LiquidacionMes>
         <MesLiquidativo>
           <Mes>04</Mes>
           <Anho>2013</Anho>
        </MesLiquidativo>
        <Trabajadores>
           <Trabajador>
              \langleNaf>444444444444</Naf>
              <Ipf>
                 <TipoIpf>1</TipoIpf>
                 <NumeroIpf>444444444D</NumeroIpf>
              </Ipf>
              <Caf>CAGAA</Caf>
              <Tramos>
                 <Tramo>
                    <FechaDesde>
                       <Dia>01</Dia>
                       <Mes>04</Mes>
                       <Anho>2013</Anho>
                    </FechaDesde>
                    <FechaHasta>
                       <Dia>30</Dia>
                       <Mes>04</Mes>
                       \langleAnho>2013\langleAnho>
                    </FechaHasta>
                    <DiasCotizados>30</DiasCotizados>
                    <InformacionAfiliacion>
                       <GrupoCotizacion>01</GrupoCotizacion>
                       <TipoContrato>100</TipoContrato>
                       <CNAE>5610</CNAE>
                       <TRL>000</TRL>
```
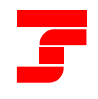

**Centro de Desarrollo**

GERENCIA DE INFORMÁTICA DE LA SEGURIDAD SOCIAL

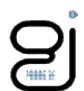

<Peculiaridades> <Peculiaridad> <CodPec>24</CodPec> <FraccionCuota>008</FraccionCuota> <ColectIncentivado>8006</ColectIncentivado> <ValorPec>100,00</ValorPec> </Peculiaridad> </Peculiaridades> </InformacionAfiliacion> <DatosTramo> <DatoSolicitado> <TipoDato>C</TipoDato> <Codigo>500</Codigo> <IndicadorObligatoriedad>B</IndicadorObligatoriedad> <Valor>211000</Valor> <!-- Este trabajador existía en la liquidación 03/2013 con las mismas características de tramo que permiten recuperar el Valor del concepto de la liquidación del mes anterior --> </DatoSolicitado> <DatoSolicitado> <TipoDato>C</TipoDato> <Codigo>601</Codigo> <IndicadorObligatoriedad>B</IndicadorObligatoriedad> <Valor>211000</Valor> <!-- Este trabajador existía en la liquidación 03/2013 con las mismas características de tramo que permiten recuperar el Valor del concepto de la liquidación del mes anterior --> </DatoSolicitado> </DatosTramo> </Tramo> </Tramos> </Trabajador> <Trabajador> <Naf>555555555555</Naf> <Ipf> <TipoIpf>1</TipoIpf> <NumeroIpf>555555555E</NumeroIpf> </Ipf> <Caf>CAGAT</Caf> <Tramos> <Tramo> <FechaDesde> <Dia>01</Dia> <Mes>04</Mes> <Anho>2013</Anho> </FechaDesde> <FechaHasta> <Dia>30</Dia> <Mes>04</Mes>  $\langle$ Anho $>$ 2013 $\langle$ Anho $>$ </FechaHasta> <DiasCotizados>30</DiasCotizados> <InformacionAfiliacion> <GrupoCotizacion>01</GrupoCotizacion> <TipoContrato>100</TipoContrato> <CNAE>5610</CNAE> <TRL>000</TRL> <Peculiaridades> <Peculiaridad> <CodPec>24</CodPec> <FraccionCuota>008</FraccionCuota> <ColectIncentivado>8006</ColectIncentivado> <ValorPec>100,00</ValorPec> </Peculiaridad> </Peculiaridades> </InformacionAfiliacion> <DatosTramo> <DatoSolicitado> <TipoDato>C</TipoDato> <Codigo>500</Codigo> <IndicadorObligatoriedad>B</IndicadorObligatoriedad> <Valor>112425</Valor> <!-- Este trabajador existía en la liquidación 03/2013 con las mismas características de tramo que permiten recuperar el Valor del concepto de la liquidación del mes anterior --> </DatoSolicitado>

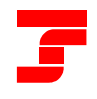

TESORERÍA GENERAL DE LA SEGURIDAD SOCIAL

Dirección General

**Centro de Desarrollo**

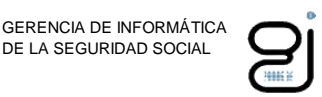

DE LA SEGURIDAD SOCIAL

<DatoSolicitado> <TipoDato>C</TipoDato> <Codigo>601</Codigo> <IndicadorObligatoriedad>B</IndicadorObligatoriedad> <Valor>112425</Valor> <!-- Este trabajador existía en la liquidación 03/2013 con las mismas características de tramo que permiten recuperar el Valor del concepto de la liquidación del mes anterior --> </DatoSolicitado> </DatosTramo> </Tramo> </Tramos> </Trabajador> <Trabajador> <Naf>666666666666</Naf> <Ipf> <TipoIpf>1</TipoIpf> <NumeroIpf>666666666F</NumeroIpf> </Ipf> <Caf>ROMOF</Caf> <Tramos> <Tramo> <FechaDesde> <Dia>01</Dia>  $<$ Mes>04 $<$ /Mes>  $<$ Anho $>$ 2013 $<$ /Anho $>$ </FechaDesde> <FechaHasta> <Dia>30</Dia> <Mes>04</Mes>  $\langle$ Anho>2013 $\langle$ Anho> </FechaHasta> <DiasCotizados>30</DiasCotizados> <InformacionAfiliacion> <GrupoCotizacion>01</GrupoCotizacion> <TipoContrato>100</TipoContrato> <CNAE>5610</CNAE> <TRL>000</TRL> <Peculiaridades> <Peculiaridad> <CodPec>24</CodPec> <FraccionCuota>008</FraccionCuota> <ColectIncentivado>8006</ColectIncentivado> <ValorPec>100,00</ValorPec> </Peculiaridad> </Peculiaridades> </InformacionAfiliacion> <DatosTramo> <DatoSolicitado> <TipoDato>C</TipoDato> <Codigo>500</Codigo> <IndicadorObligatoriedad>B</IndicadorObligatoriedad> <Valor>211000</Valor> <!-- Este trabajador existía en la liquidación 03/2013 con las mismas características de tramo que permiten recuperar el Valor del concepto de la liquidación del mes anterior --> </DatoSolicitado> <DatoSolicitado> <TipoDato>C</TipoDato> <Codigo>601</Codigo> <IndicadorObligatoriedad>B</IndicadorObligatoriedad> <Valor>211000</Valor> <!-- Este trabajador existía en la liquidación 03/2013 con las mismas características de tramo que permiten recuperar el Valor del concepto de la liquidación del mes anterior --> </DatoSolicitado> </DatosTramo> </Tramo> </Tramos> </Trabajador> <Trabajador> <!-- Trabajador para el que, por no tener un único tramo de mes completo, no  $se$   $\rightarrow$ <!-- pueden tomar datos del mes anterior (no se envía Valor) <Naf>777777777777</Naf>

>

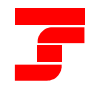

TESORERÍA GENERAL DE LA SEGURIDAD SOCIAL

Dirección General

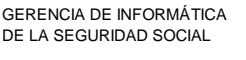

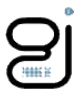

 $<$ Ipf $>$ <TipoIpf>1</TipoIpf> <NumeroIpf>777777777G</NumeroIpf> </Ipf> <Caf>ZUVEJ</Caf> <Tramos> <Tramo> <FechaDesde> <Dia>01</Dia>  $<sub>Mes</sub> > 04 < /$ Mes</sub>  $\langle$ Anho>2013 $\langle$ Anho> </FechaDesde> <FechaHasta> <Dia>15</Dia> <Mes>04</Mes>  $\langle$ Anho>2013 $\langle$ Anho> </FechaHasta> <DiasCotizados>15</DiasCotizados> <InformacionAfiliacion> <GrupoCotizacion>01</GrupoCotizacion> <TipoContrato>100</TipoContrato> <CNAE>5610</CNAE> <TRL>000</TRL> <Peculiaridades> <Peculiaridad> <CodPec>24</CodPec> <FraccionCuota>008</FraccionCuota> <ColectIncentivado>8006</ColectIncentivado> <ValorPec>100,00</ValorPec> </Peculiaridad> </Peculiaridades> </InformacionAfiliacion> <DatosTramo> <DatoSolicitado> <TipoDato>C</TipoDato> <Codigo>500</Codigo> <IndicadorObligatoriedad>B</IndicadorObligatoriedad> </DatoSolicitado> <DatoSolicitado> <TipoDato>C</TipoDato> <Codigo>601</Codigo> <IndicadorObligatoriedad>B</IndicadorObligatoriedad> </DatoSolicitado> </DatosTramo> </Tramo> </Tramos> </Trabajador> <Trabajador> <Naf>888888888888</Naf> <Ipf> <TipoIpf>1</TipoIpf> <NumeroIpf>888888888H</NumeroIpf> </Ipf> <Caf>GHELA</Caf> <Tramos> <Tramo> <FechaDesde> <Dia>01</Dia> <Mes>04</Mes>  $\langle$ Anho>2013 $\langle$ Anho> </FechaDesde> <FechaHasta> <Dia>30</Dia> <Mes>04</Mes>  $\langle$ Anho>2013 $\langle$ Anho> </FechaHasta> <DiasCotizados>30</DiasCotizados> <InformacionAfiliacion> <GrupoCotizacion>01</GrupoCotizacion> <TipoContrato>100</TipoContrato> <CNAE>5610</CNAE> <TRL>000</TRL> <Peculiaridades> <Peculiaridad> <CodPec>24</CodPec> <FraccionCuota>008</FraccionCuota>

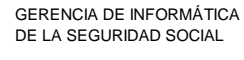

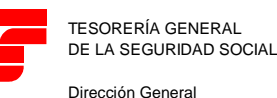

<ColectIncentivado>8006</ColectIncentivado> <ValorPec>100,00</ValorPec> </Peculiaridad> </Peculiaridades> </InformacionAfiliacion> <DatosTramo> <DatoSolicitado> <TipoDato>C</TipoDato> <Codigo>500</Codigo> <IndicadorObligatoriedad>B</IndicadorObligatoriedad> <Valor>143158</Valor> <!-- Este trabajador existía en la liquidación 03/2013 con las mismas características de tramo que permiten recuperar el Valor del concepto de la liquidación del mes anterior --> </DatoSolicitado> <DatoSolicitado> <TipoDato>C</TipoDato> <Codigo>601</Codigo> <IndicadorObligatoriedad>B</IndicadorObligatoriedad> <Valor>143158</Valor> <!-- Este trabajador existía en la liquidación 03/2013 con las mismas características de tramo que permiten recuperar el Valor del concepto de la liquidación del mes anterior --> </DatoSolicitado> </DatosTramo> </Tramo> </Tramos> </Trabajador> <Trabajador> <Naf>999999999999</Naf> <Ipf> <TipoIpf>1</TipoIpf> <NumeroIpf>999999999I</NumeroIpf> </Ipf> <Caf>TABEE</Caf> <Tramos> <Tramo> <FechaDesde> <Dia>01</Dia> <Mes>04</Mes> <Anho>2013</Anho> </FechaDesde> <FechaHasta> <Dia>30</Dia> <Mes>04</Mes> <Anho>2013</Anho> </FechaHasta> <DiasCotizados>30</DiasCotizados> <InformacionAfiliacion> <GrupoCotizacion>01</GrupoCotizacion> <TipoContrato>100</TipoContrato> <CNAE>5610</CNAE> <TRL>000</TRL> <Peculiaridades> <Peculiaridad> <CodPec>24</CodPec> <FraccionCuota>008</FraccionCuota> <ColectIncentivado>8006</ColectIncentivado> <ValorPec>100,00</ValorPec> </Peculiaridad> </Peculiaridades> </InformacionAfiliacion> <DatosTramo> <DatoSolicitado> <TipoDato>C</TipoDato> <Codigo>500</Codigo> <IndicadorObligatoriedad>B</IndicadorObligatoriedad> <Valor>143493</Valor> <!-- Este trabajador existía en la liquidación 03/2013 con las mismas características de tramo que permiten recuperar el Valor del concepto de la liquidación del mes anterior --> </DatoSolicitado> <DatoSolicitado> <TipoDato>C</TipoDato> <Codigo>601</Codigo> <IndicadorObligatoriedad>B</IndicadorObligatoriedad>

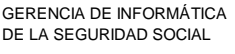

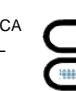

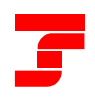

TESORERÍA GENERAL DE LA SEGURIDAD SOCIAL

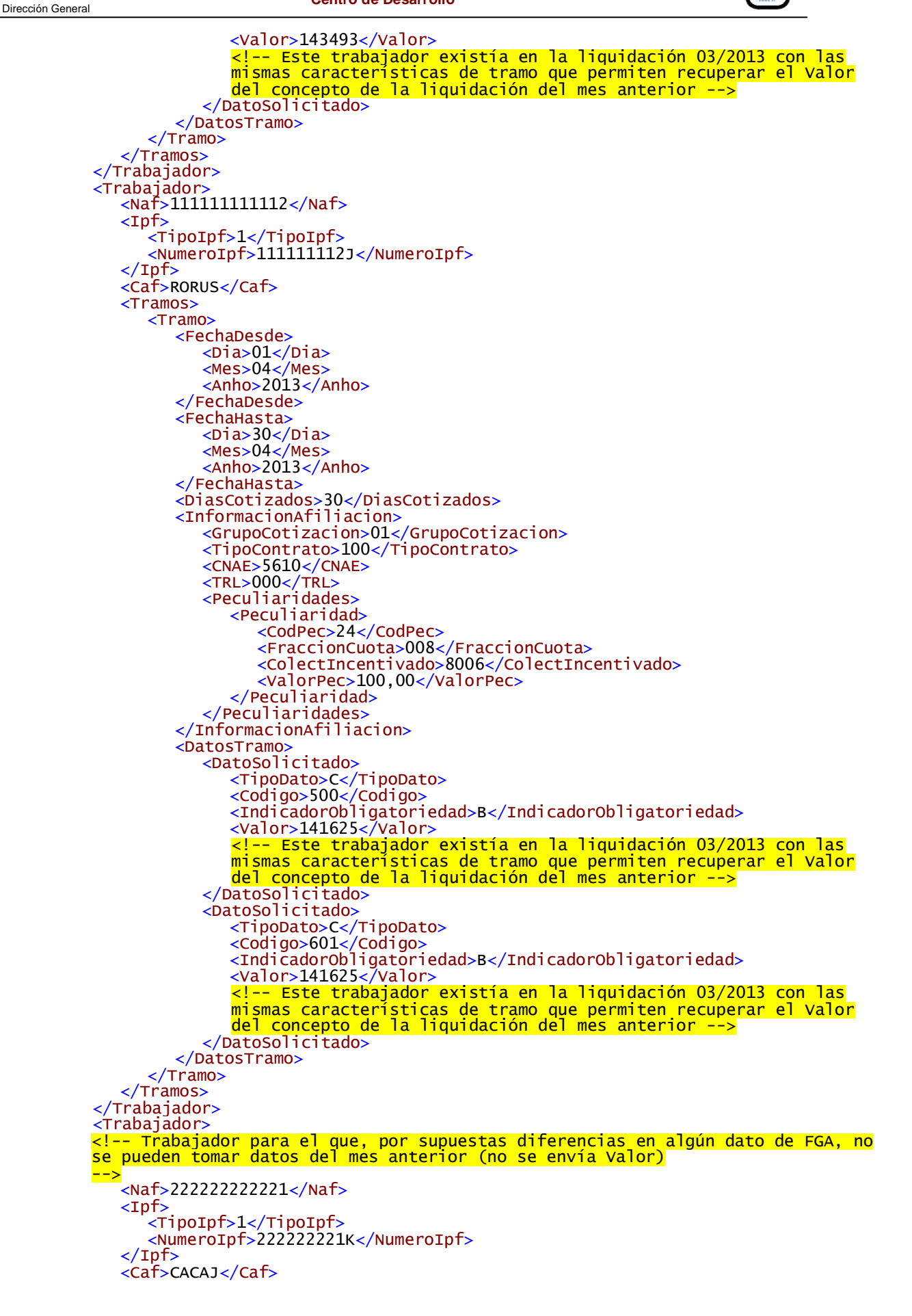

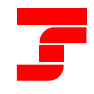

TESORERÍA GENERAL DE LA SEGURIDAD SOCIAL

Dirección General

**Centro de Desarrollo**

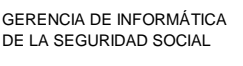

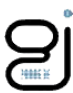

<Tramos> <Tramo> <FechaDesde> <Dia>01</Dia>  $<sub>Mes</sub> > 04 < /$ Mes</sub> <Anho>2013</Anho> </FechaDesde> <FechaHasta> <Dia>30</Dia> <Mes>04</Mes>  $\langle$ Anho>2013 $\langle$ Anho> </FechaHasta> <DiasCotizados>30</DiasCotizados> <InformacionAfiliacion> <GrupoCotizacion>01</GrupoCotizacion> <TipoContrato>100</TipoContrato> <CNAE>5610</CNAE> <TRL>000</TRL> <Peculiaridades> <Peculiaridad> <CodPec>24</CodPec> <FraccionCuota>008</FraccionCuota> <ColectIncentivado>8006</ColectIncentivado> <ValorPec>100,00</ValorPec> </Peculiaridad> </Peculiaridades> </InformacionAfiliacion> <DatosTramo> <DatoSolicitado> <TipoDato>C</TipoDato> <Codigo>500</Codigo> <IndicadorObligatoriedad>B</IndicadorObligatoriedad> </DatoSolicitado> <DatoSolicitado> <TipoDato>C</TipoDato> <Codigo>601</Codigo> <IndicadorObligatoriedad>B</IndicadorObligatoriedad> </DatoSolicitado> </DatosTramo> </Tramo> </Tramos> </Trabajador> </Trabajadores> </LiquidacionMes> </Liquidacion> </TrabajadoresTramos>

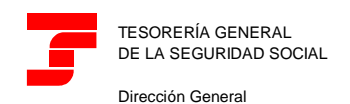

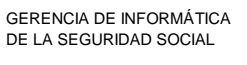

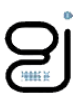

# <span id="page-54-0"></span>**Ejemplo 2**

# <span id="page-54-1"></span>**Fichero de Trabajadores y Tramos con Referencia Externa SOLTRT02**

```
P16-TrabajadoresTramos.xml
```

```
<?xml version="1.0" encoding="ISO-8859-1"?>
<TrabajadoresTramos xmlns="http://www.seg-social.es/creta/esquemas/V100/TrabajadoresTramos"
xmlns:xsi="http://www.w3.org/2001/XMLSchema-instance" xsi:schemaLocation="http://www.seg-
social.es/creta/esquemas/V100/TrabajadoresTramos
C:\aaaaaa\Esquemas\TrabajadoresTramos.xsd">
   <Autorizado>12345678</Autorizado>
   <ReferenciaExterna>SOLTRT02</ReferenciaExterna>
   <Liquidacion>
      <Ccc>
         <Regimen>0111</Regimen>
         <Provincia>28</Provincia>
         <Numero>170951274</Numero>
      </Ccc>
      <PeriodoDesde>
         <Mes>01</Mes>
         <Anho>2017</Anho>
      </PeriodoDesde>
      <PeriodoHasta>
         <Mes>01</Mes>
         <Anho>2017</Anho>
      </PeriodoHasta>
      <Tipo>L03</Tipo>
      <FechaControl>
         <Mes>03</Mes>
         <Anho>2017</Anho>
      </FechaControl>
      <FechaHoraRecaudacion>
         <FechaRecaudacion>
           <Dia>01</Dia>
           <Mes>04</Mes>
           <Anho>2017</Anho>
         </FechaRecaudacion>
         <HoraRecaudacion>143530</HoraRecaudacion>
      </FechaHoraRecaudacion>
      <LiquidacionMes>
         <MesLiquidativo>
           <Mes>01</Mes>
           \langleAnho>2017\langleAnho>
         </MesLiquidativo>
         <Trabajadores>
            <Trabajador>
               <Naf>444444444444</Naf>
               <Ipf>
                 <TipoIpf>1</TipoIpf>
                 <NumeroIpf>444444444D</NumeroIpf>
               </Ipf>
              <Caf>CAGAA</Caf>
               <Tramos>
                 <Tramo>
                    <FechaDesde>
                       <Dia>01</Dia>
                       <Mes>01</Mes>
                       \langleAnho>2017\langleAnho></FechaDesde>
                    <FechaHasta>
                       <Dia>31</Dia>
                       <Mes>01</Mes>
                       \langleAnho>2017\langleAnho></FechaHasta>
                    <DiasCotizados>31</DiasCotizados>
                    <InformacionAfiliacion>
                       <GrupoCotizacion>01</GrupoCotizacion>
                       <TipoContrato>100</TipoContrato>
                       <CNAE>5610</CNAE>
                       <TRL>000</TRL>
                       <Peculiaridades>
                          <Peculiaridad>
```
<CodPec>24</CodPec>

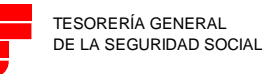

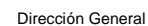

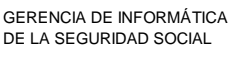

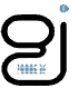

<FraccionCuota>008</FraccionCuota> <ColectIncentivado>8006</ColectIncentivado> <ValorPec>100,00</ValorPec> </Peculiaridad> </Peculiaridades> </InformacionAfiliacion> <DatosTramo> <DatoSolicitado> <TipoDato>C</TipoDato> <Codigo>500</Codigo> <IndicadorObligatoriedad>B</IndicadorObligatoriedad> <Valor>211000</Valor> </DatoSolicitado> <DatoSolicitado> <TipoDato>C</TipoDato> <Codigo>601</Codigo> <IndicadorObligatoriedad>B</IndicadorObligatoriedad> <Valor>211000</Valor> </DatoSolicitado> </DatosTramo> </Tramo> </Tramos> </Trabajador> <Trabajador> <Naf>666666666666</Naf> <Ipf> <TipoIpf>1</TipoIpf> <NumeroIpf>666666666F</NumeroIpf> </Ipf> <Caf>ROMOF</Caf> <Tramos> <Tramo> <FechaDesde> <Dia>01</Dia> <Mes>01</Mes>  $\langle$ Anho>2017 $\langle$ Anho> </FechaDesde> <FechaHasta> <Dia>31</Dia> <Mes>01</Mes>  $\langle$ Anho>2017 $\langle$ Anho> </FechaHasta> <DiasCotizados>31</DiasCotizados> <InformacionAfiliacion> <GrupoCotizacion>01</GrupoCotizacion> <TipoContrato>100</TipoContrato> <CNAE>5610</CNAE> <TRL>000</TRL> <Peculiaridades> <Peculiaridad> <CodPec>24</CodPec> <FraccionCuota>008</FraccionCuota> <ColectIncentivado>8006</ColectIncentivado> <ValorPec>100,00</ValorPec> </Peculiaridad> </Peculiaridades> </InformacionAfiliacion> <DatosTramo> <DatoSolicitado> <TipoDato>C</TipoDato> <Codigo>500</Codigo> <IndicadorObligatoriedad>B</IndicadorObligatoriedad> <Valor>211000</valor> </DatoSolicitado> <DatoSolicitado> <TipoDato>C</TipoDato> <Codigo>601</Codigo> <IndicadorObligatoriedad>B</IndicadorObligatoriedad> <Valor>211000</Valor> </DatoSolicitado> </DatosTramo> </Tramo> </Tramos> </Trabajador> <Trabajador> <Naf>222222222221</Naf>

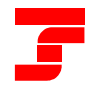

TESORERÍA GENERAL DE LA SEGURIDAD SOCIAL

 $<$ Ipf $>$ 

Dirección General

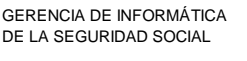

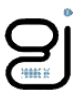

 $\langle$ Ipf> <Caf>CACAJ</Caf> <Tramos> <Tramo> <FechaDesde> <Dia>01</Dia> <Mes>01</Mes> <Anho>2017</Anho> </FechaDesde> <FechaHasta> <Dia>31</Dia> <Mes>01</Mes>  $\langle$ Anho>2017 $\langle$ Anho> </FechaHasta> <DiasCotizados>31</DiasCotizados> <InformacionAfiliacion> <GrupoCotizacion>01</GrupoCotizacion> <TipoContrato>100</TipoContrato> <CNAE>5610</CNAE> <TRL>000</TRL> <Peculiaridades> <Peculiaridad> <CodPec>24</CodPec> <FraccionCuota>008</FraccionCuota> <ColectIncentivado>8006</ColectIncentivado> <ValorPec>100,00</ValorPec>

<TipoIpf>1</TipoIpf>

<NumeroIpf>222222221K</NumeroIpf>

</Peculiaridades> </InformacionAfiliacion> <DatosTramo> <DatoSolicitado> <TipoDato>C</TipoDato> <Codigo>500</Codigo> <IndicadorObligatoriedad>B</IndicadorObligatoriedad> </DatoSolicitado> <DatoSolicitado>

</DatoSolicitado>

</DatosTramo>

</Tramo> </Tramos> </Trabajador> </Trabajadores> </LiquidacionMes>

</Liquidacion> </TrabajadoresTramos> <TipoDato>C</TipoDato> <Codigo>601</Codigo>

<IndicadorObligatoriedad>B</IndicadorObligatoriedad>

</Peculiaridad>

Manual de Usuario – Sistema Liquidación Directa 57

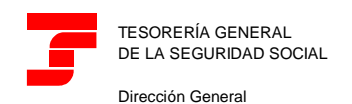

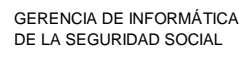

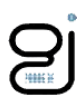

# <span id="page-57-0"></span>**Ejemplo 3**

# <span id="page-57-1"></span>**Fichero de Trabajadores y Tramos con Referencia Externa SOLTRT03**

```
P17-TrabajadoresTramos.xml
```

```
<?xml version="1.0" encoding="ISO-8859-1"?>
<TrabajadoresTramos xmlns="http://www.seg-
social.es/creta/esquemas/V110/TrabajadoresTramos">
  <Autorizado>00600712</Autorizado>
  <ReferenciaExterna>SOLTRT03</ReferenciaExterna>
  <Liquidacion>
     <Ccc>
        <Regimen>0111</Regimen>
        <Provincia>28</Provincia>
        <Numero>991364848</Numero>
     \langle Ccc\rangle<PeriodoDesde>
        <Mes>12</Mes>
        <Anho>2019</Anho>
     </PeriodoDesde>
     <PeriodoHasta>
        <Mes>12</Mes>
        <Anho>2019</Anho>
     </PeriodoHasta>
     <Tipo>L00</Tipo>
     <FechaHoraRecaudacion>
        <FechaRecaudacion>
           <Dia>03</Dia>
           <Mes>01</Mes>
           \langleAnho>2020\langleAnho>
        </FechaRecaudacion>
        <HoraRecaudacion>090000</HoraRecaudacion>
     </FechaHoraRecaudacion>
     <DatosLiquidacion>
        <DatoSolicitado>
           <TipoDato>C</TipoDato>
           <Codigo>763</Codigo>
           <IndicadorObligatoriedad>P</IndicadorObligatoriedad>
        </DatoSolicitado>
     </DatosLiquidacion>
     <LiquidacionMes>
        <MesLiquidativo>
           <Mes>12</Mes>
           <Anho>2019</Anho>
        </MesLiquidativo>
        <Trabajadores>
           <Trabajador>
              <Naf>282028189003</Naf>
              <Ipf>
                <TipoIpf>1</TipoIpf>
                <NumeroIpf>099858675N</NumeroIpf>
              </Ipf>
              <Caf>SASAP</Caf>
              <Tramos>
                <Tramo>
                   <FechaDesde>
                      <Dia>01</Dia>
                      <Mes>12</Mes>
                      <Anho>2019</Anho>
                   </FechaDesde>
                   <FechaHasta>
                      <Dia>31</Dia>
                      <Mes>12</Mes>
                      \langleAnho>2019\langleAnho>
                   </FechaHasta>
                   <DiasCotizados>31</DiasCotizados>
                   <InformacionAfiliacion>
                      <GrupoCotizacion>01</GrupoCotizacion>
                      <TipoContrato>540</TipoContrato>
                      <CoeficienteTiempoParcial>200</CoeficienteTiempoParcial>
                      <CNAE>0111</CNAE>
                      <TRL>930</TRL>
                      <CausaBaseAdicional>001</CausaBaseAdicional>
```
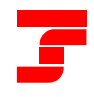

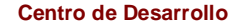

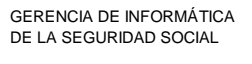

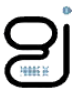

<IndicadorDeActividad>S</IndicadorDeActividad> <Peculiaridades> <Peculiaridad> <CodPec>21</CodPec> <FraccionCuota>057</FraccionCuota> <ColectIncentivado>8003</ColectIncentivado> <ValorPec>100,00</ValorPec> </Peculiaridad> </Peculiaridades> </InformacionAfiliacion> <DatosTramo> <DatoSolicitado> <TipoDato>C</TipoDato> <Codigo>500</Codigo> <IndicadorObligatoriedad>B</IndicadorObligatoriedad> </DatoSolicitado> <DatoSolicitado> <TipoDato>C</TipoDato> <Codigo>563</Codigo> <IndicadorObligatoriedad>B</IndicadorObligatoriedad> </DatoSolicitado> <DatoSolicitado> <TipoDato>C</TipoDato> <Codigo>603</Codigo> <IndicadorObligatoriedad>B</IndicadorObligatoriedad> </DatoSolicitado> </DatosTramo> </Tramo> </Tramos> </Trabajador> <Trabajador> <Naf>282028189104</Naf> <Ipf> <TipoIpf>1</TipoIpf> <NumeroIpf>099858676J</NumeroIpf> </Ipf> <Caf>NAMAO</Caf> <Tramos> <Tramo> <FechaDesde> <Dia>01</Dia> <Mes>12</Mes> <Anho>2019</Anho> </FechaDesde> <FechaHasta> <Dia>31</Dia> <Mes>12</Mes> <Anho>2019</Anho> </FechaHasta> <DiasCotizados>30</DiasCotizados> <InformacionAfiliacion> <GrupoCotizacion>01</GrupoCotizacion> <TipoContrato>540</TipoContrato> <CoeficienteTiempoParcial>200</CoeficienteTiempoParcial> <CNAE>0111</CNAE> <TRL>930</TRL> <CausaBaseAdicional>001</CausaBaseAdicional> <IndicadorDeActividad>S</IndicadorDeActividad> <Peculiaridades> <Peculiaridad> <CodPec>20</CodPec> <FraccionCuota>001</FraccionCuota> <ColectIncentivado>8003</ColectIncentivado> <ValorPec>100,00</ValorPec> </Peculiaridad> </Peculiaridades> </InformacionAfiliacion> </Tramo> </Tramos> </Trabajador> <Trabajador> <Naf>282028189205</Naf> <Ipf> <TipoIpf>1</TipoIpf> <NumeroIpf>099858677Z</NumeroIpf>  $\langle$ Ipf>

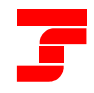

TESORERÍA GENERAL DE LA SEGURIDAD SOCIAL

Dirección General

**Centro de Desarrollo**

GERENCIA DE INFORMÁTICA DE LA SEGURIDAD SOCIAL

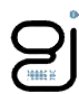

<Caf>PEROM</Caf> <Tramos> <Tramo> <FechaDesde> <Dia>01</Dia> <Mes>12</Mes> <Anho>2019</Anho> </FechaDesde> <FechaHasta> <Dia>05</Dia> <Mes>12</Mes> <Anho>2019</Anho> </FechaHasta> <DiasCotizados>05</DiasCotizados> <InformacionAfiliacion> <GrupoCotizacion>01</GrupoCotizacion> <TipoContrato>540</TipoContrato> <CoeficienteTiempoParcial>500</CoeficienteTiempoParcial> <CNAE>0111</CNAE> <TRL>000</TRL> <CausaBaseAdicional>001</CausaBaseAdicional> <IndicadorDeActividad>S</IndicadorDeActividad> <Peculiaridades> <Peculiaridad> <CodPec>20</CodPec> <FraccionCuota>001</FraccionCuota> <ColectIncentivado>8003</ColectIncentivado> <ValorPec>100,00</ValorPec> </Peculiaridad> </Peculiaridades> </InformacionAfiliacion> </Tramo> <Tramo> <FechaDesde> <Dia>06</Dia> <Mes>12</Mes>  $\leq$ Anho $>$ 2019 $\leq$ /Anho $>$ </FechaDesde> <FechaHasta> <Dia>10</Dia> <Mes>12</Mes>  $\langle$ Anho>2019 $\langle$ Anho> </FechaHasta> <DiasCotizados>05</DiasCotizados> <InformacionAfiliacion> <GrupoCotizacion>01</GrupoCotizacion> <TipoContrato>540</TipoContrato> <CoeficienteTiempoParcial>500</CoeficienteTiempoParcial> <CNAE>0111</CNAE> <TRL>000</TRL> <CausaBaseAdicional>001</CausaBaseAdicional> <BaseMensualDIBACC>00000150000</BaseMensualDIBACC> <BaseMensualDIBAATEP>00000150000</BaseMensualDIBAATEP> <IndicadorDeActividad>S</IndicadorDeActividad> </InformacionAfiliacion> <DatosTramo> <DatoSolicitado> <TipoDato>H</TipoDato> <Codigo>01</Codigo> <IndicadorObligatoriedad>B</IndicadorObligatoriedad> </DatoSolicitado> </DatosTramo> </Tramo> <Tramo> <FechaDesde> <Dia>11</Dia> <Mes>12</Mes> <Anho>2019</Anho> </FechaDesde> <FechaHasta> <Dia>31</Dia> <Mes>12</Mes> <Anho>2019</Anho> </FechaHasta> <DiasCotizados>20</DiasCotizados> <InformacionAfiliacion>

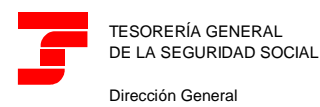

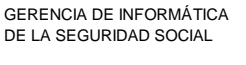

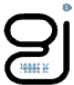

<GrupoCotizacion>01</GrupoCotizacion> <TipoContrato>540</TipoContrato> <CoeficienteTiempoParcial>500</CoeficienteTiempoParcial> <CNAE>0111</CNAE> <TRL>000</TRL> <CausaBaseAdicional>001</CausaBaseAdicional> <BaseMensualDIBACC>00000150000</BaseMensualDIBACC> <BaseMensualDIBAATEP>00000150000</BaseMensualDIBAATEP> <IndicadorDeActividad>S</IndicadorDeActividad> </InformacionAfiliacion> <DatosTramo> <DatoSolicitado> <TipoDato>H</TipoDato> <Codigo>01</Codigo> <IndicadorObligatoriedad>B</IndicadorObligatoriedad> </DatoSolicitado> </DatosTramo>  $\langle$ Tramo $\rangle$ </Tramos> </Trabajador> </Trabajadores> </LiquidacionMes> /Liquidacion> </TrabajadoresTramos>